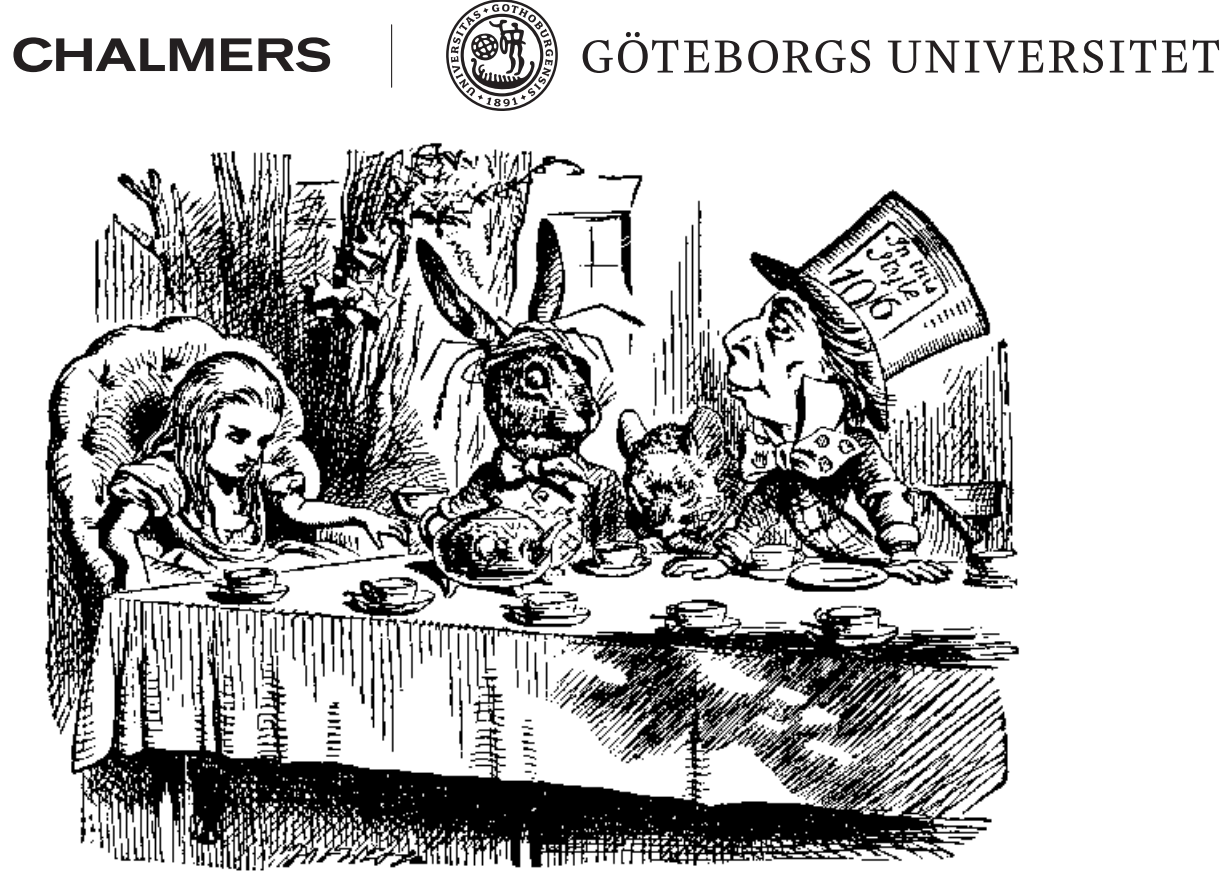

# Rotationer o
h kvaternioner

Examensarbete för kandidatexamen <sup>i</sup> matematik vid Göteborgs universitet

Damiano Ognissanti

Institutionen för matematiska vetenskaper Chalmers tekniska högskola Göteborgs universitet Göteborg 2012

Rotationer och kvaternioner

Examensarbete för kandidatexamen <sup>i</sup> matematik inom matematikprogrammet vid Göteborgs universitet

Damiano Ognissanti Edvin Wedin

Examensarbete för kandidatexamen <sup>i</sup> til lämpad matematik inom matematikprogrammet vid Göteborgs universitet

Niklas Andersson

Handledare: 张根凯, Genkai Zhang Examinator: Carl-Henrik Fant Omslagsbild: John Tenniel, 1865 [\[2](#page-43-0)]

Institutionen för matematiska vetenskaper Chalmers tekniska högskola Göteborgs universitet Göteborg 2012

### Sammanfattning

Rotationer i 3-dimensionella rum lärs vanligtvis ut i form av rotationsmatriser. Ett alternativ till rotationsmatriser är kvaternioner, vilka kan ses som en utvidgning av de komplexa talen. Genom att representera vektorer som kvaternioner kan rotationer be räknas med en formel kortare o
h enklare att memorera än mosvarande rotationsmatris. I rapporten härleder vi denna formel o
h diskuterar olikasätt att representera rotatio ner. Avslutningsvis ligger en numerisk del där beräkningshastighet o
h stabilitet jämförs mellan kvaternioner o
h matriser.

Rotations in 3 dimensions are ommonly taught by means of matri
es. An alternative is using quaternions, which can be seen as an extension of the complex numbers. By representating 3-dimensional vectors as imaginary quaternions, rotations can be computed by shorter formulas, easy to remember ompared to its orresponding rotation matrix. In this report we will derive those formulas and discuss different ways to represent rotations. At the end is a numerical part, where computational speed and stability is ompared between matri
es and quaternions.

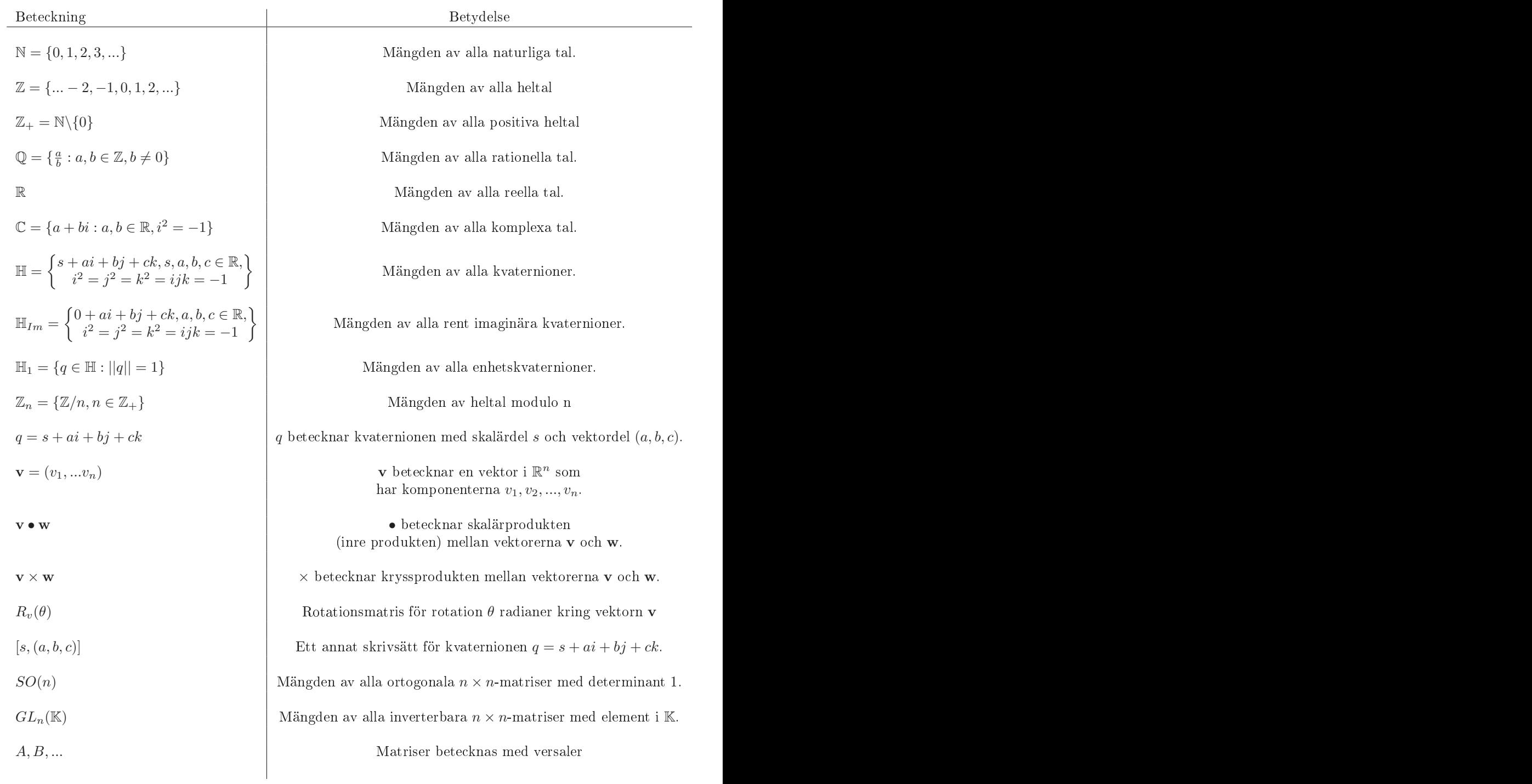

## Innehåll

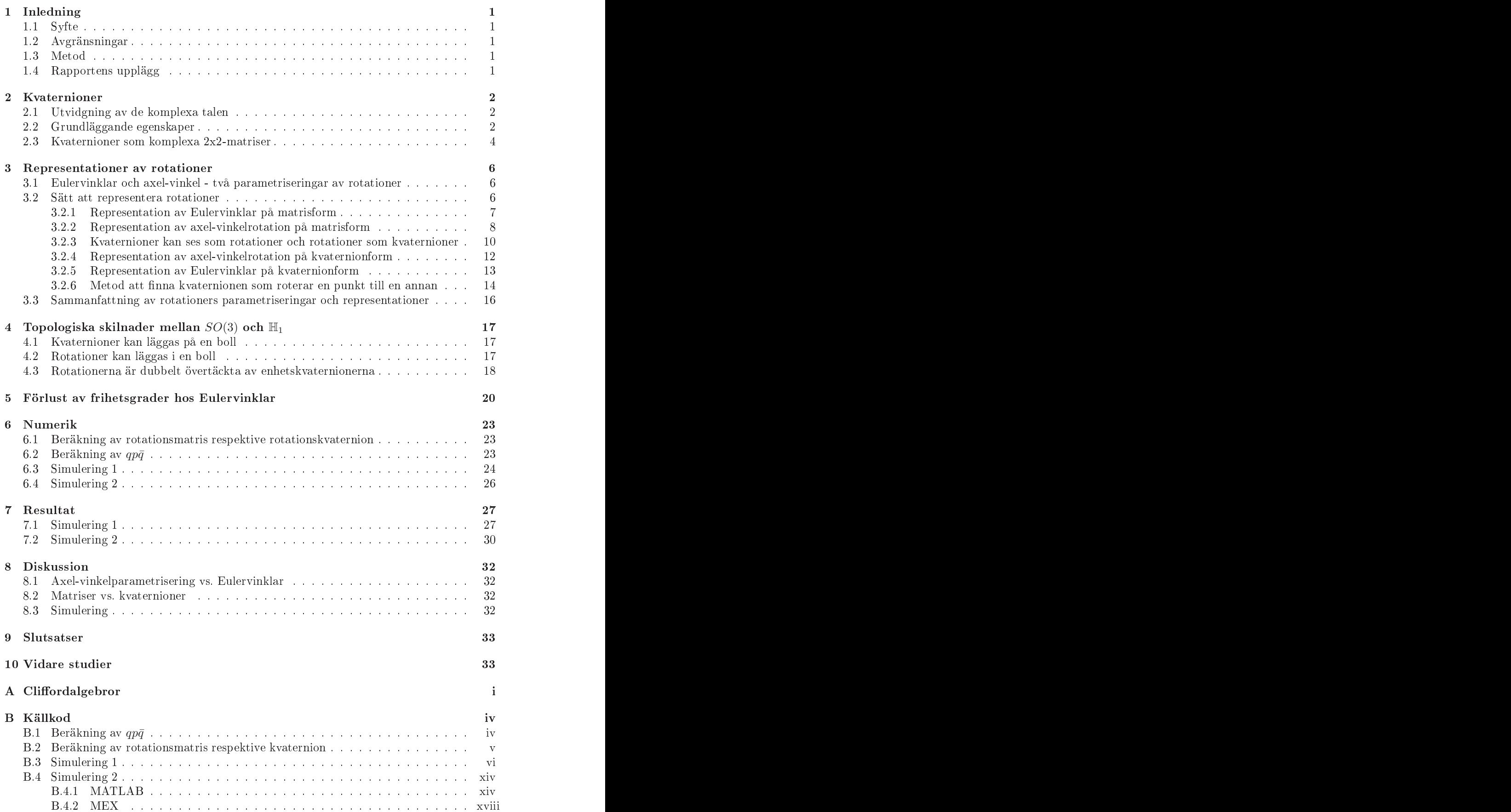

Utöver individella tidsloggar så har även en gruppdagbok förts där arbetspro
essen dokumenterats. Varje avsnitt av rapporten har huvdsaklingen tre olika arbetsmoment: inläsning, bearbetning av material o
h dokumentation. Undantaget från detta är numerikdelen, där simuleringar tillkommer.

Arbetsfördelningen över de olika sty
kena i rapporten har delats upp enligt nedan:

- Förord: Niklas
- Inleaning
	- Dokumentation: Niklas, Edvin
	- Huvudansvarig: Edvin
- Kvaternioner
	- Inläsning: Niklas
	- Bearbetning av material: Niklas, Damiano, Edvin
	-
	- Huvudansvarig: Niklas
- Rotationer
	- Bearbetning av material: Niklas, Damiano, Edvin
	- $-$  Dokumentation: Damiano  $(3.1, 3.2.3-3.2.6, 3.3)$ , Niklas  $(3.2.1-3.2.2)$
	- Huvudansvarig: Damiano
- Topologi
	- Bearbetning av material: Niklas, Damiano, Edvin
	- Dokumentation: Edvin
	- Huvudansvarig: Edvin
- Gimbal Lock
	- Bearbetning av material: Niklas, Damiano, Edvin
	- Dokumentation: Edvin
	- Huvudansvarig: Edvin
- Numerik  $\blacksquare$ 
	- Utve
	kling av MATLAB-program:
		- ∗ Simulering 1: Niklas, Damiano, Edvin
		- ∗ Simulering 2: Niklas
	- Bearbetning av material: Niklas, Damiano, Edvin
	- Dokumentation: Niklas
	- Huvudansvarig: Niklas
- Resultat
	- Bearbetning: Niklas, Damiano, Edvin
	- Dokumentation: Niklas
	- Huvudansvarig: Niklas
- Diskussion
	- Bearbetning: Niklas, Damiano, Edvin
- Dokumentation: Niklas, Edvin, Damiano
- Huvudansvarig: Niklas, Edvin
- Situsatser
	- Bearbetning: Niklas, Damiano, Edvin
	- Dokumentation:Niklas, Damiano, Edvin
	- Huvudansvarig: Niklas, Damiano, Edvin
- $\bullet$  Cliffordalgebror
	- $-$  Inläsning: Niklas
	- Bearbetning av material: Niklas
	- Dokumentation: Niklas
	- Huvudansvarig: Niklas

## <span id="page-9-0"></span>the contract of the contract of the contract of the contract of the contract of the contract of the contract of

Kvaternioner kan ses som en utvidgning av de komplexa talen. Deras räkneregler o
h kopp-ling till rotationer upptäcktes av Olinde Rodrigues [\[3](#page-43-1)] 1840, men slog inte igenom förän William Rowan Hamilton, oberoende av Rodrigues, upptäckte kvaternionerna 1843. Innan matrisalgebran utvecklades användes kvaternioner för att representera vektorer i rummet[\[6](#page-43-2)]. Idag är matriser o
h vektorer långt vanligare än kvaternioner i tillämpningar, men just för att representera rotationer uppvisar matrisframställningen brister som inte återfinns hos kva-ternionerna. Kvaternioner har länge använts inom rymdfarten [\[8](#page-43-3)] och förekommer även inom datoranimering o
h robotik. Gemensamt för dessa områden är att de är beroende av snabba o
h stabila datoriserade rotationsberäkningar.

## <span id="page-9-1"></span>1.1 System in the contract of the contract of the contract of the contract of the contract of the contract of

Syftet med det här projektet är att studera o
h förstå rotationer i rummet, både ur ett tillämpat o
h rent matematiskt perspektiv. Att väl kunna modellera o
h simulera rotationer är viktigt inom många områden. Trots sin underliggande gruppstruktur bjuder rotationerna do
k motstånd när man försöker räkna med dem; såväl datorer som människor tenderar föredra att räkna med tal. Vi vill därför ge exempel på o
h jämföra olika parametriseringar av rotationerna o
h utröna deras egenheter, även ur ett numeriskt perspektiv. Spe
iellt vill vi undersöka hur kvaternioner kan användas för att representera rotationer, detta då de ofta beskrivs som my
ket lämpliga ur beräkningssynpunkt.

## <span id="page-9-2"></span>1.2 Avgruppen av 1.2 Avgruppen av 1.2 Avgruppen av 1.2 Avgruppen av 1.2 Avgruppen av 1.2 Avgruppen av 1.2 Avg

Rotationer utgör en grupp och det finns många sätt att använda dess element. Man kan till exempel studera sätt att interpolera en mängd av dem, lösa rotationsekvationer eller sätta dem samman till matriser. Vi har dock, utöver att beskriva mängderna rotationer och kvaternioner, huvudsakligen begränsat oss till att studera sammansättning, operationen under vilken rotationerna är en grupp. En annan, lätt förbisedd, avgränsning är att vi bara jobbar med rotationer i tre dimensioner, detta då det inte i alla högre dimensioner går att räkna med kvaternioner. Slutligen har vi inte studerat de generaliseringar o
h vidareutve
klingar av kvaternioner som kan göras då detta skulle vara att frångå vårthuvudspår rotationerna. Ett undantag är Cliffordalgebrorna, en större klass algebror av vilka kvaternionerna utgör ett spe
ialfall, vilka behandlas i ett appendix.

Endast två simuleringar har genomförts, o
h dessa involverar endast vridningar på formen axel-vinkel.

### <span id="page-9-3"></span>1.3 Metod

Arbetet är främst en literaturstudie men inbegriper även enstaka egna resultat.Huvuddelen av arbetstiden har ägnats åtdet rent matematiska, men även simuleringar har ingått som viktig del. Simuleringarna har syftat till att jämföra kvaternion- o
h matrisrepresentationer av rotationer. Vi har jämfört tidsåtgång o
h stabilitet; tidsåtgången är viktig när man till exempel vill ha snabba datoranimationer o
h stabiliteten då man arbetar med väldigt långa serier rotationer, exempelvis innom robotik.

### <span id="page-9-4"></span>1.4 Rapportens upplägg

Rapporten inleds med definitioner för kvaternioner och rotationer samt egenskaper hos dessa. Därefter presenteras de två studerade parametriserningarna av rotationerna o
h hur de kan skrivas med kvaternioner o
h matriser. De olika parametriseringarnas topologi diskuteras i två avsnitt innan simuleringsavsnittet, i vilket kvaternioner o
h matriser jämförs numeriskt. Till sist knyts de olika delarna ihop med en diskussionsdel.

<span id="page-10-0"></span>Det första avsnittet ägnas åt att beskriva vad kvaternioner är o
h de mest grundläggande begreppen i teorin kring dessa. Begrepp som konjugat, norm, m.m. denieras för att kunna användas i senare kapitel. Dessutom presenteras olika framställningar av kvaternioner. Vi börjar med att pre
isera vad vi menar med en kvaternion:

**Definition 2.1.** (Hamiltons definition av kvaternioner) Med en kvaternion q avses ett tal på formen

$$
q = s + ai + bj + ck \tag{1}
$$

där  $s, a, b, c \in \mathbb{R}$ . s kallas realdelen av q och  $a, b, c$  är imaginärdelarna av q. i,j,k kallas de imaginära enheterna, och uppfyller  $i^2 = j^2 = k^2 = ijk = -1$ . Mängden av alla kvaternioner bete
knas H

Ibland används termerna *skalärdel* och vektordel, och då skrivs  $q = (s, \mathbf{v})$ , där s är skalärdelen för q och **v** är vektordelen,  $\mathbf{v} = (a, b, c)$ .

Först behandlas den kanske mest naturliga härledningen, nämligen att skapa kvaternionerna genom en utvidgning av de komplexa talen.

### <span id="page-10-1"></span>2.1 Utvidgning av de komplexa talen

De komplexa talen fås som bekant från de reella genom att man inför talet  $i$  som uppfyller  $i^2 = -1$  och betraktar alla linjärkombinationer  $x + yi$ , där  $x, y \in \mathbb{R}$ .

När man inför kvaternionerna kan det göras på liknande sätt. Låt j bete
kna den imaginära enheten,  $j^2 = -1$ , och betrakta alla tal på formen  $\alpha + \beta j$ , där  $\alpha, \beta \in \mathbb{C}$ .

Om  $s + ai$  och  $b + ci$  är två komplexa tal är den kvaternion q som fås med ovanstående definition  $q = (s + ai) + (b + ci)j = s + ai + bj + cij$ , vilket följer av räkneregler för komplexa tal. Inför nu beteckningen  $ij = k$  och definiera  $ij = -ji$  så kan q skrivas som

$$
q = (s + ai) + (b + ci)j = s + ai + bj + ck
$$

vilken är den form som Hamilton använde när han först definierade kvaternioner.

Det följer från definitionen att  $i^2 = j^2 = -1$ , och det konstateras enkelt att  $k^2 = (ij)^2 =$ ijij = i(-ij)j = -i<sup>2</sup>j<sup>2</sup> = -(-1) · (-1) = -1. Vidare är (ij)k = kk = -1, vilket stämmer

Nästkommande avsnitt definierar viktiga begrepp som används när man arbetar med kvaternioner.

### <span id="page-10-2"></span> $2.2$ Grundläggande egenskaper

För addition av två kvaternioner  $q_1 = (s_1, v_1)$  och  $q_2 = (s_2v_2)$  gäller, analogt med komplexa

$$
q_1 + q_2 = (s_1 + s_2, \mathbf{v}_1 + \mathbf{v}_2) = (s_1 + s_2) + (a_1 + a_2)i + (b_1 + b_2)j + (c_1 + c_2)k
$$

Produkter av de imaginära enheterna får man genom omskrivning av de formler som ingår i definitionen av en kvaternion. Ett exempel är som följer: antag att produkten  $jk$  ska beräknas. Enligt definitionen av en kvaternion gäller att  $ijk = -1$ . Vi kan då multiplicera båda leden med  $-i$  och få  $(-i)(ijk) = -(-i) \Leftrightarrow jk = i$ .

<span id="page-10-3"></span>På samma sätt härleds följande tabell över produkter av de imaginära enheterna  $i, j, k$ .

| <u> The Common Section of the Common Section of</u> | . .<br>. .                       | . .<br>.J                           | K<br>and the control of the control of |
|-----------------------------------------------------|----------------------------------|-------------------------------------|----------------------------------------|
| $\mathbf{r}$                                        | $-1$<br>$\overline{\phantom{a}}$ | - -<br>$\mathbf{r}$<br>$\mathbf{v}$ | $\sim$<br>$\sim$ 1<br>                 |
| .J                                                  | $\mathbf{r}$<br>$-K$             | $-1$                                | $\cdot$<br>- 11                        |
| $\mathbf k$                                         | __<br>_____                      | <b>Service</b><br>$\mathbf{r}$      | - 4<br>$-1$                            |

Tabell 1: Cayley-tabell över  $i, j, k$  med operationen multiplikation

Ur tabellen fås t.ex. att  $ij = k$ , men  $ji = -k$ , vilket visar att kvaterioner inte kommuterar. Eftersom kvaternioner är nära besläktade med de komplexa talen så är det rimligt att anta att man kan multipli
era två kvaternioner på samma sätt som komplexa tal. Detta fungerar utmärkt att göra − det enda man behöver göra är att tillämpa den distributiva lagen o
h komma ihåg att kvaternioner inte är kommutativa. Vi visar med ett numeriskt exempel:

$$
(1+2j) \cdot (2i+3k) = 1 \cdot 2i + 1 \cdot 3k + 2j \cdot 2i + 2j \cdot 3k
$$

$$
= 2i + 3k + 4ji + 6jk = 2i + 3k + 4(-k) + 6 \cdot i = 2i + 3k - 4k + 6i = -4i - k.
$$

I ovanstående beräkning har tabell [1](#page-10-3) använts för beräkning av produkter mellan  $i, j$  och  $k$ .

Det finns en formel för produkten av två kvaternioner, vilken visas i följande lemma:

<span id="page-11-1"></span>**Lemma 2.2.** För produkten av två kvaternioner  $q_1 = s_1 + a_1i + b_1j + c_1k = (s_1, v_1), q_2 =$  $s_2 + a_2i + b_2j + c_2k = (s_2, v_2)$  gäller att

$$
q_1q_2 = (s_1, \mathbf{v}_1) \cdot (s_2, \mathbf{v}_2) =
$$
  
\n
$$
(s_1s_2 - a_1a_2 - b_1b_2 - c_1c_2) + (s_1a_2 + a_1s_2 + b_1c_2 - c_1b_2)i +
$$
  
\n
$$
+(s_1b_2 + b_1s_2 + c_1a_2 - a_1c_2)j + (s_1c_2 + a_1b_2 - b_1a_2 + c_1s_2)k =
$$
  
\n
$$
= (s_1s_2 - (\mathbf{v}_1 \cdot \mathbf{v}_2), s_1\mathbf{v}_2 + s_2\mathbf{v}_1 + \mathbf{v}_1 \times \mathbf{v}_2)
$$

Beviset är enbart en beräkning. Andra likheten följer av att man beräknar produkten för två kvaternioner m.h.a. distributiva lagen o
h kommer ihåg att behålla rätt ordning för de imaginära enheterna. Sista likheten följer av definitionen för kryss- och skalärprodukt.

Vi noterar att kvaternioner kan ses som vektorer i  $\mathbb{R}^4$  genom att låta kvaternionen  $q=$  $s + ai + bj + ck \in \mathbb{H}$  representeras av vektorn  $(s, a, b, c) \in \mathbb{R}^4$ . Detta innebär att mängden av alla kvaternioner tillsammans med operationen addition, dvs.  $(\mathbb{H}, +)$ , är ett vektorrum, och  $\mathrm{samma}$  norm som i  $\mathbb{R}^4$  kan användas i  $\mathbb{H}.$ 

Definition 2.3. Konjugatet till kvaternionen  $q = s + ai + bj + ck$  definieras som kvaternionen s – ai – bj – ck och betecknas  $\bar{q}$ 

**Definition 2.4.** Normen av kvaternionen q definieras som det reella talet  $||q|| = \sqrt{q\bar{q}} =$  $\sqrt{s^2+a^2+b^2+c^2}$ . Man brukar vissa fall använda beteckningen  $N(q) = q\bar{q} = \bar{q}q = ||q||^2$ .

**Definition 2.5.** Låt q vara en kvaternion. Om  $||q|| = 1$  kallas q för en enhetskvaternion.  $Mängden$  av alla enhetskvaternioner betecknas  $\mathbb{H}_1$ .

**Lemma 2.6.** Om  $q_1 = s_1 + a_1i + b_1j + c_1k$  och  $q_2 = s_2 + a_2i + b_2j + c_2k$  är två kvaternioner så gäller följande:

- 1.  $\overline{q_1 + q_2} = \bar{q_1} + \bar{q_2}$
- 2.  $\overline{q_1q_2} = \overline{q_2q_1}$
- 3.  $N(q_1q_2) = N(q_1)N(q_2)$

Bevis. Beviset är enbart en rutinberäkning och lämnas som övning åt läsaren  $\Box$ 

**Definition 2.7.** Låt  $q \neq 0$  vara en kvaternion. Inversen till q betecknas  $q^{-1}$  och är den entydigt bestämda kvaternion som uppfyller  $qq^{-1} = q^{-1}q = 1$ 

<span id="page-11-0"></span>**Sats 2.8.** För en kvaternion  $q \neq 0$  gäller att  $q^{-1} = \frac{\bar{q}}{N(q)}$ 

Bevis. Vi har

$$
qq^{-1} = q \cdot \frac{\bar{q}}{N(q)} = \frac{q\bar{q}}{N(q)} = \frac{N(q)}{N(q)} = 1
$$

$$
q^{-1}q = \frac{\bar{q}}{N(q)} \cdot q = \frac{\bar{q}q}{N(q)} = \frac{N(q)}{N(q)} = 1
$$

Således gäller att  $q^{-1} = \frac{\bar{q}}{N(q)}$  är såväl höger- som vänsterinvers till q.

Korollarium 2.9. Om  $q$  är en enhetskvaternion så är  $q^{-1}=\bar{q}$ 

Bevis. Detta följer direkt av sats [2.8.](#page-11-0) För en enhetskvaternion gäller att  $N(q) = 1$ , så  $q^{-1} =$  $\frac{\bar{q}}{N(q)} = \frac{\bar{q}}{1} = \bar{q}$ 

<span id="page-12-1"></span>**Definition 2.10.** En kropp är en mängd  $\mathbb{K}$  med två operationer, addition och multiplikation, som uppfyller följande villkor

1)  $x + y = y + x$ ,  $\forall x, y \in \mathbb{K}$  (kommutativa lagen för addition)

2)  $x + (y + z) = (x + y) + z$ ,  $\forall x, y, z \in \mathbb{K}$  (associativa lagen för addition)

3)  $x(yz) = (xy)z, \forall x, y, z \in \mathbb{K}$  (associativa lagen för multiplikation)

4)  $x(y + z) = xy + xz \wedge (x + y)z = xz + yz \forall x, y, z \in \mathbb{K}$  (distributiva lagarna)

5)  $\exists 0: x+0=0+x=x, \exists 1: 1 \cdot x=x \cdot 1=x, \forall x \in \mathbb{K}$  (existens av nollelement och identitet)

6)  $\forall x \in \mathbb{K} \exists (-x) \in \mathbb{K} : x + (-x) = (-x) + x = 0$  (invers vid addition).

7)  $\forall x \in \mathbb{K} \setminus \{0\} \exists x^{-1} \in \mathbb{K} : x \cdot x^{-1} = x^{-1} \cdot x = 1$  (invers vid multiplikation).

Definition 2.11. Om K är en kropp där ab = ba för alla a, b  $\in$  K kallas K för en kommutativ kropp. I annat fall kallas  $K$  för en skevkropp eller divisionsring.

Sats 2.12. H är en divisionsring.

Bevis. Låt  $q_1 = s_1 + a_1i + b_1j + c_1k$ ,  $q_2 = s_2 + a_2i + b_2j + c_2k$  och  $q_3 = s_3 + a_3i + b_3j + c_3k$ vara kvaternioner. För att visa att H är en divisionsring måste vi visa att H är en kropp o
h att  $q_1q_2 \neq q_2q_1$  för några  $q_1q_2 \in \mathbb{H}$ . Först visas att  $\mathbb H$  är en kropp, vilket görs genom att kontrollera att punkterna 1-7 i definition [2.10](#page-12-1) är uppfyllda.

Kommutativa lagen för addition och associativa lagen för addition följer direkt av det faktum att  $(\mathbb{H}, +, \cdot)$  kan ses som ett vektorrum isomorft med  $\mathbb{R}^4$ .

Associativa lagen för multiplikation: Enligt definitionen av kvaternioner gäller

$$
i(jk) = i \cdot i = -1 = kk = (ij)k
$$

 $s\hat{a} i(jk) = (ij)k.$ 

Analogt visas att alla kombinationer av de imaginära enheterna är asso
iativa. Men då är även alla linjärkombinationer av baselementen asso
iativa, varför alla kvaternioner är det.

Distributiva lagarna ärvs från C .

Existens av nollelement är nollkvaternionen, vilket följer av att man kan se  $(\mathbb{H}, +, \cdot)$ som ett vektorrum isomorft med  $\mathbb{R}^4$ .

Neutralt elementet m.a.p. multiplikation är kvaternionen 1, ty  $1 \cdot q = q \cdot 1 = q$ . Detta visas enkelt med hjälp av definitionen för multiplikation av kvaternioner.

Invers vid addition existerar, eftersom ( $\mathbb{H}, +$ )  $\cong$   $\mathbb{R}^4.$  Invers vid multiplikation för alla nollskilda kvaternioner existerar enligt sats [2.8](#page-11-0)

Alltså är (H, +, ·) en kropp. Vidare är exempelvis  $ij = k$  men  $ji = -k$ , dvs. vi har inte  $ab = ba$  för alla kvaternioner. Detta visar att H en divisionsring att  $ab = ba$  för alla kvaternioner. Detta visar att  $\mathbb H$  en divisionsring.

### <span id="page-12-0"></span>2.3 Kvaternioner som komplexa 2x2-matriser

Betrakta avbildningen  $\mathbb{H} \to GL_2(\mathbb{C}) : (s + ai + cj + dk) \mapsto \begin{pmatrix} s+ai & b+ci \\ -b+ci & s-ai \end{pmatrix}$ 

Avbildningen skapar en relation mellan komplexa matriser på formen ovan o
h kvaternionerna och är en isomorfi. Elementen  $1, i, j, k \in \mathbb{H}$  identifieras med matriserna  $E, I, J, K \in$  $GL_2\mathbb{C}$  definierade enligt:

$$
E = \begin{pmatrix} 1 & 0 \\ 0 & 1 \end{pmatrix}, I = \begin{pmatrix} i & 0 \\ 0 & -i \end{pmatrix}, J = \begin{pmatrix} 0 & 1 \\ -1 & 0 \end{pmatrix}, K = \begin{pmatrix} 0 & i \\ i & 0 \end{pmatrix}
$$
 (2)

Beräknas nu produkten  $I \cdot J$  med matrismultiplikation fås

$$
I \cdot J = \begin{pmatrix} i & 0 \\ 0 & -i \end{pmatrix} \cdot \begin{pmatrix} 0 & 1 \\ -1 & 0 \end{pmatrix} = \begin{pmatrix} 0 & i \\ i & 0 \end{pmatrix} = K
$$

Det är känt att produkten av kvaternionerna i och j ska bli  $k$ , och för att avbildningen ovan ska vara meningsfull behöver någon operation motsvarande multiplikation av kvaternioner införas. Detta visar att för i och j, samt dess representationer i  $GL_2(\mathbb{C})$  fungerar det med vanlig matrismultiplikation. På samma sätt verifierar man att alla kombinationer av produkter mellan bilderna  $E, I, J, K \in GL_2(\mathbb{C})$  av  $1, i, j, k \in \mathbb{H}$  blir motsvarande resultat som produkter mellan  $1,i,j,k$ . Detta innebär att multiplikation av kvaternioner i  $\mathbb H$  motsvaras av matrismultiplikation i  $GL_2(\mathbb{C})$ .

<span id="page-13-0"></span>

$$
Q = \begin{pmatrix} s+ai & b+ci \\ -b+ci & s-ai \end{pmatrix}
$$

är matrisframställningen av kvaternionen  $q = s + ai + bj + ck$  gäller att  $det(Q) = ||q||^2$ .

Bevis. Beräkning av determinanten ger direkt det önskade resultatet:

$$
det\begin{pmatrix} s+ai & b+ci \\ -b+ci & s-ai \end{pmatrix} = (s+ai)(s-ai) - (b+ci)(-b+ci) = s^2 + a^2 + b^2 + c^2 = ||q||^2
$$

Sats 2.14. Låt Q och q vara som i sats [2.13](#page-13-0) ovan. Då gäller att  $q^{-1} \mapsto Q^{-1}$ , dvs matrisrepresentationen av  $q^{-1}$  är samma som matrisinversen till matrisrepresentationen av  $q$ .

Bevis. Även detta är enbart en beräkning. En q har inversen  $q^{-1} = \frac{\bar{q}}{q\bar{q}} = \frac{1}{q\bar{q}}(s - ai - bj - ck)$ . Denna kvaternion kan skrivas på matrisform som

$$
\frac{1}{s^2+a^2+b^2+c^2}\begin{pmatrix} s-ai&-b-ci\\b-ci&s+ai \end{pmatrix}
$$

vilket känns igen som matrisinversen till

$$
\begin{pmatrix} s+ai & b+ci \ -b+ci & s-ai \end{pmatrix}
$$

Att bestämma inversen till en kvaternion om man har den på matrisform är alltså samma sak som att bestämma inversen till matrisen. Inversen till kvaternionen existerar pre
is då dess norm är nollskild, vilket är ekvivalent med att determinanten för dess matrisframställning är nollskild.  $\Box$ 

### <span id="page-14-0"></span>3 Representationer av rotationer

Detta kapitel behandlar rotationers representationer o
h räkneregler. Först måste självklart ordet rotation denieras, sedan representationssätten beskrivas o
h slutligen räknereglerna härledas. För att definiera rotation måste vidock först veta vad en kongruensavbildning är.

Definition 1. Med en kongurensavbildning menas en funktion av planet eller rummet på sig självt, som bevarar alla avstånd och vinklar (ej orienterade vinklar). Egenskaper som är oförändrade i kongruensavbildningar är rätlinjighet, paral lel litet o
h delningsförhål landet.  $Om\ orienteringen\ bevaras\ kallas\ avbildningen\ direkt\ i\ motsatt\ fall\ indirect. [10]$  $Om\ orienteringen\ bevaras\ kallas\ avbildningen\ direkt\ i\ motsatt\ fall\ indirect. [10]$  $Om\ orienteringen\ bevaras\ kallas\ avbildningen\ direkt\ i\ motsatt\ fall\ indirect. [10]$ 

Definition 2. En rotation är en direkt kongruensavbildning kring en mängd av fixpunkter.  $\mathbf{1}$ 

Ett alternativt sätt att säga detta är att en rotation är en avbildning kring en axel genom origo av ett par vektorer sådan att dessa behåller skalärprodukt o
h kryssprodukt.

### <span id="page-14-1"></span> $3.1$ Eulervinklar och axel-vinkel - två parametriseringar av rotationer

Eulervinklar är ett sätt att parametrisera rotationer, infört av Leonhard Euler. En rotation beskrivs som en hopsättning av tre oberoende vinklar kring varsin fixerad axel. De tre rotationerna man utför brukar namnges till gir, stigning o
h roll eftersom man kan föreställa sig ett flygplan som lyfter: Först girar flygplanet på marknivå, då vrids z-axeln, sedan stiger flygplanet mot himlen vilket innebär att man vrider den nya y-axeln. Slutligen kan flygplanet utföra en roll o
h då vrids x-axeln den nu har. Eftersom rotationer ej är kommutativa krävs det att rotationerna utförs i den exakta ordningen.

Det finns alternativa sätt att representera rotationerna på. Man kan exempelvis välja att utföra en  $z-x-z$  vridning (vanligt bland fysiker), men i detta avsnitt används  $z-y-x$ . Notera att vi använder beteckningen  $\langle \phi, \theta, \psi \rangle$  där vridningarna är kring x-y-z axlarna. Vridningarna läses alltså från höger till vänster. Så t.ex.  $\langle 0, 90^\circ, 0 \rangle [1, 0, 0] = [0, 0, -1]$  [\[13](#page-43-5)]

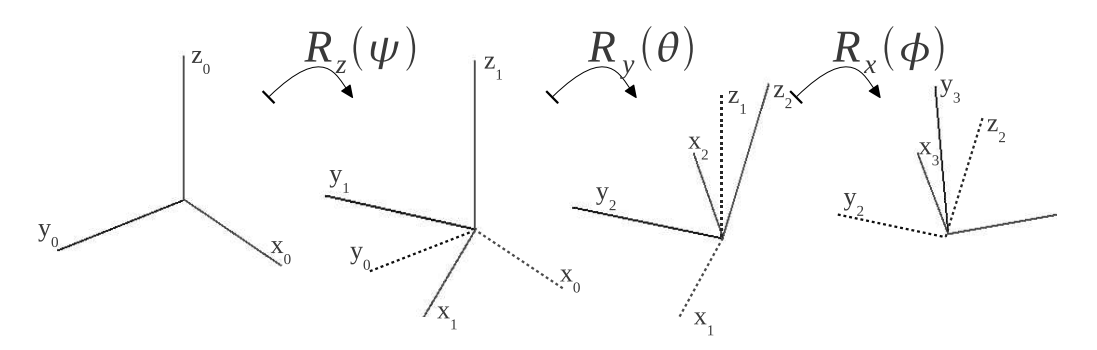

<span id="page-14-3"></span>Figur 1: Rotation med Eulervinklar; heldragna linjer är de nya koordinataxlarna och streckade de gamla de gamla de gamla de gamla de gamla de gamla de gamla de gamla de gamla de gamla de gamla de gamla de

Ett annat sätt att se på en rotation itre dimensioner är den så kallade axel-vinkelparametriseringen. Metoden innebär att rotationen ses som en vridning kring en enda axel med en vinkel. Att axel-vinkelparametriseringen faktiskt kan ge alla vridningar i rummet bevisades av Leonhard Euler år 1775 [7]. Denna parametrisering har många fördelar, vilka kommer att lyftas fram i senare kapitel.

### <span id="page-14-2"></span>3.2 Sätt att representera rotationer

Nedan följer fyra sätt att skriva rotationer på, deras räkneregler ges o
h deras egenskaper tas upp. Först beskrivs Eulervinklar o
h axel-vinkel på matrisform o
h sedan på kvaternionform.

### <span id="page-15-0"></span>3.2.1 Representation av Eulervinklar på matrisform

Betrakta följande problem: en given punkt  $p = (a, b, c) \in \mathbb{R}^3$  ska roteras  $\beta$  radianer kring z-axeln till den nya punkten  $\hat{p} = (\hat{a}, \hat{b}, \hat{c})$ . Det är uppenbart att z-koordinaten inte förändras eftersom rotationen sker kring z-axeln, varför  $\hat{c} = c$ , och det räcker således att undersöka vad som händer med koordinaterna  $a$  och  $b$  i det plan parallellt med xy-planet som vi roterar i.

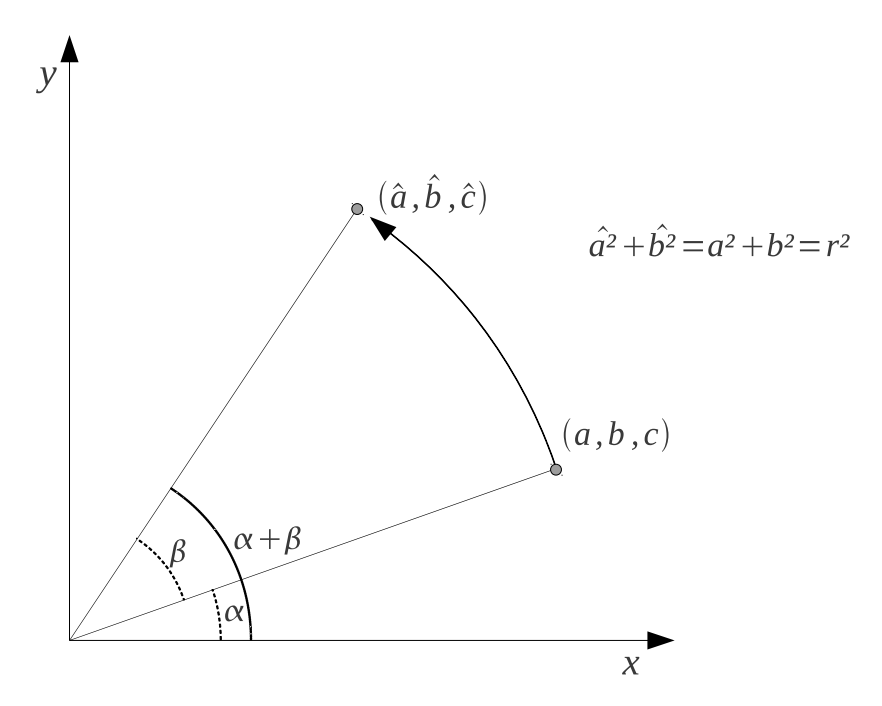

Figur 2: Punkten  $p = (a, b, c)$  ska vridas  $\beta$  radianer till punkten  $\hat{p} = (\hat{a}, \hat{b}, \hat{c})$ 

<span id="page-15-1"></span>Med hjälp av grundläggande trigonometri kan vi sätta upp följande uttryck för  $p$  och  $\hat{p}$ .

$$
a = r \cdot cos(\alpha)
$$

$$
b = r \cdot sin(\alpha)
$$

$$
\hat{a} = r \cdot cos(\alpha + \beta)
$$

$$
\hat{b} = r \cdot sin(\alpha + \beta)
$$

Nu används additionsformlerna för sinus och cosinus varpå uttrycken för a respektive b sätts

$$
\hat{a} = r \cdot \cos(\alpha + \beta) = r(\cos(\alpha)\cos(\beta) - \sin(\alpha)\sin(\beta)) =
$$
  

$$
r \cdot \cos(\alpha)\cos(\beta) - r \cdot \sin(\alpha)\sin(\beta) = a \cdot \cos(\beta) - b \cdot \sin(\beta)
$$

$$
\hat{b} = r \cdot \sin(\alpha + \beta) = r(\sin(\alpha)\cos(\beta) + \sin(\beta)\cos(\alpha)) =
$$
  

$$
r \cdot \sin(\alpha)\cos(\beta) + r \cdot \sin(\beta)\cos(\alpha) = b \cdot \cos(\beta) + a \cdot \sin(\beta)
$$

Koordinaterna för  $(\hat{a}, \hat{b}, \hat{c})$  är nu en funktion av  $(a, b, c)$  samt vinkeln de vrids. Skrivs detta på matrisform fåsta matrisform fåsta statisform fåsta matrisform fåsta matrisform fåsta matrisform fåsta matri

$$
\hat{p} = \begin{pmatrix} \hat{a} \\ \hat{b} \\ \hat{c} \end{pmatrix} = \begin{pmatrix} a \cdot cos(\beta) - b \cdot sin(\beta) \\ b \cdot cos(\beta) + a \cdot sin(\beta) \\ c \end{pmatrix} = \begin{pmatrix} cos(\beta) & -sin(\beta) & 0 \\ sin(\beta) & cos(\beta) & 0 \\ 0 & 0 & 1 \end{pmatrix} \cdot \begin{pmatrix} a \\ b \\ c \end{pmatrix} := R_z(\beta)p
$$

Alltså gäller att om vektorn  $\mathbf{x} = (a, b, c)$  ska vridas  $\beta$  radianer kring z-axeln utförs det genom multiplikation med matrisen enligt ovan. Rotationsmatrisen som roterar  $\beta$  radianer kring z-axeln betecknas med  $R_z(\beta)$ .

Helt analogt med ovanstående härleds rotationsmatrisen för rotation kring x- respektive y-axeln. Detta ger:

$$
R_x(\theta) = \begin{pmatrix} 1 & 0 & 0 \\ 0 & cos(\theta) & -sin(\theta) \\ 0 & sin(\theta) & cos(\theta) \end{pmatrix}
$$

$$
R_y(\theta) = \begin{pmatrix} cos(\theta) & 0 & sin(\theta) \\ 0 & 1 & 0 \\ -sin(\theta) & 0 & cos(\theta) \end{pmatrix}
$$

$$
R_z(\theta) = \begin{pmatrix} cos(\theta) & -sin(\theta) & 0 \\ sin(\theta) & cos(\theta) & 0 \\ 0 & 0 & 1 \end{pmatrix}
$$

Mängden av rotationsmatriser i 3 dimensioner är isomorf med en grupp som bete
knas  $SO(3)$ , specialortogonala  $3 \times 3$  matriser. Dessa är ortogonala matriser med determinant 1.

Antag att vi vill rotera en punkt  $\mathbf{p} = (a, b, c)$  först  $\alpha$  radianer kring x-axeln, sedan  $\beta$  radianer kring y-axeln och till sist  $\gamma$  radianer kring z-axeln. Den sammansatta rotationsmatrisen ges då av matrismultiplikationen

$$
R_z(\gamma)R_y(\beta)R_x(\alpha) =
$$

$$
\begin{pmatrix}\n\cos(\beta)\cos(\gamma) & \cos(\gamma)\sin(\alpha)\sin(\beta) - \cos(\alpha)\sin(\gamma) & \sin(\alpha)\sin(\gamma) + \cos(\alpha)\cos(\gamma)\sin(\beta) \\
\cos(\beta)\sin(\gamma) & \cos(\alpha)\cos(\gamma) + \sin(\alpha)\sin(\beta)\sin(\gamma) & \cos(\alpha)\sin(\beta)\sin(\gamma) - \cos(\gamma)\sin(\alpha) \\
-\sin(\beta) & \cos(\beta)\sin(\alpha) & \cos(\alpha)\cos(\beta)\n\end{pmatrix}
$$

### <span id="page-16-1"></span><span id="page-16-0"></span>3.2.2 Representation av axel-vinkelrotation på matrisform

Sats 3.1. (Axel-vinkel på matrisform) Låt  $p = (x, y, z)$  vara en punkt som ska roteras  $\theta$  radianer kring en godtycklig normalvektor  $\mathbf{n} = (n_1, n_2, n_3)$  till en ny punkt  $\hat{\mathbf{p}} = (\hat{x}, \hat{y}, \hat{z})$ . Den rotationsmatris  $R_{\mathbf{n}}(\theta)$  som uppfyller  $\hat{\mathbf{p}} = R_{\mathbf{n}}(\theta) \mathbf{p}$  ges då av

 $R_{\mathbf{n}}(\theta) =$ 

$$
= \begin{pmatrix} cos(\theta) + n_1^2(1 - cos(\theta)) & n_1n_2(1 - cos(\theta)) - n_3sin(\theta) & n_1n_3(1 - cos(\theta)) + n_2sin(\theta) \\ n_2n_3(1 - cos(\theta)) + n_3sin(\theta) & cos(\theta) + n_2^2(1 - cos(\theta)) & n_2n_3(1 - cos(\theta)) - n_2sin(\theta) \\ n_3n_1(1 - cos(\theta)) - n_2sin(\theta) & n_3n_2(1 - cos(\theta)) + n_1sin(\theta) & cos(\theta) + n_3^2(1 - cos(\theta)) \end{pmatrix}
$$

Bevis. Dela upp p i två komponenter: en vinkelrät mot n och en parallell med n. Låt  $p_{\parallel}$ vara parallell med n och p<sub>⊥</sub> vara vinkelrät med n så att p =  $p_{\parallel} + p_{\perp}$ 

Grundläggande linjär algebra (projektionsformeln) ger att

$$
\mathbf{p}_{\parallel}=\frac{\mathbf{p}\cdot\mathbf{n}}{||\mathbf{n}||^2}\mathbf{n}=(\mathbf{p}\cdot\mathbf{n})\mathbf{n}
$$

$$
\mathbf{p}_{\perp} = \mathbf{p} - (\mathbf{p} \cdot \mathbf{n})\mathbf{n}
$$

Notera att detta ger speciellt att  $\mathbf{p} = \mathbf{p}_{\parallel} + \mathbf{p}_{\perp}$ .

Låt vidare T beteckna operatorn för den sökta rotationen. Vi söker  $T(\mathbf{p}) = T(\mathbf{p}_{\parallel} + \mathbf{p}_{\perp}) =$  $T(\mathbf{p}_{\parallel}) + T(\mathbf{p}_{\perp})$ . Självklart är  $T(\mathbf{p}_{\parallel}) = \mathbf{p}_{\parallel}$ , varför det räcker att hitta  $T(\mathbf{p}_{\perp})$  För att göra detta betraktas det plan i vilken rotationen sker. Först behövs en bas för det planet. Som första basvektor kan  $\mathbf{p}_{\perp}$  användas, och som andra basvektor väljs  $\mathbf{w} = \mathbf{n} \times \mathbf{p}_{\perp} = \mathbf{n} \times \mathbf{p}$ .

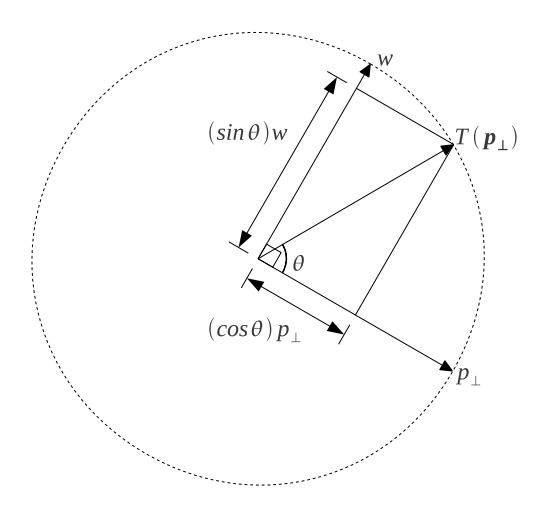

<span id="page-17-0"></span>Figur 3: Rotation kring en godty
klig axel genom origo sett från sidan av planet.

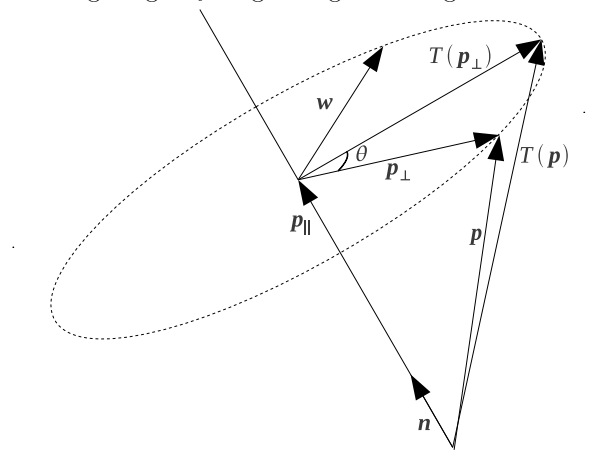

<span id="page-17-1"></span>Figur 4: Rotation kring en godty
klig axel genom origo sett ovanifrån planet.

Genom att betrakta figur [3](#page-17-0) och [4](#page-17-1) inses att  $T(\mathbf{p}_\perp)=cos(\theta)\mathbf{p}_\perp+sin(\theta)\mathbf{w}=cos(\theta)\mathbf{p}_\perp+$  $sin(\theta)(\mathbf{n} \times \mathbf{p})$ . Detta ger att

$$
T(\mathbf{p}) = \mathbf{p}_{\parallel} + T(\mathbf{p}_{\perp}) = (\mathbf{p} \cdot \mathbf{n})\mathbf{n} + cos(\theta)\mathbf{p}_{\perp} + sin\theta(\mathbf{n} \times \mathbf{p}) =
$$
  
= (\mathbf{p} \cdot \mathbf{n})\mathbf{n} + cos(\theta)(\mathbf{p} - (\mathbf{p} \cdot \mathbf{n})\mathbf{n}) + sin\theta(\mathbf{n} \times \mathbf{p}) =  
(\mathbf{p} \cdot \mathbf{n})\mathbf{n} + cos(\theta)\mathbf{p} - cos(\theta)(\mathbf{p} \cdot \mathbf{n}\mathbf{n}) + sin\theta(\mathbf{n} \times \mathbf{p}) =  
(1 - cos\theta)(\mathbf{p} \cdot \mathbf{n})\mathbf{n} + cos(\theta)\mathbf{p} + sin\theta(\mathbf{n} \times \mathbf{p})

Följande likheter används för att skriva om ovanstående uttry
k:

$$
\mathbf{u} \times \mathbf{v} = \begin{pmatrix} 0 & -u_3 & u_2 \\ u_3 & 0 & -u_1 \\ -u_2 & u_1 & 0 \end{pmatrix} \mathbf{v}
$$

$$
(\mathbf{v} \bullet \mathbf{u})\mathbf{u} = \begin{pmatrix} u_1^2 & u_1u_2 & u_1u_3 \\ u_1u_2 & u_2^2 & u_2u_3 \\ u_1u_3 & u_2u_3 & u_3^2 \end{pmatrix} \mathbf{v}
$$

Dessa likheter bevisas enkelt enbart genom att använda denitionen av kryssprodukt respektive skalärprodukt. Uttrycket för  $T(\mathbf{p})$  kan då skrivas

$$
T(\mathbf{p}) = (1 - \cos\theta)(\mathbf{p} \cdot \mathbf{n})\mathbf{n} + \cos\theta\mathbf{p} + \sin\theta(\mathbf{n} \times \mathbf{p}) =
$$
  
\n
$$
(1 - \cos\theta)\begin{pmatrix} n_1^2 & n_1n_2 & n_1n_3 \\ n_1n_2 & n_2^2 & n_2n_3 \\ n_1n_3 & n_2n_3 & n_3^2 \end{pmatrix} + \begin{pmatrix} 1 & 0 & 0 \\ 0 & 1 & 0 \\ 0 & 0 & 1 \end{pmatrix}\cos\theta\mathbf{p} + \sin\theta\begin{pmatrix} 0 & -n_3 & n_2 \\ n_3 & 0 & -n_1 \\ -n_2 & n_1 & 0 \end{pmatrix}\mathbf{p} = .... =
$$
  
\n
$$
= \begin{pmatrix} (1 - \cos\theta)n_1^2 + \cos\theta & (1 - \cos\theta)n_1n_2 - \sin\theta n_3 & (1 - \cos\theta)n_1n_3 + \sin\theta n_2 \\ (1 - \cos\theta)n_1n_2 + \sin\theta n_3 & (1 - \cos\theta)n_2^2 + \cos(\theta) & (1 - \cos\theta)n_2n_3 - \sin\theta n_1 \\ (1 - \cos\theta)n_1n_3 - \sin\theta n_2 & (1 - \cos\theta)n_2n_3 + \sin\theta n_1 & (1 - \cos\theta)n_3^2 + \cos\theta \end{pmatrix}\mathbf{p} =
$$
  
\n
$$
= R_{\mathbf{n}}(\theta)\mathbf{p}
$$

## <span id="page-18-0"></span>3.2.3 Kvaternioner kan ses som rotationer o
h rotationer som kvaternioner

Detta avsnitt behandlar relationen mellan kvaternioner o
h rotationer. Först bevisas att kvaternioner faktiskt kan ses som rotationer, på det sätt att det till varje rotation existerar minst en motsvarande kvaternion. Senare tas olika representationer av rotationer upp, o
h hur dessa kan uttry
kas som kvaternioner.

<span id="page-18-1"></span>Sats 3.2. För varje  $\hat{q} \in \mathbb{H}$  och  $p \in Im \mathbb{H}$  är  $\hat{q}p\hat{q}^{-1}$  en rotation av punkten p.

[1] The Common Common Common Common Common Common Common Common Common Common Common Common Common Common Comm

Bevis. Beviset delas upp i fem delar för att underlätta läsning:

[3.2.](#page-18-1)0) Låt  $q = \frac{\hat{q}}{N(\hat{q})} \in \mathbb{H}_1$ , då  $\hat{q}p\hat{q}^{-1} = qp\bar{q} := \theta_q p$ .  $3.2.1)$  $3.2.1)$   $\mathbb{R}^3 \cong Im\mathbb{H}$ [3.2.](#page-18-1)2)  $\theta_q p \in Im\mathbb{H}$ [3.2.](#page-18-1)3)  $e^p = q = cos(\phi) + \mathbf{n} sin(\phi)$  där *n* är en enhetsvektor. [3.2.](#page-18-1)4)  $\theta_q p$  är en direkt kongruensavbildning kring fixpunkter (med andra ord bevarar  $\theta_q p$ skalärprodukt o
h kryssprodukt).

3.2.0) 
$$
\hat{q} = qN(\hat{q})
$$
 och  $\hat{q}^{-1} = \frac{\bar{q}}{N(\hat{q})}$ ger att  $\hat{q}p\hat{q}^{-1} = qp\bar{q}\frac{N(\hat{q})}{N(\hat{q})} = qp\bar{q} := \theta_q p$ .

[3.2.](#page-18-1)1) Eftersom H ∼= R 4 följer att ett rent imaginärt element i H kan representeras som en vektor i  $\mathbb{R}^3$ . en vektor i  $\mathbb{R}^3$ .

[3.2.](#page-18-1)2) Låt  $q = s + ai + bj + ck$  och  $p = 0 + di + ej + fk$ . Kvaternionmultiplikation ger att:

$$
Re(\theta_q p) = -s(ad + be + cf) + a(bf - ce + ds) + b(cd - af + es) + c(ae - bd + fs) = 0
$$

så  $qp\bar{q} \in H_{Im}$ 

[3.2.](#page-18-1)3) Om  $p = ai+bj+ck \in Im\mathbb{H}$  representeras som en  $2\times 2$  matris fås  $p = \begin{pmatrix} ai & b+ci \ -b+ci & -ai \end{pmatrix}$ Diagonalisera  $p$  så att  $p = UDU^{-1}$ .  $|p - E\lambda|$  =  $ai - \lambda$  b + ci  $-b + ci$   $-ai - \lambda$  $= -(-a^2 - \lambda^2) - (-c^2 - b^2) = \lambda^2 + a^2 + b^2 + c^2 = 0$ Låt  $\phi^2 = a^2 + b^2 + c^2$ , så  $\lambda = \pm \phi i$ . Detta ger egenvektorerna:  $v_+ = \begin{pmatrix} a - \phi \\ 1 \end{pmatrix}$  och  $\begin{pmatrix}\n\frac{bi-c}{a-\phi} \\
1\n\end{pmatrix}$  $\setminus$  $v_-=\begin{pmatrix} \frac{bi-c}{a+\phi} \\ 1 \end{pmatrix}$  $\setminus$ Således är  $U = \begin{pmatrix} \frac{bi-c}{a-\phi} & \frac{bi-c}{a+\phi} \\ 1 & 1 \end{pmatrix}$  och  $U^{-1} = \begin{pmatrix} \frac{(c+bi)}{2\phi} & \frac{\phi-a}{2\phi} \\ \frac{-(c+bi)}{2\phi} & \frac{\phi+a}{2\phi} \end{pmatrix}$ .  $\begin{pmatrix}\n\frac{(c+bi)}{2\phi} & \frac{\phi-a}{2\phi} \\
-(c+bi) & \phi+a\n\end{pmatrix}$  $\frac{c+bi}{2\phi}$   $\frac{\phi+a}{2\phi}$  $\setminus$ 

Alltså är: 
$$
e^p = \begin{pmatrix} \frac{bi-c}{a-\phi} & \frac{bi-c}{a+\phi} \\ 1 & 1 \end{pmatrix} \begin{pmatrix} e^{\phi i} & 0 \\ 0 & e^{-\phi i} \end{pmatrix} \begin{pmatrix} \frac{(c+bi)}{2\phi} & \frac{\phi-a}{2\phi} \\ \frac{-(c+bi)}{2\phi} & \frac{\phi+a}{2\phi} \\ \frac{-ibi}{\phi}sin(\phi) & \frac{c+bi}{\phi}sin\phi \\ \frac{-c+bi}{\phi}sin\phi & cos(\phi) - \frac{a}{\phi}isin(\phi) \end{pmatrix} =
$$

Denna matris motsvarar kvaternionen

$$
q = \cos(\phi) + \frac{p}{\phi}\sin(\phi) \in \mathbb{H}_1
$$

Om vi skriver  $\mathbf{n} = \frac{p}{\phi} = \frac{(a,b,c)}{\phi}$  får vi  $e^p = q = cos(\phi) + \mathbf{n} sin(\phi)$ , vilket är en generalisering av Eulers identitet.

[3.2.](#page-18-1)4) Låt  $p_0, \hat{p}_0 \in Im\mathbb{H}$ ,  $q, \bar{q} \in \mathbb{H}_1$  och  $p_1 = qp_0\bar{q}$ ,  $\hat{p}_1 = q\hat{p}_0\bar{q}$ . Då gäller att:  $p_1\hat{p}_1 = qp_0\overline{q}q\hat{p}_0\overline{q} = qp_0\hat{p}_0\overline{q}.$ 

Skriv nu  $p_0\hat{p}_0 = s + \mathbf{v}$  där s är realdelen och  $\mathbf{v}$  de imaginära delarna av kvaternionen, då fås att  $q p_0 \hat{p}_0 \bar{q} = q s \bar{q} + q v \bar{q} = s q \bar{q} + q v \bar{q} = s + q v \bar{q}$ . Detta visar på en gång både att skalärprodukten bevaras och att kryssprodukten bevaras i den mening att  $p_1 \times \hat{p}_1 = q(p_0 \times \hat{p}_0) \bar{q}$ . Skriv nu  $q = \hat{s} + \hat{v}$ . För att visa att avbildningen är kring en mängd av fixpunkter räcker det att studera  $q\hat{v}\bar{q}$ .

$$
q\hat{\mathbf{v}}\overline{q} = (\hat{s} + \hat{\mathbf{v}})\hat{\mathbf{v}}(\hat{s} - \hat{\mathbf{v}}) = \hat{s}^2\hat{\mathbf{v}} - \hat{s}\hat{\mathbf{v}}^2 + \hat{s}\hat{\mathbf{v}}^2 - \hat{\mathbf{v}}^3 = \hat{s}^2\hat{\mathbf{v}} - \hat{\mathbf{v}}^3 = (\hat{s}^2 - \hat{\mathbf{v}}^2)\hat{\mathbf{v}}
$$

Eftersom q är en enhetskvaternion är  $\hat{s}^2 = cos^2(\phi)$  och  $\hat{\mathbf{v}}^2 = sin^2(\phi) + (\hat{\mathbf{v}} \times \hat{\mathbf{v}}) = sin^2(\phi) + 0$ och kvar är då  $(cos^2(\phi) + sin^2(\phi))\hat{\mathbf{v}} = \hat{\mathbf{v}}$ . Alltså är avbildningen en rotation och ej en translation.  $\Box$ 

<span id="page-19-0"></span>Sats 3.3. För varje rotation i rummet finns minst en kvaternion som motsvarar denna.

Låt  $\Omega \in SO(3)$  och definiera en funktion  $\aleph : \Omega p \mapsto \theta_q p$ . För att bevisa att  $\aleph$  existerar krävs först att ordet skevsymmetrisk definieras:

**Definition 3.4.** Låt A vara en matris, så att  $A<sup>T</sup> = -A$ , A kallas då skevsymmetrisk.

Om  $A_1, A_2$  är skevsymmetriska gäller att  $A = A_1A_2 - A_2A_1$  är skevsymmetrisk.

Definition 3.5. En motsvarighet till skevsymmetriska matriser är hos kvaternioner en kvaternion vars konjugat är dess additiva invers. En sådan kvaternion kallas för en skevsym $metrisk\ kwaternion$ .

Notera att en kvaternion är skevsymmetrisk om o
h endast om den är rent imaginär.

 $\textbf{Sats 3.6. } \textit{Om b,p}$  är skevsymmetriska kvaternioner kommer även  $\tau^n_b p$ , vara skevsymmetrisk  $f$ ör alla n, där  $\tau_b^n p$  definieras av den rekursiva formeln:

$$
\tau_b^0 p = p
$$
  

$$
\tau_b^n p = b(\tau_b^{n-1} p) - (\tau_b^{n-1} p)b = \sum_{k=0}^n \binom{n}{k} b^{n-k} p(-b)^k
$$

Notera att varje term i  $\tau_b^n$  är av grad n (summan av exponenterna på våra  $b = n$ ).

Bevis. Att denna är skevsymmetrisk för alla <sup>n</sup> fås av induktion. Låt ∗ symbolisera komplexkonjugatet och  $(\tau_b^n p)^* = -\tau_b^n p$  vara induktionsantagandet.

För  $n=0$ :  $(\tau_b^0 p)^* = p^* = -p = -\tau_b^0 p.$ Antag att det är sant för  $n \geq 0$ , då fås för  $n + 1$ :  $(\tau_b^{n+1}p)^*=(b(\tau_b^{n}p))^* - ((\tau_b^{n}p)b)^*=(\tau_b^{n}p)^*b^* - b^*(\tau_b^{n}p)^* \stackrel{ind.}{=} (-\tau_b^{n}p)(-b)-(-b)(-\tau_b^{n}p)=$  $-\tau_b^{n+1}p$ 

Bevis. Sats [3.3](#page-19-0)

Beviset delas upp i tre delar för att underlätta läsning:

[3.3.](#page-19-0)0) För varje  $2 \times 2$  skevsymmetrisk matris A är  $e^A$  en rotation i två dimensioner.

[3.3.](#page-19-0)1) För varje  $\Omega \in SO(3)$  finns minst en 3 × 3 skevsymmetrisk matris A så att  $e^A = \Omega$ .  $A = \Omega$ . [3.3.](#page-19-0)2) För varje  $e^A$ , där A är 3 × 3 skevsymmetrisk, finns minst ett motsvarande  $\theta_q p \in Im\mathbb{H}$ och således finns för varje  $\Omega \in SO(3)$  minst ett motsvarande  $\theta_a p \in Im \mathbb{H}$ .

[3.3.](#page-19-0)0) Alla 2 × 2 skevsymmetriska matriser kan skrivas på formen  $J\psi = \left(\begin{array}{cc} 0 & -1 \ 1 & 0 \end{array}\right)\psi,$  $\psi$ , där *J* är *j* på matrisform och  $\psi \in \mathbb{R}$ .

Räkningar som de i [3.2.](#page-18-1)3) ger att:  $e^{J\psi} = \begin{pmatrix} 1 & 1 \\ -i & i \end{pmatrix} \begin{pmatrix} e^{i\psi} & 0 \\ 0 & e^{-i\psi} \end{pmatrix} \frac{1}{2} \begin{pmatrix} 1 & i \\ 1 & -i \end{pmatrix} =$  $\begin{pmatrix} i\psi & 0 \ 0 & e^{-i\psi} \end{pmatrix} \frac{1}{2}$  $\begin{pmatrix} 1 & i \end{pmatrix}$  $1 - i$  $=$ 

 $\int \frac{e^{i\psi}+e^{-i\psi}}{e^{i\psi}}$  $\frac{e^{-i\psi}}{2}$   $i\frac{e^{i\psi}-e^{-i\psi}}{2}$ 2  $i\frac{-e^{i\psi}+e^{-i\psi}}{2}$  $\frac{e^{-i\psi}}{2}$   $\frac{e^{i\psi}+e^{-i\psi}}{2}$ 2  $\setminus$  $=\begin{pmatrix} cos(\psi) & -sin(\psi) \\ sin(\psi) & cos(\psi) \end{pmatrix}$  $sin(\psi)$   $cos(\psi)$ , som är en rotationsmatris i två di-

Nu inses lätt att om man tar en 3x3 matris som utför en rotation kring en koordinataxel,  $\sqrt{ }$ 0 0 0  $\setminus$ 

exempelvis  $R_x(\psi)$  kan den skrivas som  $exp$  | 0 0  $-\psi$  |. Eftersom  $R_y(\psi)$  och  $R_z(\psi)$  bara  $\overline{1}$  $0 \quad 0 \quad -\psi$  $0 \psi 0$ . Eftersom  $R_y(\psi)$  och  $R_z(\psi)$  bara

är permutationer av  $R_x(\psi)$  kan slutsatsen dras att rotation i två dimensioner alltid skrivas som  $e^A$  för något  $3 \times 3$  skevsymmetriskt  $A$ .

[3.3.](#page-19-0)1) Eftersom  $\Omega$  är en rotation kring en godtycklig axel genom origo kan vi välja en bas sådan att rotationsaxeln är en koordinataxel, d.v.s.  $\Omega = Y R Y^T$  för en ortogonal basbytesmatris Y o
h en rotationsmatris R kring en koordinataxel. Detta kan då skrivas som  $\Omega = Ye^B Y^T = e^{YBY^T}$ , där B är skevsymmetrisk. Eftersom  $(YBY^T)^T = (Y(-B)Y^T) =$  $-(YBY^T)$  innebär det att om  $B$  är skevsymmetrisk kommer  $YBY^T$  också vara det och därför fås  $\Omega = Ye^BY^T = e^{YBY^T} = e^A$ , där A är 3 × 3 skevsymmetrisk.

[3.3.](#page-19-0)2) Låt  $q = e^b \in \mathbb{H}_1$ , där  $b \in Im \mathbb{H}$  och studera  $qpq^{-1}$ . Då fås att:

$$
qpq^{-1} \stackrel{def.}{=} e^b pe^{-b} = \lim_{N \to \infty} \left(\sum_{n=0}^{N} \frac{b^n}{n!}\right) p \left(\sum_{n=0}^{N} \frac{(-b)^n}{n!}\right)
$$

För att bilda sig en uppfattning om denna produkt studeras de första tre värdena på N.  $N = 0$ :  $(1)p(1) = p = \tau_b^0 p$ 

 $N = 1$ :  $(1 + b)p(1 - b) = p + (bp - pb) - bpb = \tau_b^0 p + \tau_b^1 p + O(\frac{b^2}{\lambda})$  $\frac{p}{1}$  $N=2:(1+b+\frac{b^2}{2})$  $(\frac{b^2}{2})p(1-b+\frac{b^2}{2})$  $\frac{\sigma_b^2}{2}) = \dots = \frac{\tau_b^0 p + \tau_b^1 p + \tau_b^2 p + O(\frac{b^3}{2})}$  $\frac{p^{\circ}}{2})$  $N=3:(1+b+\frac{b^2}{2}+\frac{b^3}{6})$  $\frac{b^3}{6}$ ) $p(1-b+\frac{b^2}{2}-\frac{b^3}{6})$  $\sigma_6^{(5)}$ ) = ... =  $\tau_b^0 p + \tau_b^1 p + \tau_b^2 p + \tau_b^3 p + O(\frac{b^3}{6})$  $\frac{p^{\circ}}{6}$ Alla termer i  $\tau_b^n p$  är av grad n och vi får, när vi beräknar  $(\sum_{n=0}^N \frac{b^n}{n!}) p(\sum_{n=0}^N \frac{(-b)^n}{n!})$  alla  $\frac{b^{n}}{n!}$ ) $p(\sum_{n=0}^{N} \frac{(-b)^{n}}{n!}$ n! ) alla kombinationer från  $\frac{b^0}{0!}p\frac{(-b)^0}{0!}$  till  $\frac{b^N}{N!}p\frac{(-b)^N}{N!}$  (alla kombinationer av termer från grad 0 till  $\frac{b^N}{N!} p \frac{(-b)^N}{N!}$  (alla kombinationer av termer från grad 0 till 2N). Eftersom varje term vi får är på formen  $\frac{b^k}{k!}p\frac{(-b)^{n-k}}{(n-k)!}=\frac{1}{n!}\binom{n}{k}b^kp^{n-k}$  där  $k=0,...,n$  har  $\frac{b^k}{k!}p\frac{(-b)^{n-k}}{(n-k)!} = \frac{1}{n!} {n \choose k} b^k p b^{n-k}$  där  $k = 0, ..., n$  har vi  $\sum_{n=0}^{N} \frac{\tau_b^n}{n!}$  och sedan resttermer som snabbast växer som  $O(\frac{b^{N+1}}{N!})$ .  $\frac{\tau_b^n}{n!}$  och sedan resttermer som snabbast växer som  $O(\frac{b^{N+1}}{N!})$ .  $\frac{N!}{N!}$ Vi har således att  $(\sum_{n=0}^{N} \frac{b^n}{n!}) p (\sum_{n=0}^{N} \frac{(-b)^n}{n!}) = \sum_{n=0}^{N} \frac{\tau_b^n}{n!} p + O(\frac{b^{N+1}}{N!})$  för alla N.  $\frac{b^n}{n!}$ ) $p(\sum_{n=0}^{N} \frac{(-b)^n}{n!}$  $(\frac{-b)^n}{n!}$ ) =  $\sum_{n=0}^{N}$  $\frac{\tau_b^n}{n!}p+O(\frac{b^{N+1}}{N!})$  $\frac{N+1}{N!}$ ) för alla N. Detta innebär att  $\theta_q p = e^b p e^{-b} = e^{\tau b} p \, d\mathring{a} \, N \to \infty$ . Eftersom  $\tau_b p$  motsvarar en skevsymmetrisk matris är  $e^{\tau_b} p$  en rotation.

Alltså fås slutligen att om  $\Omega \in SO(3)$  och  $\hat{p}$  är en punkt i rummet och p dess motsvarande rent imaginära kvaternion så är  $\Omega \hat{p} = e^{A} \hat{p} = e^{\tau_b} p = \theta_a p$ rent imaginära kvaternion så är  $\Omega \hat{p} = e^{A} \hat{p} = e^{\tau_{b}} p = \theta_{q} p$ 

### <span id="page-20-0"></span>3.2.4 Representation av axel-vinkelrotation på kvaternionform

Ett sätt att representera en vridning med kvaternioner är att skriva dem på formen  $cos(\frac{\theta}{2}) +$  $\textbf{n} sin(\frac{\theta}{2})$  där  $\textbf{n}$  är axeln vi vrider kring och  $\theta$  är vinkeln i radianer.

<span id="page-20-1"></span>Sats 3.7. Om  $q = cos(\phi) + nsin(\phi)$  och  $p \in Im\mathbb{H}$ , kommer qp $\bar{q}$  rotera p 2 $\phi$  radianer.

Bevis. Vi studerar tre fall: [3.7.](#page-20-1)1)  $p = n$  $3.7.2)$  $3.7.2)$   $p \perp n$ [3.7.](#page-20-1)3)  $p \not\perp \mathbf{n}$  och  $p \not\equiv \mathbf{n}$ 

[3.7.](#page-20-1)1)  $p = n$  ger bara att  $q p \bar{q} = p$ , alltså att vi roterar kring en axel, se [3.2.](#page-18-1)4). [3.7.](#page-20-1)2) Antag  $p \perp$  n:  $qp\bar{q} = (cos(\phi) + nsin(\phi))p(cos(\phi) - nsin(\phi)) = cos^2(\phi)p + npcos(\phi)sin(\phi) - pncos(\phi)sin(\phi)$  $npsin^2(\phi)$ Nu är  $\mathbf{n}p = -(\mathbf{n} \bullet p) + (\mathbf{n} \times p) = 0 + (\mathbf{n} \times p)$ <br>och  $p\mathbf{n} = -(\mathbf{n} \times p)$  $\text{och } p\mathbf{n} = -(\mathbf{n} \times p)$ och  $\mathbf{n}p\mathbf{n} = (\mathbf{n} \bullet (\mathbf{n} \times p)) - (\mathbf{n} \times (\mathbf{n} \times p)) = 0 - (\mathbf{n} \times (\mathbf{n} \times p)) = p$ så vi får  $cos^2(\phi)p + 2cos(\phi)sin(\phi)(\mathbf{n} \times p) - sin^2(\phi)p = pcos(2\phi) + (\mathbf{n} \times p)sin(2\phi)$ . Alltså har vi en rotation på2φ radianer kring axeln n. [3.7.](#page-20-1)3) Antag nu  $p \not\perp \mathbf{n}$  och  $p \neq \mathbf{n}$ Vi kan hitta en tredimensionell bas så att den består av n och två vektorer ortogonala med n

o
h eftersom vi enligt ovan roterar både n o
h vektorerna ortogonala med n med 2φ radianer kommer vi rotera p med  $2\phi$  radianer. [\[9](#page-43-8)]

Sätt  $2\phi = \theta$  och få formeln:

$$
q = cos(\frac{\theta}{2}) + \mathbf{n} sin(\frac{\theta}{2})
$$

Med ovanstående formel är det enkelt att ta fram axeln o
h vinkeln ur en given enhetskvaternion. Tag endast arcus cosinus av realdelen för att få ut vinkeln och skriv imaginärdelen på vektorform för att få ut axeln.

### <span id="page-21-0"></span>3.2.5 Representation av Eulervinklar på kvaternionform

Eulervinklar kan o
kså skrivas på kvaternionform:

$$
\langle \phi, 0, 0 \rangle \mapsto \cos(\frac{\phi}{2}) + i \sin(\frac{\phi}{2})
$$

$$
\langle 0, \theta, 0 \rangle \mapsto \cos(\frac{\theta}{2}) + j \sin(\frac{\theta}{2})
$$

$$
\langle 0, 0, \psi \rangle \mapsto \cos(\frac{\psi}{2}) + k \sin(\frac{\psi}{2})
$$

Detta gäller eftersom ett objekt som bara roteras kring en axelkan ses som ett system i C, eftersom det endast har en realdel o
h en imaginärdel. Då kan Eulers identitet användas:  $e^{i\frac{\phi}{2}} = cos(\frac{\phi}{2})$  $\frac{\phi}{2}$ ) + isin( $\frac{\phi}{2}$ 2 ).

Om dessa vridningar sätts ihop till en (genom att multipli
era ihop de tre kvaternionerna)

$$
\langle \phi, \theta, \psi \rangle \mapsto q = s + ai + bj + ck
$$
  
\n
$$
s = \cos(\frac{\phi}{2})\cos(\frac{\theta}{2})\cos(\frac{\psi}{2}) + \sin(\frac{\phi}{2})\sin(\frac{\theta}{2})\sin(\frac{\psi}{2})
$$
  
\n
$$
a = \sin(\frac{\phi}{2})\cos(\frac{\theta}{2})\cos(\frac{\psi}{2}) - \cos(\frac{\phi}{2})\sin(\frac{\theta}{2})\sin(\frac{\psi}{2})
$$
  
\n
$$
b = \cos(\frac{\phi}{2})\sin(\frac{\theta}{2})\cos(\frac{\psi}{2}) + \sin(\frac{\phi}{2})\cos(\frac{\theta}{2})\sin(\frac{\psi}{2})
$$
  
\n
$$
c = \cos(\frac{\phi}{2})\cos(\frac{\theta}{2})\sin(\frac{\psi}{2}) - \sin(\frac{\phi}{2})\sin(\frac{\theta}{2})\cos(\frac{\psi}{2})
$$

För att få ut Eulervinklarna från en given kvaternion är det vanligt att man skriver om kvaternionen till en rotationsmatris o
h sedan skriver om matrisen till Eulervinklar. Detta

behövs do
k inte, utan det rä
ker att studera relevanta element ur matrisen, vilka ger tre formler, en för varje vinkel.

Om vinkeln  $\theta \neq \frac{\pi k}{2}, k = 2n + 1, n \in \mathbb{Z}$  fås:

$$
cos(\theta) = \sqrt{1 - (2ac - 2sb)^2}
$$

$$
cos(\psi) = \frac{1 - 2a^2 - 2b^2}{cos(\theta)}
$$

$$
cos(\phi) = \frac{1 - 2b^2 - 2c^2}{cos(\theta)}
$$

Om vinkeln  $\theta = \frac{\pi k}{2}$  blir  $\cos(\theta) = 0$  och eftersom vi inte får dividera med noll kan vi inte använda ovanstående formler. Då utnyttjas det faktum att vi inte längre kan se skillnad på en vridning av x- o
h z-axlarna o
h då är:

$$
cos(\theta) = 0
$$

$$
cos(\phi) = 1 - 2a^2 - 2c^2
$$

$$
cos(\psi) = 1
$$

Här måste vi dock ta reda på vilket tecken  $\theta$  har, eftersom det inte avslöjas i formeln. Då utnyttjar vi att  $sin(\theta) = 2rb - 2ac$  och vi kan då se tecknet på  $\theta$ . [13]

### <span id="page-22-0"></span>3.2.6 Metod att finna kvaternionen som roterar en punkt till en annan

Det kan i vissa fall vara relevant att finna rotationen mellan två punkter i rummet (om exempelvis en robot vill rotera sin arm från en position till en annan). Att göra detta med kvaternioner är väldigt enkelt.

Sats 3.8. Om  $p_1$  och  $p_2$  betecknar två punkter i Im $\mathbb H$  med samma avstånd från origo kan rotationen mellan dem skrivas som  $q p_1 \bar{q} = p_2$  där  $q = \frac{\hat{q}}{||\hat{q}||}$  och  $\hat{q}$  ges av: 1)  $Re(\hat{q}) = |p_1||p_2| + (p_1 \bullet p_2)$ 2)  $Im(\hat{q}) = p_1 \times p_2$ 

Bevis. Studera

$$
q=cos(\frac{\theta}{2})+\textrm{n} sin(\frac{\theta}{2})
$$

där  $\theta = \arccos(\frac{p_1 \cdot p_2}{|p_1||p_2|})$  är vinkeln mellan  $p_1$  och  $p_2$  och  $\mathbf{n} = \frac{p_1 \times p_2}{|p_1||p_2|sin(\theta)}$ .<br>Först används  $sin(2\theta) = 2sin(\theta)cos(\theta) \Rightarrow sin(\theta) = \frac{sin(2\theta)}{2cos(\theta)} \Rightarrow sin(\frac{\theta}{2}) = \frac{sin(\theta)}{2cos(\frac{\theta}{2})}$ . ) . Detta ger:

$$
q=\cos(\frac{\theta}{2})+\mathbf{n}\frac{\sin(\theta)}{2cos(\frac{\theta}{2})}\Rightarrow 2cos(\frac{\theta}{2})q=2cos^2(\frac{\theta}{2})+\mathbf{n}\sin(\theta)
$$

Nu är  $cos^2(\frac{\theta}{2}) = \frac{1+cos(\theta)}{2}$  vilket ger:

$$
2\cos(\frac{\theta}{2})q = (1 + \cos(\theta)) + \mathbf{n}\sin(\theta)
$$

Studeras n fås att:  $\mathbf{n} = \frac{p_1 \times p_2}{|p_1||p_2|sin(\theta)} \Rightarrow \mathbf{n} sin(\theta) = \frac{p_1 \times p_2}{|p_1||p_2|}$  $2cos(\frac{\theta}{2})$  $\frac{\theta}{2}$ ) $q = (1 + cos(\theta)) + \frac{p_1 \times p_2}{|p_1||p_2|}$  $|p_1||p_2|$ 

Ur den geometriska tolkningen av skalärprodukt fås att:

 $p_1 \bullet p_2 = |p_1||p_2|cos(\theta) \Rightarrow cos(\theta) = \frac{p_1 \bullet p_2}{|p_1||p_2|}$ 

$$
2cos(\frac{\theta}{2})q = (1 + \frac{p_1 \bullet p_2}{|p_1||p_2|}) + \frac{p_1 \times p_2}{|p_1||p_2|}
$$

Multipliceras allt med  $|p_1||p_2|$  fås:

$$
\hat{q} := 2\cos(\frac{\theta}{2})|p_1||p_2|q = (|p_1||p_2| + p_1 \bullet p_2) + p_1 \times p_2
$$

Normera $\hat{q}$ och kvar är enhetskvaternionen $q$ som uppfyller $qp_1\bar{q}=p_2.$  [4]  $\hfill\Box$ 

### <span id="page-24-0"></span>3.3 Sammanfattning av rotationers parametriseringar o
h representationer

I detta kapitel har fyra sätt att representera vridningar på åskådliggjorts:

• Eulervinklar på matrisform:

$$
R_z(\gamma)R_y(\beta)R_x(\alpha) =
$$

 $\sqrt{ }$  $\mathcal{L}$  $cos(\beta)cos(\gamma) \quad cos(\gamma)sin(\alpha)sin(\beta) - cos(\alpha)sin(\gamma) \quad sin(\alpha)sin(\gamma) + cos(\alpha)cos(\gamma)sin(\beta)$  $cos(\beta) sin(\gamma) cos(\alpha) cos(\gamma) + sin(\alpha) sin(\beta) sin(\gamma) cos(\alpha) sin(\beta) sin(\gamma) - cos(\gamma) sin(\alpha)$  $-sin(\beta)$  cos(β)sin(α) cos(α)cos(β)  $\setminus$  $\overline{1}$ 

• Axel-vinkel på matrisform:

$$
R_{\mathbf{n}}(\alpha) =
$$

$$
\begin{pmatrix} cos(\alpha)+n_1^2(1-cos(\alpha)) & n_1n_2(1-cos(\alpha))-n_3sin(\alpha) & n_1n_3(1-cos(\alpha))+n_2sin(\alpha) \\ n_2n_1(1-cos(\alpha))+n_3sin(\alpha) & cos(\alpha)+n_2^2(1-cos(\alpha)) & n_2n_3(1-cos(\alpha))-n_2sin(\alpha) \\ n_3n_1(1-cos(\alpha))-n_2sin(\alpha) & n_3n_2(1-cos(\alpha))+n_1sin(\alpha) & cos(\alpha)+n_3^2(1-cos(\alpha)) \end{pmatrix}
$$

• Eulervinklar på kvaternionform:

$$
q = r + ai + bj + ck
$$
  
\n
$$
r = cos(\frac{\phi}{2})cos(\frac{\theta}{2})cos(\frac{\psi}{2}) + sin(\frac{\phi}{2})sin(\frac{\theta}{2})sin(\frac{\psi}{2})
$$
  
\n
$$
a = sin(\frac{\phi}{2})cos(\frac{\theta}{2})cos(\frac{\psi}{2}) - cos(\frac{\phi}{2})sin(\frac{\theta}{2})sin(\frac{\psi}{2})
$$
  
\n
$$
b = cos(\frac{\phi}{2})sin(\frac{\theta}{2})cos(\frac{\psi}{2}) + sin(\frac{\phi}{2})cos(\frac{\theta}{2})sin(\frac{\psi}{2})
$$
  
\n
$$
c = cos(\frac{\phi}{2})cos(\frac{\theta}{2})sin(\frac{\psi}{2}) - sin(\frac{\phi}{2})sin(\frac{\theta}{2})cos(\frac{\psi}{2})
$$

• Axel-vinkel på kvaternionform:

$$
cos(\frac{\theta}{2}) + \mathbf{n} sin(\frac{\theta}{2})
$$

## <span id="page-25-0"></span>4 Topologiska skilnader mellan  $SO(3)$  och  $\mathbb{H}_1$

I de kommande avsnitten ska vi närmre undersöka hur rotationsgruppen o
h gruppen av enhetskvaternioner under multiplikation hänger ihop. Det ska visa sig att de två grupperna, även om de kan verka lika vid första anbli
k, skiljer sig fundamentalt. Det ska även visa sig hur de olika grupperna, trots sina olikheter, går att koppla samman. Då rotationsgruppen är isomorf med gruppen av ortogonala matriser med determinant 1 under multiplikation, används bete
kningen SO(3) konsekvent för att bete
kna rotationsgruppen.

### <span id="page-25-1"></span>4.1 Kvaternioner kan läggas på en boll

Som tidigare visats kan rotationer av vektorkvaternioner utföras genom multiplikation med ett par kvaternioner som är varandras invers. Alla nollskilda kvaternioner kan ingå i ett sådant par, men för att underlätta beräkningarna valdes enhetskvaternioner, då dessas invers o
kså är deras konjugat. Tidigare har visats att alla skalärmultipler av en kvaternion representerar samma vridning, så man kan låta varje kvaternion q representeras av enhetskvaternionen  $\frac{q}{||q||}$  och därmed få en behändigare mängd att studera. Då  $\mathbb{H}_1$  i någon mening är mängden av alla punkter med ett givet avstånd till en bestämd punkt, <sup>i</sup> detta fall 0, kan den ses som en generaliserad sfär. En sådan sfär betecknas ibland  $S^3, \, S$  för sfär och 3 för de tre dimensionerna i sfärens yta.  $S^3$  är isomorf med  $\mathbb{H}_1,$  och de slutsatser som dras om  $\mathbb{H}_1$  gäller också för  $S^3$ . också för  $S^3$ .

Definition 4.1. Man säger att en mängd M är enkelt sammanhängande om varje sluten kurva i M kontinuerligt kan omformas till varje annan sluten kurva i M och speciellt till varje punkt i M .

Sats 4.2.  $\mathbb{H}_1$  är enkelt sammanhängande.

Ett konstruktivt bevis är som följer:

*Bevis.* I beviset används kvaternioner på formen  $q = cos(\frac{\theta}{2}) + \mathbf{n} sin(\frac{\theta}{2})$ . Välj en sluten kurva på  $\mathbb{H}_1$ . Om kvaternionen −1 inte ligger på kurvan låter man kontinuerligt  $\theta$  gå mot 0. Kurvan kommer då att närma sig kvaternionen 1 och beviset är färdigt. Kvaternionen −1 har flera möjliga representationer. Om −1 ligger på kurvan, välj n som gränsvärdet av n när kurvan närmar sig. Existerar två gränsvärden så tag medelvärdet av gränsvärdena. Existerar inget gränsvärde så rotera hela kurvan runt sfären tills −1 inte längre ligger på kurvan. Förfarandet kan sedan fortsätta som ovan.

### <span id="page-25-2"></span> $4.2$ 4.2 Rotationer kan läggas i en boll

I detta avsnitt undersöks närmre mängden SO(3) av alla rotationer <sup>i</sup> rummet. Mängden rotationer är lik sfären från föregående avsnitt såtillvida att den är rund, åtminstone i den mening att man efter en serie identiska förflyttningar i mängden kan komma tillbaka till sitt utgångsläge.

Vi ska nu visa hur varje rotation i rummet kan identifieras med en punkt i en delmängd G av  $\mathbb{R}^3$  sådan att  $G = \{x \in \mathbb{R}^3 : |x| \leq \pi\}$ [1]. En rotation bestäms entydigt, som tidigare visats, av en rotationsaxel och en vinkel. Givet en rotation  $R_{\mathbf{v}_1}(\alpha)$  bestämd av den positiva vinkeln  $\alpha$  kring enhetsvektorn  $\mathbf{v}_1$ , identifiera  $R_{\mathbf{v}_1}(\alpha)$  med en vektor  $v \in G$  sådan att  $v = \alpha \mathbf{v}_1$ . Om  $\alpha > \pi$ , välj en vinkel  $\beta$  sådan att  $\alpha + \beta = 2\pi$  och använd att  $R_{\mathbf{v}_1}(\alpha) = R_{-\mathbf{v}_1}(\beta)$  och  $(\beta)$  och välj vektorn  $-\beta \mathbf{v}_1$ . Till varje rotation kan alltså på detta sätt väljas en vektor v i bollen G. Likheten  $R_z(\pi) = R_z(-\pi)$  motiverar att  $\pi v_1$  identifieras med  $-\pi v_1$  för varje  $v_1$ . Detta är nyckeln till den olikhet mellan  $SO(3)$  och  $\mathbb{H}_1$  som detta avsnitt behandlar då det ger följande

Sats 4.3. Mängden av rotationer i rummet är inte enkelt sammanhängande.

Bevis. Om man kan konstruera en sluten kurva  $\gamma$  i G som inte kontinuerligt kan deformeras till varje punkt i G är satsen bevisad. För att kunna omforma  $\gamma$  till att enbart omfatta origo måste  $\gamma$  också kunna formas om till en liten cirkel  $\gamma_0$  kring origo. På samma sätt måste $\gamma_0$ kunna omformas till  $\gamma$ och det räcker således att utreda vilka kurvor $\gamma$ som kan fås kontinuerligt av  $\gamma_0$ . Kurvor som inte passerar randen ∂G till G är helt ekvivalenta med kurvor i  $\mathbb{R}^3$  och kan skapas kontinuerligt från  $\gamma_0$  då det lätt inses att  $\mathbb{R}^3$  är enkelt sammanhängande. Har man däremot en kurva  $\gamma$  och låter en punkt  $r_1$  passera medan en annan punkt  $r_0$  inte passerar kommer detta att resultera <sup>i</sup> minst två skärningspunkter s, se bild.

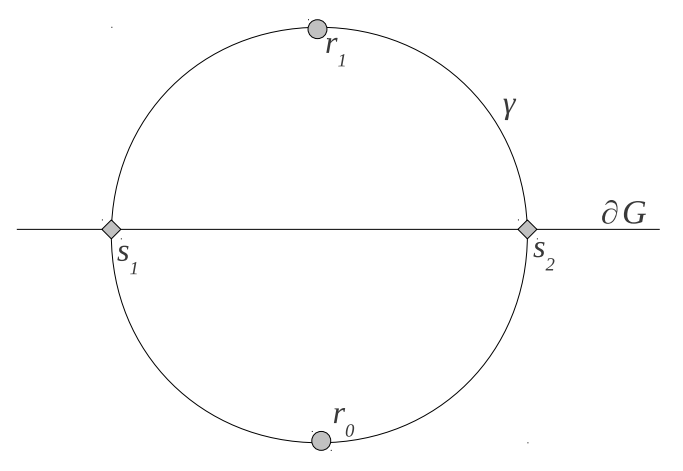

För att  $r_1$  fortfarande ska vara kopplad till  $r_0$  måste  $\gamma$  korsa randen minst två gånger om den ska förbli sluten. Låter man sedan  $\gamma$  korsa randen fler gånger finner man att antalet skärningspunkter är samma som antalet segment som  $\gamma$  delas i av  $\partial G$ , se bild:

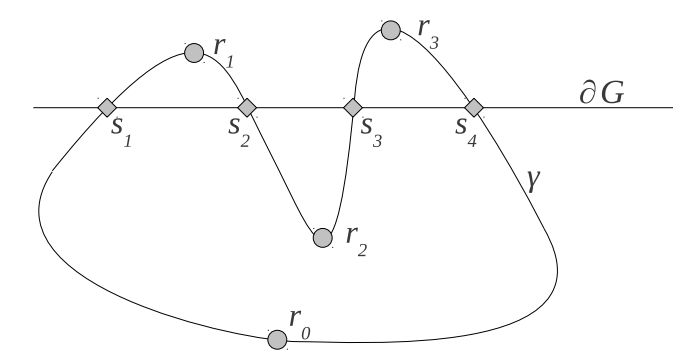

Då  $\gamma$  är sluten måste detta antal vara jämnt om  $\gamma$  är kontinuerligt omformad från  $\gamma_0$ . Med detta i åtanke, betrakta nu någon kurva som motsvarar en vridning ett varv kring någon axel. Dessa utgörs av räta linjer genom  $[0,0,0]$  mellan två motstående punkter på ∂G och har därigenom endast en skärningspunkt. Då en sådan kurva därigenon inte kan omformas från  $\gamma_0$  kan den heller inte omformas till en punkt. Existensen av en sådan kurva bevisar  $\Box$ 

Resonemanget bevisar även följande sats, som kommer till användning i nästa avsnitt.

<span id="page-26-1"></span>Sats 4.4. En sluten kurva  $\gamma$  korsar bollens rand ett jämnt antal gånger omm den kan deformeras till en punkt.

Då mängden SO(3) av rotationer inte är enkelt sammanhängande kan ingen operation göra  $SO(3)$  till en grupp isomorf med någon grupp över mängden  $\mathbb{H}_1$ . Man behöver alltså hitta någon annan konstruktion för att koppla ihop enhetskvaternionerna med SO(3).

### <span id="page-26-0"></span>4.3 Rotationerna är dubbelt övertäckta av enhetskvaternionerna

Det som hindrar G från att vara enkelt sammanhängande är, enligt [4.4,](#page-26-1) att man kan skapa slutna kurvor som skär ∂G ett udda antal gånger. För att  $\mathbb{H}_1$  ska kunna användas isomorft med rotationer behöver G förändras. Detta kan åstadkommas genom att tilldela mängden två "sidor" och säga att en kurva som korsar randen byter sida.

**Definition 4.5.** Definiera en mängd  $\hat{G}$  så att  $\hat{G}$  är  $\mathbb{Z}_2 \times G$  där  $(r, 0)$  identifieras med  $(-r, 1)$ för  $r \in \partial G \subset G$ .

Alla försök att flytta slutna kurvor med udda antal skärningar från G till  $\hat{G}$  misslyckas så länge som  $(r, 0)$  och  $(-r, 1)$  betraktas som icke intilliggande för alla  $r \notin \partial G \subset G$ . Att koppla Gˆ till enhetskvaternionerna är nu möjligt: Asso
iera helt enkelt enhetskvaternioner med positiv skalärdel med den ena sidan, säg 0, o
h enhetskvaternioner med negativ realdel med 1. Detta motsvarar att "skjuta in" klotet till vilket  $\mathbb{H}_1$  är begränsningsarea mellan de två sidorna. I tre dimensioner kan lägga en cirkelskiva på vardera sidan av ett klot, fästa ihop kanterna och få en sfär. På samma sätt som  $S^2$  kan delas upp i två cirkelskivor kan på detta sätt  $\mathbb{H}_1=S^3$  delas upp i två klot. Punkterna  $[0,0,0]$  i de bägge sidorna passas till kbaternionerna 1 respektive -1 i  $\mathbb{H}_1$ . För att få en naturligare koppling till enhetssfären kan man vrida en av sidorna, säg sidan 1, ett halvt varv kring den reella axeln o
h på så vis slippa "hoppet" från rotationer r till rotationer  $-r$  när man passerar kvaternioner med skalärdel 0.

Överensstämmelsen mellan vår parametriseing av rotationerna o
h vår parametrisering av enhetskvaternioner som representation av rotationer är nu uppenbar: För att rotera en vinkel  $\theta$  kring en axel given av kvaternionvektorn n valdes kvaternionen  $q = cos\frac{\theta}{2} + \mathbf{n} sin\frac{\theta}{2}$ . 2 . Pre
is som <sup>i</sup> G motsvaras vinkeln av avståndet till en mittpunkt, i detta fall till kvaternionen 1 längs sfären  $\mathbb{H}_1$ , och valet av rotationsaxel av riktningen från mittpunkten. I mängden  $\hat{G}$ nns varje rotation representerad på två ställen på sidorna 0 o
h 1. Detta gäller även för kvaternionerna då  $qp\bar{q} = (-q)p(-q)$  vilket innebär att q och  $-q$  motsvarar samma vridning.

Sammanfattningsvis så gäller alltså att även om man inte kan skapa en isomorfi direkt mellan rotationer o
h kvaternioner så låter det sig göras mellan rotationer o
h två sammansatta mängder rotationer. Vi kan därmed pre
isera sats [3.3](#page-19-0) som säger oss att det till varje rotation finns minst en kvaternion:

Sats 4.6. Till varje rotation finns exakt två enhetskvaternioner som motsvarar denna. Vi säger att  $SO(3)$  är **dubbelt övertäckt** av  $\mathbb{H}_1$ .

### <span id="page-28-0"></span>5 Förlust av frihetsgrader hos Eulervinklar

När man väljer att representera rotationer med Eulervinklar medför det några inneboende problem som måste hanteras. Ett av dessa, som inte uppträder med axel-vinkelrepresentationen, är förlust av frihetsgrader för vissa rotationer. I nästan alla fall kan man genom att variera en av de tre vinklarna rotera koordinatsystemet kring tre unika axlar. Det existerar do
k fall då då två av dessaaxlar sammanfaller, så att man genom att kontinuerligt ändra vinklarna endast kan röra sig i två dimensioner i den tredimensionella mängden  $SO(3)$ . Det är detta vi kallar förlust av frihetsgrader.

Det finns många sätt att dela upp en rotation i tre rotationer kring fixa axlar, men vilket sätt man än väljer så uppstår problemet någonstans. Först visas detta för den uppdelning som används i avsnittet där vi definierat Eulervinklar och sedan ges ett generellt bevis för alla uppdelningar i tre vinklar. Till sist skissas ett bevis för att fenomenet uppstår även om man introducerar fler än tre axlar.

Betrakta först uppdelningen som i tidigare avsnitt benämnts  $z-y-x$ . De sfäriska koordinater som vanligtvis används för att ange geografiska positioner kan användas som hjälp när man försöker visualisera rotationerna som vridningar som sker en i taget. Man kan tänka sig en vektor från jordens kärna ut till punkten där nollmeridianen skär ekvatorn.Man låter sedan vektorn ändra längd- o
h breddgrad i den ordningen o
h vrider till sist vektorn kring sig själv. Om ett ortogonalt koordinatsystem där sagd vektor, nordpolen o
h en punkt på ekvatorn ingår som vrids på detta sätt kommer  $\phi$  att ges av vektorns längdgrad,  $\theta$  av vektorns breddgrad och  $\psi$  av vinkeln för den sista vridningen. Beroende på hur man väljer den sista axeln i koordinatsystemet kan te
knet på vinklarna variera.

Problemen uppstår, om vi ser på det som det presenterats nu senast, när breddgraden är <sup>±</sup>90◦ o
h vektorn alltså roterats till någon av polerna, säg nordpolen. De kommer sig av att man kan representera en vridning vid n som antingen en vridning runt axeln axeln själv eller också som en ändring av den valda längdgraden. Varje rotation får därigenom flera representationer då den första o
h den sista vridningen helt eller delvis kan ta ut varandra eller förstärka varandra. Det finns två sätt att se på detta och dessa formuleras i varsin sats:

<span id="page-28-2"></span><span id="page-28-1"></span>Sats 5.1. Det finns rotationer med överuppräknerligt många representanter.

Sats 5.2. Representationerna av två närbelägna rotationer behöver inte sinsemellan vara närbelägna. Per definition innebär detta att det i någon punkt finns en diskontinuitet.

Sats [5.1](#page-28-1) behöver inte orsaka några problem om målet enbart är att ange hur något är roterat. Till exempel kan införas en konvention om att vridningar kring nordpolen har längdgrad 0. Sats [5.2](#page-28-2) följer av sats [5.1](#page-28-1) o
h orsakar mer problem. Väljer man att alltid representera en vridning med de tre till beloppet minsta möjliga vinklarna så kan det i termer av jordkordinater formuleras som följer: En punkt på nollmeridianen och den punkt som ligger mitt emot över nordpolen sett har väldigt olika koordinater även om de ligger väldigt nära varandra. För att visa detta matematiskt, betrakta rotationerna  $r_1$  och  $r_2$  med representationer  $E(r_1) = \langle 0^\circ, \alpha, \beta \rangle$  respektive  $E(r_2) = \langle 180^\circ, \alpha, -\beta \rangle$  för några  $\alpha$  och  $\beta$ . Låts punkterna närma sig varandra så att  $\alpha \to 90^{\circ}$  fås att  $r_1 \to r_2$  trots att  $E(r_1) \not\to E(r_2)$ . Detta betyder, per definition, att avbildningen  $E$  inte är kontinuerlig vilket bevisar satsen.

För att kunna formulera ett allmännare bevis behövs ett lemma:

### <span id="page-28-3"></span>Lemma 5.3. För att en sammansättning av tre rotationer kring förutbestämda axlar ska kunna ge alla rotationer i  $SO(3)$  måste varje axel vara vinkelrät mot den föregående.

Bevis. Såvida inte alla de tre axlarna är linjärt beroende är påståendet ekvivalent med att de tre rotationerna kan ställa dessa tre axlar i varje möjligt läge. För detta krävs att sammansättningen av de två första rotationerna kan ställa den sista rotationsaxeln i varje möjligt läge. Väljs alla axlar som enhetsvektorer kan man betrakta de banor i vilka vektorerna rör sig på enhetssfären då man vrider kring axlarna en i taget. Dessa kommer alla att vara uppbyggda av irkelsegment. Centrum för alla irklar av vilka dessa segmentär en del kommer att ligga på randen till någon föregående irkel, förutsatt att alla avstånd mäts längs enhetssfären.

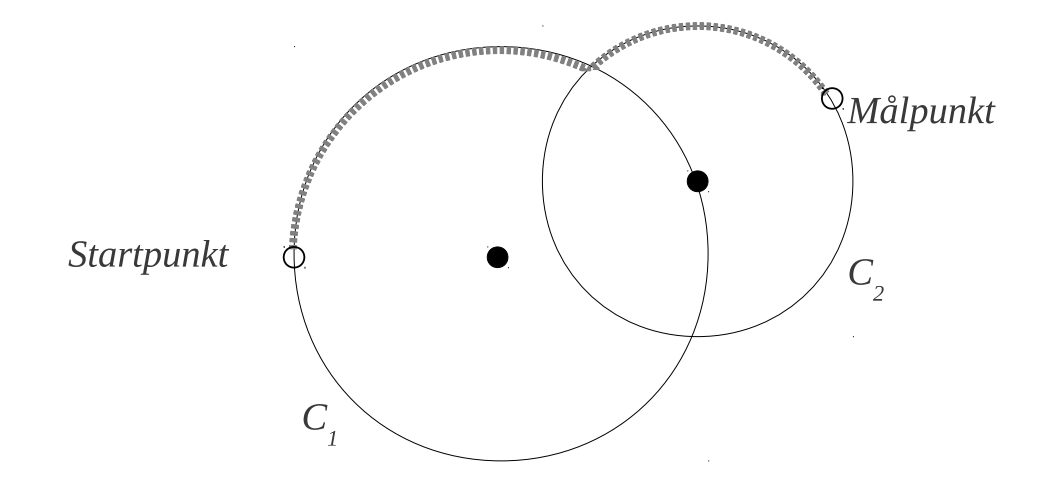

Varje irkels radie längs enhetssfären blir identisk med en mellanliggande vinkel för två axlar. Figuren visar hur den sista rotationsaxeln rör sig runt de andra två längs cirklar, kallade  $C_1$ och  $C_2$ . Vinkeln mellan första och andra axeln är radien i  $C_1$  och vinkeln mellan andra och tredje är radien i  $C_2$ . Först noteras att cirklarna måste ha samma radie, ty annars existerar en cirkelskiva kring centrum för  $C_1$  dit inga vägar kan finnas. Sedan noteras att om en cirkel har en radie större än  $\frac{\pi}{2}$  så är den ekvivalent med en mindre cirkel kring sitt centrums antipol på enhetssfären. Därigenom kan alla cirklar sägas ha en radie mindre än eller lika med  $\frac{\pi}{2}$ . Skulle  $2 \cdot 9$   $\frac{0}{2}$ radierna vara mindre än  $\frac{\pi}{2}$  skulle det dock uppstå en icke nåbar cirkelskiva kring antipolen till centrum för cirkeln  $C_1$ , så likhet måste gälla.

Med ovanstående lemma kan följande sats bevisas:

<span id="page-29-1"></span>Sats 5.4. För alla uppdelningar av rotationer i någon sekvens av tre rotationer med vinklar  $\alpha_1, \alpha_2, \alpha_3$  kring förutbestämda axlar  $\mathbf{x}_1, \mathbf{x}_2$  och  $\mathbf{x}_3$  gäller att ingen surjektiv avbildning E:  $SO(3) \ni r \mapsto \langle \alpha_1, \alpha_2, \alpha_3 \rangle$  kan vara kontinuerlig.

Bevis. För att bevisa satsen räcker att visa att den inversa avbildningen  $E^{-1}$ :  $\langle \alpha_1, \alpha_2, \alpha_3 \rangle \rightarrow$ SO(3) avbildar en sammanhängande överuppräknerlig mängd vinklar till samma rotation i  $SO(3)$ . Detta görs genom att visa att det existerar vinklar  $\alpha_1$  och  $\alpha_2$  sådana att

$$
R_{\mathbf{x}_2}(\alpha_2)R_{\mathbf{x}_1}(\alpha_1) = R_{\mathbf{x}_3}(\alpha_1)R_{\mathbf{x}_2}(\alpha_2)
$$
\n(3)

<span id="page-29-0"></span>eller efter omskrivning

$$
R_{\mathbf{x}_2}(\alpha_2)R_{\mathbf{x}_1}(\alpha_1)R_{\mathbf{x}_2}(-\alpha_2) = R_{\mathbf{x}_3}(\alpha_1)
$$
\n(4)

Enligt lemma [5.3](#page-28-3) gäller att  $\mathbf{x}_1 \perp \mathbf{x}_2$  samt att  $\mathbf{x}_2 \perp \mathbf{x}_3$ . Detta innebär att ett ortogonalt koordinatsystem kan definieras i vilket  $\mathbf{x}_1=[1,0,0]^T,\, \mathbf{x}_2=[0,1,0]^T$  och  $\mathbf{x}_3=[cos\theta,0,sin\theta]^T$ för något θ. Vänsterledet i [4](#page-29-0) kan då skrivas

$$
\begin{pmatrix}\n\cos(\alpha_2) & 0 & \sin(\alpha_2) \\
0 & 1 & 0 \\
-\sin(\alpha_2) & 0 & \cos(\alpha_2)\n\end{pmatrix}\n\begin{pmatrix}\n1 & 0 & 0 \\
0 & \cos(\alpha_1) & \sin(\alpha_1) \\
0 & -\sin(\alpha_1) & \cos(\alpha_1)\n\end{pmatrix}\n\begin{pmatrix}\n\cos(\alpha_2) & 0 & -\sin(\alpha_2) \\
0 & 1 & 0 \\
\sin(\alpha_2) & 0 & \cos(\alpha_2)\n\end{pmatrix} = ... =
$$
\n
$$
\begin{pmatrix}\n\cos(\alpha_1) + \cos^2(\alpha_2)(1 - \cos(\alpha_1)) & -\sin(\alpha_1)\sin(\alpha_2) & (1 - \cos(\alpha_1))\cos(\alpha_2)\sin(\alpha_2) \\
\sin(\alpha_1)\sin(\alpha_2) & \cos(\alpha_1) & -\sin(\alpha_1)\cos(\alpha_2) \\
(1 - \cos(\alpha_1))\cos(\alpha_2)\sin(\alpha_2) & \sin(\alpha_1)\cos(\alpha_2) & \cos(\alpha_1) + \sin^2(\alpha_2)(1 - \cos(\alpha_1))\n\end{pmatrix}
$$

Vid isättning av elementen i  $x_3$  i matrisen i sats [3.1](#page-16-1) undersöks lätt att varje vridning med vinkeln $\alpha_1$ kring $\mathbf{x}_1$ har samma matris som vänsterledet i ekvationen ovan. Detta får till följd att då  $\alpha_2 = \theta$  gäller  $E^{-1}(\langle \alpha_1, \alpha_2, \alpha_1 \rangle) = E^{-1}(\langle \alpha_3, \alpha_2, \alpha_3 \rangle)$  för alla  $\alpha_1, \alpha_3$  och satsen är

Det nyss givna beviset gäller uppdelningari tre vridningar. För att se att diskontinuiteten uppstår oavsett antalet vridningar utnyttjas att Sats [5.4](#page-29-1) kan även ges ett annat, mer visuellt

Bevis. I detta bevis åskådliggörs vridningarna kring de två första axlarna på samma sätt som i Lemma [5.3.](#page-28-3) Betrakta bilden från beviset igen. Då de två irklarna måste ha samma radie så kommer  $C_2$  oundvikligen att skära centrum för  $C_1$ . Det betyder att det finns ett läge för den tredje axeln som det finns flera sätt att uppnå, se figur.

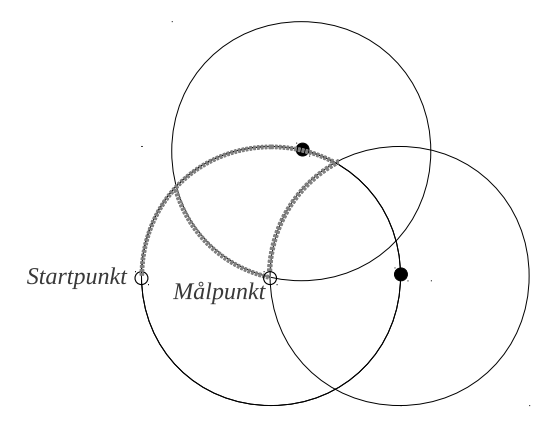

Ovanstående resonemang visar existensen av trippler av vinklar som avbildas på samma rotation i  $SO(3)$  vilket bevisar satsen.

Lemma [5.3](#page-28-3) kan lätt generaliseras till att säga att för varje uppdelning i n rotationer måste gälla att summan av de mellanliggande vinklarna till de  $n-1$  första axlarna måste uppgå till π. Man kan sedan med ett resonemang liknande beviset ovan inse att det uppstår minst en punkt till vilken den sista axeln kan vridas på oändligt många sätt.

Förevarande sty
ke motiverar följande sats, vilken får avsluta avsnittet:

Sats 5.5. För alla uppdelningar av rotationer i någon sekvens av något antal rotationer med vinklar  $\alpha_1, \alpha_2, ..., \alpha_n$  kring förutbestämda axlar  $x_1, x_2, ..., x_n$  gäller att ingen surjektiv avbildning  $E: SO(3) \ni r \mapsto \langle \alpha_1, \alpha_2, ..., \alpha_n \rangle$  kan vara kontinuerlig.

## <span id="page-31-0"></span>6

Vid datorberäkningar med rotationer, pre
is som i alla numeriska beräkningar, är det huvudsakligen två aspekter som är viktiga:

Den första är beräkningstiden: det måste gå snabbt att utföra beräkningarna. I en datoranimering måste alla beräkningar vara klara innan nästa bild i animeringen ska visas på skärmen. Om inte detta sker snabbt kommer bilden att ha
ka, eftersom datorn måste vänta på att beräkningarna blir klara innan nästa bild kan presenteras.

Den andra är stabiliteten: om punkten a ska roteras till en annan punkt b, då är det väsentligt att det program som används för beräkning av rotationen verkligen genererar punkt b som resultat av rotationen. För att klassa en metod som bra kräver vi att så kommer vara fallet. Hur stort ett acceptabelt fel är beror på tillämpningen, men i kommande simuleringar anses ett fel i storleksordningen  $10^{-15} - 10^{-16}$  som godtagbart. Detta motiveras av att en dator vanligtvis räknar med 15-16 gällande siffror, så bättre noggrannhet än så går inte att

I beräkningar av rotationer med hjälp av kvaternioner används formeln  $p_n = q_n p_{n-1} \overline{q_n}$ . Vid beräkning av många rotationer beräknas den produkten av kvaternioner många gånger, o
h för att kunna få upp hastigheten i beräkningar krävs det att beräkningarna sker på ett effektivt sätt. Dessutom går det åt tid till att skapa rotationsmatriserna respektive kvaternionerna för rotationerna. Vid en jämförelse av olika metoder för att räkna med kvaternioner är det viktigt att alla dessa tider tas i beaktan. Därför kommer till att börja med tre små program köras: i det första programmet jämförs 3 sätt att beräkna  $q\bar{p}\bar{q}$ , och i det andra undersöks hur lång tid det tar att givet en rotationsaxel o
h rotationsvinkel skapa den matris respektive kvaternion som krävs för rotationen. Det tredje programmet kommer göra en simulering som undersöker sammansättningar av en sekvens (identiska) rotationer givna på axel-vinkelparametrisering.

### <span id="page-31-1"></span>6.1 Beräkning av rotationsmatris respektive rotationskvaternion

Följande korta simulering visar hur lång tid det tar att skapa rotationsmatrisen respektive kvaternionen för en rotation givet en normerad rotationsaxel **n** och en rotationsvinkel θ. För att bestämma rotationsmatrisen används formel [3.1,](#page-16-1) o
h för kvaternionen enbart formeln  $q = cos(0.5\theta) + nsin(0.5\theta)$ . En snabb körning i MATLAB ger följande resultat:

Skapande av 500000 rotationsmatriser: 2.2452 sekunder. Skapande av 500000 rotationskvaternioner: 1.5818 sekunder.

Det går alltså a 1.42 gånger långsammare att skapa en rotationsmatris än vad det gör att skapa en kvaternion som utför motsvarande rotation. Detta förklaras genom att när datorn skapar en rotationsmatris är det 9 element som måste beräknas, där varje element kräver ungefär 3 multiplikationer o
h 2 additioner, samt en sinus- o
h en osinusberäkning. Vid skapandet av kvaternioner behöver fortfarande osinus o
h sinusvärdet beräknas, men därefter är 3 multiplikationer allt som behövs för att få kvaternionen.

### <span id="page-31-2"></span>6.2 Beräkning av  $q p \bar q$

Vid beräkning av rotationer i MATLAB via matriser används MATLABs inbyggda rutin för matris-vektor multiplikation. Hur  $q\bar{q}$  beräknas snabbast är inte lika uppenbart, varför vi jämför tre olika metoder i MATLAB att göra detta:

- 1. En rutin för att beräkna produkten enligt första likheten i lemma [2.2](#page-11-1) implementeras. Detta är kanske det mest intuitiva sättet att beräkna produkten på.
- 2. Här används istället sista likheten i lemma [2.2,](#page-11-1) dvs  $q_1q_2 = (s_1s_2 (\mathbf{v}_1 \bullet \mathbf{v}_2), s_1\mathbf{v}_2 +$  $s_2\mathbf{v}_1+\mathbf{v}_1\times\mathbf{v}_2$ ), och resultatet förenklas till ett uttryck som innehåller så få beräkningar som möjligt. som möjligt. I som möjligt er används och som möjligt. Det som möjligt er används och som möjligt. I som möjli
- 3. I o
h med att MATLAB har väldigt optimerade rutiner för matris-vektoroperationer ser vi kvaternioner som komplexa 2×2-matriser o
h använder den inbyggda rutinen för

matrismultiplikation för att multipli
era ihop matriserna. På så sätt får resultatet av kvaternionmultiplikationen <sup>i</sup> form av en 2 × 2 komplex matris, ur vilken kvaternionen på formen  $s + ai + bj + ck$ .

Formeln som används i metod 2 ges av följande faktum: Låt  $\mathbf{p} \in \mathbb{R}^3$ . Om  $p = (0, \mathbf{p})$  är . Om  $p = (0, \mathbf{p})$  är den kvaternion som svarar mot  $\mathbf{p}$  och  $q = (s, \mathbf{v})$  en rotation som ska appliceras på  $\mathbf{p}$  gäller för resultatet av kvaternionmultiplikationen  $p_{ny} = (0, \mathbf{p_{ny}}) = qpq^{-1}$  att  $\mathbf{p_{ny}} = \mathbf{p} + (2\mathbf{v}) \times$  $(v \times p) + sp.$ 

En MATLAB-kod som beräknar produkten  $q p \bar q$  10000 gånger för var och en av de ovanstående metoderna finns i appendix. En körning av den koden ger följande utskrift:

Metod 1: Elapsed time is 0.26907 seconds. Metod 2: Elapsed time is 1.7953 seconds. Metod 3: Elapsed time is 0.035778 seconds.

Vid en jämförelse av de numeriska resultaten ses att de är identiska på alla 16 decimaler som vi har till vårt förfogande. Baserat på detta kommer simulering 1 att se kvaternioner som komplexa 2 × 2-matriser o
h använda MATLABs inbyggda rutiner för matrismultiplikation. I simulering 2 undersöks om det går snabbare genom att implementera en egenskriven rutin för kvaternionmultiplikation i programmeringsspråket C, som anropas från MATLAB via en

### <span id="page-32-0"></span>6.3 Simulering 1

Denna simulering undersöker följande problemställning:

Givet en startpunkt  $p_0$  och en sekvens rotationsoperatorer  $R_1, R_2, ..., R_{n-1}, R_n$  som ska appliceras på  $p_0$ , vilken metod är snabbast och stabilast för att bestämma sekvensen av punkter  $p_1, p_2, ..., p_{n-1}, p_n$ ? Vi har undersökt två metoder för matriser (M1-M2) och två för kvaternioner (K1-K2) att göra rotationerna med.

- **M1** Det första alternativet är att använda punkten från föregående steg. Låt  $M_i$  vara matrisen för rotationen i steg i. Följden av punkter blir då  $p_1 = M_1p_0, p_2 = M_2p_1, ..., p_n =$  $M_n p_{n-1}$ , där  $M_i$  är rotationsmatrisen för rotation i.
- M2 Andra alternativet är att multipli
era ihop matriserna o
h sedan multipli
era resultatet med startpunkten. Detta ger följden  $p_1 = M_1p_0, \ldots, p_n = (M_nM_{n-1} \cdot \ldots \cdot M_2M_1)p_0$ där parentesen innebär att produkten av rotationsmatriser beräknas först o
h sedan multipliceras med  $p_0$
- K1 Det tredje alternativet motsvarar metod M1, fast rotationerna representeras av enhetskvaternioner istället för matriser. Kvaternionen  $p_i$  svarar mot kvaternionframställningen av punkten <sup>i</sup> steg i, o
h q<sup>i</sup> är enhetskvaternionen för rotation i. Som bekant gäller då sambandet  $p_i = q_i p_{i-1} \bar{q}_i$ , vilket är det som används i den här metoden.

### K2 Det tredje alternativet motsvarar metod M2. Rekursivt får vi formeln

 $p_i = (q_i(q_{i-1}...(q_2(q_1p_0\overline{q_1})\overline{q_2})...) \overline{q_{i-1}q_i}) = ... = (q_iq_{i-1}...q_2q_2)p_0(q_iq_{i-1}...q_2q_2)$ . Detta innebär att vi först multipli
erar ihop kvaternionerna, o
h appli
erar sedan vridningen på startpunkten.

Notera att det i exakt matematik inte är någon skillnad mellan dessa metoder. Skillnaderna ligger på ett numeriskt plan. Metoder som är ekvivalenta matematiskt kan skilja sig markant i den numeriska världen, o
h det är detta fenomen som ska undersökas.

I simuleringen kommer punkten  $p_0 = (1, 0, 2)$  roteras kring vektorn  $\mathbf{v} = (2, 1, 0)$ , vilket ger en cirkel som illustreras av figur [5.](#page-33-0) För detta ändamål har vi skrivit en MATLAB-kod med möjlighet att ändra olika parametrar. Den aktuella punkten kommer roteras 300 varv, med en upplösning av 100 steg per varv. Detta ger att vridningen i varje steg är  $\frac{2\pi}{100}$  radianer  $100 \text{ radim}$ runt irkelns mittpunkt.

Vi kommer att betrakta olika aspekter för att kunna dra någon slutsats om vilken metod som är bäst i detta spe
ika fall. Det enklaste att i varje iteration betrakta är avståndet

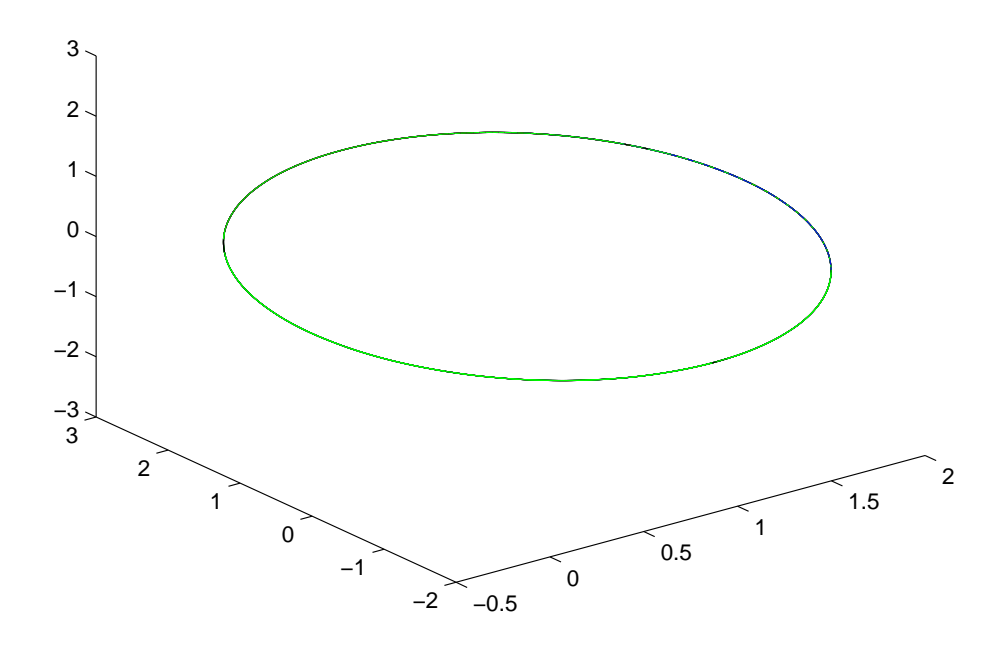

<span id="page-33-0"></span>Figur 5: Simulering 1 - cirkeln som fås då punkten  $p_0$  roteras

mellan den punkt vi har fått fram o
h mittpunkten. Detta avstånd jämförs sedan med radien för irkeln, som vi kan bestämma ett exakt uttry
k för.

Man inser snabbt att enbart detta inte ärtillfredsställande eftersom en rotation som bevarar längden av radien inte nödvändigtvis behöver vara korrekt. Radien bevaras även om punkten roteras så att den inte längre ligger i samma plan som irkeln. Vi kan alltså som resultat få en punkt som har exakt rätt avstånd till irkelns mittpunkt, men som ligger lite snett ovanför den riktiga punkten. Att betrakta enbart radien räcker alltså inte för att kunna avgöra vilken metod som är stabilast. Vi inför därför två andra mått att undersöka. Dessa

Betrakta figur [6:](#page-34-1) Målet är att i ett steg rotera punkten a till punkten b. På grund av numeriska fel kommer vi inte hamna exakt i punkten b, utan i punkten c, som ej nödvändigtvis ligger <sup>i</sup> samma plan som irkeln. Det vi gör då är att beräkna projektionen av punkten c på cirkelns plan och mäter den vinkel som uppstår. Kalla denna vinkel för  $\alpha$ .

Projektionen ger oss punkten d. Vi beräknar nu vinkeln mellan vektorn som går genom mittpunkten och b med vektorn genom mittpunkten och d. Kalla denna vinkel för  $\beta$ .

Om vi räknar exakt kommer båda dessa vinklar att vara exakt 0, men i o
h med att vi inte räknar exakt kommer dessa vinklar inte att bli exakt noll. Genom att studera hur stora avvikelser vi får kan vi dra slutsatser om vilken metod som är stabilast för att beräkna rotationer.

För beräkning av projektionen används Householdertransformationer. Householdertransformationer är ett alternativ till den "vanliga" projektionsformeln som ofta används i läroböcker i linjär algebra. Givet en vektor v och en punkt p (v, p angivna som kolonnvektorer) ges projektionen  $\hat{\mathbf{p}}$  av  $\mathbf{p}$  på planet vinkelrätt mot  $\mathbf{v}_1$  av  $\hat{\mathbf{p}} = (I - \mathbf{v} \mathbf{v}^T)\mathbf{p}$ .

Vinkeln  $\theta$  mellan två vektorer  $\mathbf{v}_1, \mathbf{v}_2$  beräknas via  $cos\theta = \frac{\mathbf{v}_1 \bullet \mathbf{v}_2}{||\mathbf{v}_1||_2||\mathbf{v}_2||_2}$ , där  $||\cdot||_2$  betecknar den vanliga tvånormen.

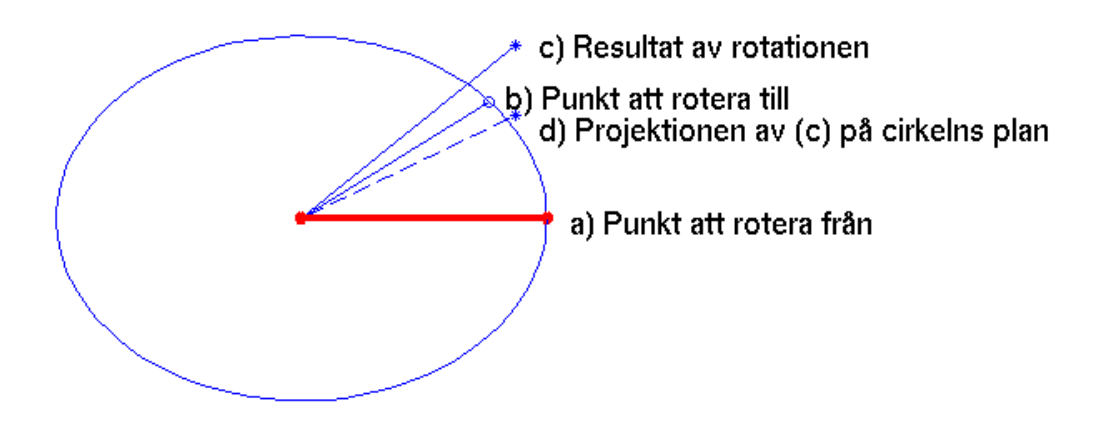

<span id="page-34-1"></span>Figur 6: Simulering - illustration av  $a, b, c, d$ 

### <span id="page-34-0"></span>6.4 Simulering 2

Eftersom MATLAB är ett långsamt språk att köra rutiner i förväntar vi oss inte att kvaternionerna ska gå snabbare än matrisen om det rutin som används för att multipli
era två kvaternioner är skriven i MATLAB. För att snabba upp koden ytterligare skrivs därför den rutinen istället i språket C, som är betydligt snabbare än MATLAB vad gäller egna s
ript. Denna rutin kan sedan med hjälp av MEX-filer anropas från MATLAB.

Rutinen använder resultatet från lemma [2.2:](#page-11-1) Om  $q_1 = s_1 + a_1 i + b_1 j + c_1 k = (s_1, \mathbf{v}_1)$  och  $q_2 = s_2 + a_2i + b_2j + c_2k = (s_2, v_2)$  är två kvaternioner gäller för produkten av dessa:

$$
q_1q_2 = (s_1s_2 - a_1a_2 - b_1b_2 - c_1c_2) + (s_1a_2 + a_1s_2 + b_1c_2 - c_1b_2)i + (s_1b_2 + b_1s_2 + c_1a_2 - a_1c_2)j + (s_1c_2 + a_1b_2 - b_1a_2 + c_1s_2)k
$$

I simulering två betraktas enbart det som tidigare kallats M1 o
h K1, då dessa på förhand kan motiveras bör vara snabbare, detta då matris-vektormultiplikation kräver färre beräkningar än matris-matrismultiplikation.

Bortsett från det är simulering 1 och 2 identiska. Källkod finns bifogad i appendix.

<span id="page-35-0"></span>Följande kapitel sammanställer resultaten för simulering 1 o
h 2 som presenterats i föregående

### <span id="page-35-1"></span> $\overline{\phantom{a}}$

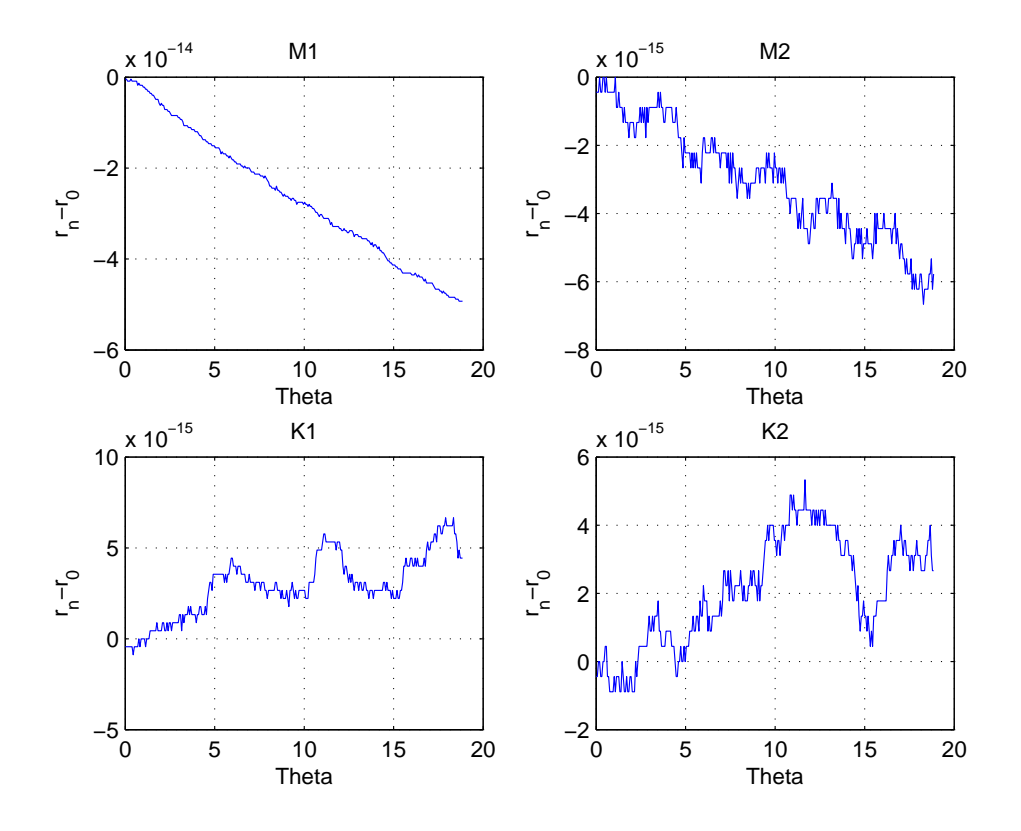

<span id="page-35-2"></span>Figur 7: Simulering  $1 - r_n - r_0$ 

Figur [7](#page-35-2) visar hur my
ket avståndet mellan den beräknade punkten i steg n o
h mittpunkten  $r_n$  skiljer sig från den verkliga radien  $r_0$ . Det syns tydligt att i metod M1 och M2 tenderar detta avstånd att krympa, medan de däremot i metod K1 o
h K2 verkar öka. Detta bekräftar att det är numeriskt känsligt att multipli
era många matriser/kvaternioner med norm  $\approx 1$  med varandra. Resultatet av det syns i figur [7,](#page-35-2) skillnaden  $r_n - r_0$  är inte konstant 0. Anledningen är att då en vektor multipli
eras med något som inte har norm ett utförs ju inte enbart en rotation, utan även en skalning.

Figur [8](#page-36-0) och [9](#page-36-1) visar avvikelsen i de vinklar som kallats  $\alpha$  och  $\beta$ . För vinkel  $\alpha$  kan kostateras att avvikelsen är av storleksordningen 10<sup>−</sup><sup>8</sup> i samtliga fall. Att felet inte är av storleksordning  $\epsilon$  kan bero på numerisk instabilitet i rutinen för arccosinus snarare än i rutinerna för rotationerna. Inte heller i beaktandet av vinkel  $\beta$  kan någon av metodern sägas vara bättre eller sämre, ty skillnaden mellan de uppmätta  $\beta$  och motsvarande exakta  $\beta$  är av storleksordning  $10^{-14}$ .  $10^{-14}$ .

Figur [10](#page-37-0) visar det kanske intressantaste i någon mening - tidsåtgången. Vid en första anbli
k ses att en av metoderna utmärker sig direkt som långsammast - metod K2. Mellan de övriga tre skiljer sig inte tidsåtgången avsevärt. Matriserna är aningen snabbare än kvaternionerna, vilket väckte ideén till simulering 2.

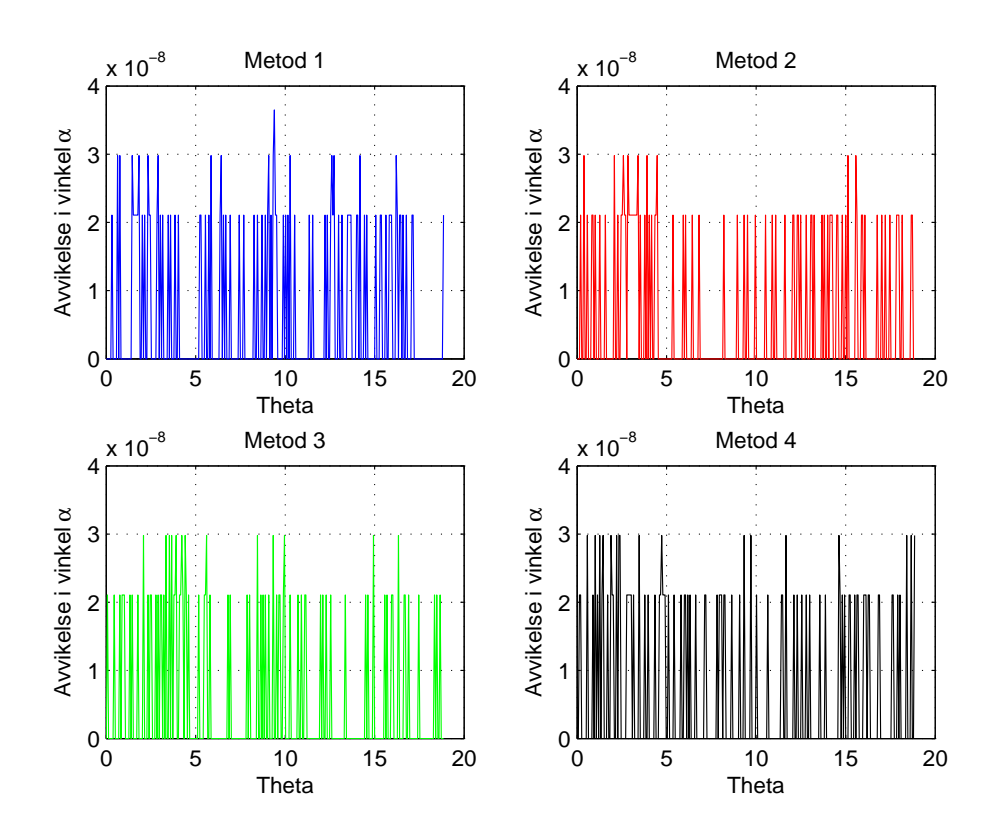

<span id="page-36-0"></span>Figur 8: Simulering 1 - Avvikelse i vinkel $\alpha.$ 

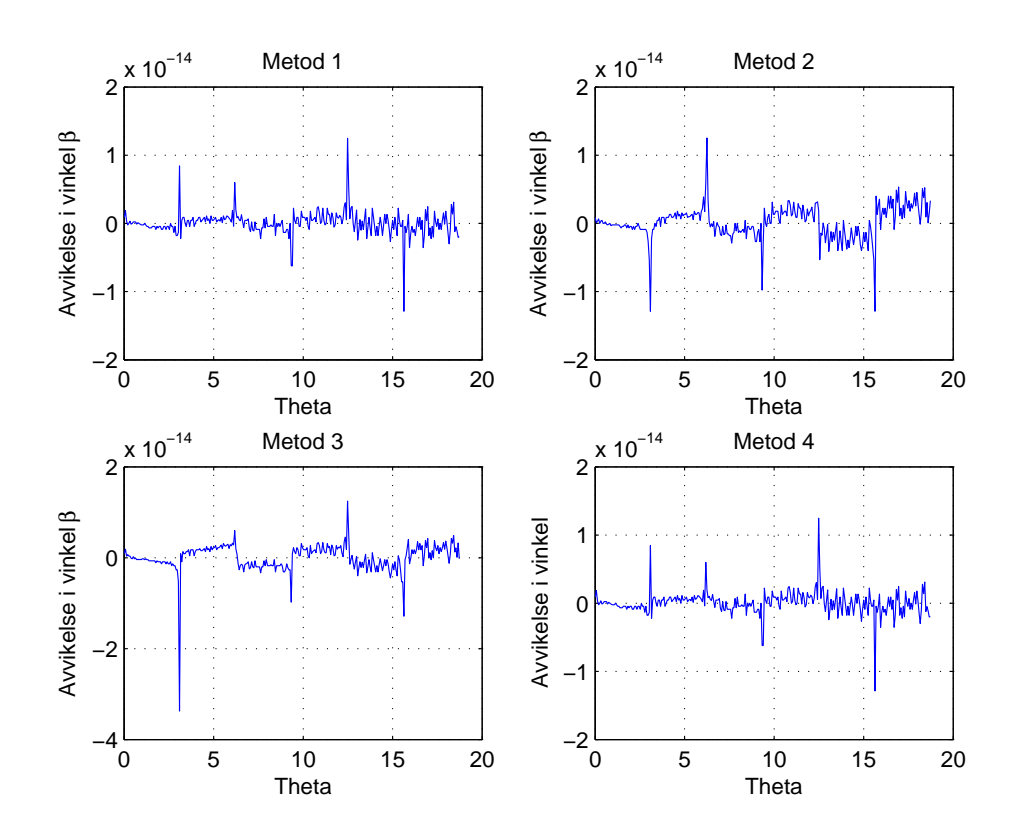

<span id="page-36-1"></span>Figur 9: Simulering 1 - Avvikelse i vinkel  $\beta$ .

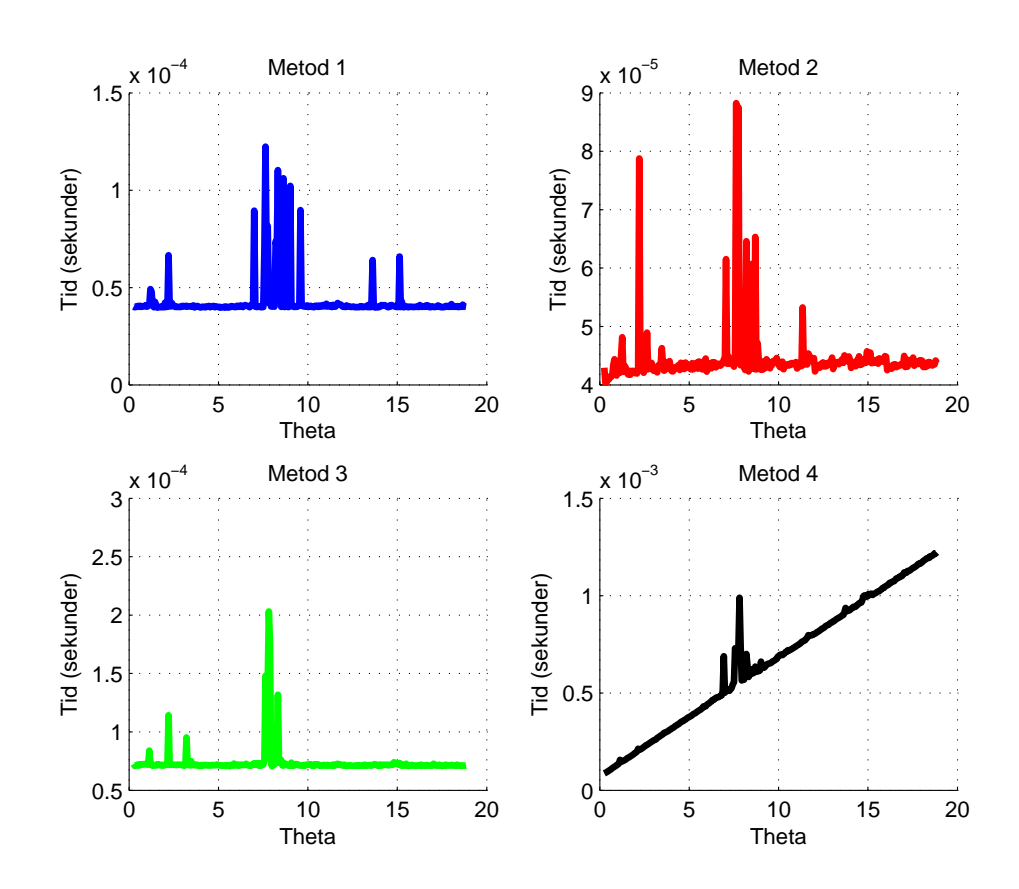

<span id="page-37-0"></span>Figur 10: Simulering 1 - Tidsåtgång för de olika metoderna

### <span id="page-38-0"></span> $7.2$  Simular mass  $\overline{a}$   $\overline{a}$   $\overline{c}$   $\overline{c}$  s  $\overline{c}$  s

När kvaterniomultiplikationen istället utförs av en C-rutin som anropas från MATLAB via en MEX-fil blir resultaten lite annorlunda. Den enda som skiljer sig från simulering 1 är tidsåtgången för K1, varför endast den bilden tas med.

Figuren visar att med kvaternionmultiplikationen implementerad i en C-rutin, som sedan importeras via en MEX-fil, istället för ett MATLAB-script går det snabbare att utföra rotationerna med kvaternioner än med matriser. Detta beror på att MATLAB är ett långsamt språk för att köra egna skript i.

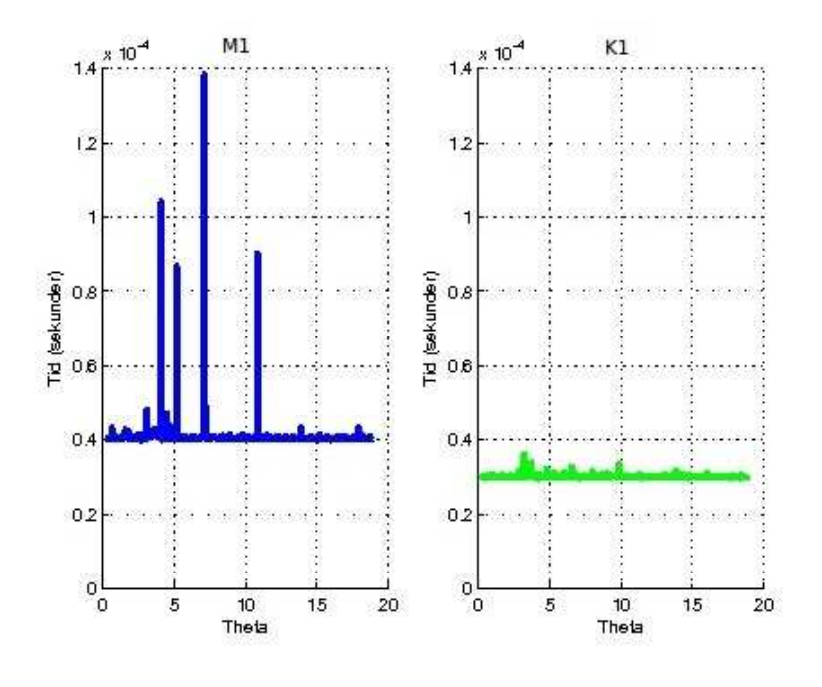

<span id="page-39-0"></span>Figur 11: Simulering 2 - Tidsåtgång

### <span id="page-40-0"></span>8

I tidigare avsnitt har vi beskrivit två parametriseringar av rotationer - Eulervinklar o
h axel-vinkel. Parametriseringarna har representerats på två sätt: rotationsmatriser o
h kvaternioner. Varje parametrisering och representationer har sina för- respektive nackdelar, och

### <span id="page-40-1"></span>8.1 Axel-vinkelparametrisering vs. Eulervinklar

Mängden SO(3) har den egenskapen att den saknar rand. Att dela upp mängden i Eulervinklar innebär att införa en rand till gruppen, vilket på ett intuitivt plan förklarar den diskontinuitet som visas i avsnitt 4. I axel-vinkelparametriseringen finns ingen motsvarande rand vilket kan ses som en fördel för denna parametrisering.

Axel-vinkelrepresentationen har fördelen att den, till skillnad från Eulervinklarna, står i ett-till-ett förhållande till rotationerna, varför man lätt kan växla från den ena till den andra. Eulervinklarna, å sin sida, har fördelen av att i någon mening vara intuitivare. Det går att, utan inblandning av någon parametrisering, givet en rotation o
h ett utgångsläge hitta de Eulervinklar som beskriver rotationen. Att under samma förutsättningar hitta en axel o
h en vinkel som ger samma rotation är betydligt svårare.

### <span id="page-40-2"></span>8.2 Matriser vs. kvaternioner

En viktig skillnad mellan rotationsmatriser o
h kvaternioner är att rotationsmatriser är ett spe
ialfall av matriser. Detta får konsekvenser då vi lämnar den exakta matematiken o
h tvingas göra avrundningar. Allmänna matriser kan, förutom rotationer, representera till exempel projektioner eller skalningar. Eftersom en rotationsmatris A är lösningen till den kvadratiska ekvationen  $AA^T = I$  innehåller A ofta irrationella element; då vi avrundar en rotationsmatris till en matris med ett begränsat antal siffror i varje element riskerar vi att lämna rotationerna o
h få en annan linjär avbildning. Denna kommer att ligga nära en rotation, men efter många avrundningar kan resultatet bli något annat. Kvaternioner å sin sida blir med transformationen vi använt alltid rotationer, åtminstone i exakt aritmetik. Efter avrundningar resulterar även kvaternioner iavbildningar som endast ungefärligt är rotationer, men då inversen kan beräknas för varje kvaternion ackumuleras inte felen på samma sätt som för matriser. Kvaternioner har o
kså den fördelen att de har ett naturligt samband med axel-vinkelrepresentationen av rotationer. En given enhetskvaternion q roterar med vinkeln arccos(Re q) kring axeln Im q. Något sådant enkelt samband med en parametrisering existerar inte för matriser.

En fördel med matriser är att om objekt även ska translanteras så kan man med hjälp av homogena koordinater o
h 4x4-matriser skapa en matris som roterar o
h translanterar på samma gång. Detta görs inte lika lätt med kvaternioner.

Det är tydligt att det är större skillnad mellan Euler- o
h axel-vinkelparametriseringarna än mellan matris- o
h kvaternionrepresentationerna i exakt matematik.

### <span id="page-40-3"></span>8.3 Simulering

Simulering 1 visade att det rent tidsmässigt inte var någon större skillnad mellan att utföra axel-vinkel rotationer m.h.a. matriser o
h kvaternioner. Det gi
k snabbare att skapa kvaternionen som krävdes för en rotation, men i slutändan tog allt som allt ungefär lika lång tid. Detta har helt o
h hållet att göra med att den implementering för att beräkna produkten av två kvaternioner var för dålig. Är det hastighet man är ute efter är MATLAB-s
ript inte det man bör använda, vilket även visade sig i simuleringen.

Rutinen som MATLAB använder för att multipli
era en matris med en vektor är i grund o
h botten en rutin skriven i programmeringsspråket Fortran, som i sin tur bygger på hårt optimerade LAPACK- (Linear Algebra PACKage) o
h BLAS-rutiner (Basi Linear Algebra Subroutines). Dessa är bland de snabbaste rutinerna som finns för att utföra matris-vektor multiplikation.

Rutinen som användes för beräkning av produkten för två kvaternioner i simulering 1 är däremot en egenskriven rutin, som förvisso bygger på komplexa matriser, men som inte alls är lika optimerad som matris-vektor rutinen. Att tiden kommer ner till samma storleksordning får ses som en ly
kad simulering med tanke på de förutsättningarna.

I simulering 2 bekräftades det att rutinen för kvaternionmultiplikation var en förklaring till att det tog lång tid för kvaternionerna i simulering 1. Vi fick då, med en rutin skriven i C, rotationer med kvaternioner att gå snabbare än rotationer med matriser. Detta visar att kvaternioner faktiskt går att få snabbare än matriser, o
h motiverar varför de är intressanta att studera ur ett numeriskt o
h inte bara ur ett rent matematiskt perspektiv. Det visar även att det spelar roll vilket programmeringsspråk som används.

Värt att notera är att den matrismultiplikation som använts är den inbyggda i MATLAB. Visserligen bygger den på LAPACK o
h BLAS-rutiner, men MATLAB ski
kar inte datan direkt till rutinen, utan undersöker först vad för sorts matris det är, o
h till vilken rutin datan ska ski
kas. MATLABs matrismultiplikation ski
kar datan till olika BLAS-rutiner beroende på hur matrisen ser ut (gles, bandmatris, Hessenberg, et
.). Om matrisen är liten, vilket den är i våra simuleringar, så kan det my
ket väl vara så att det tar längre tid att ski
ka datan till en optimerad rutin än vad det tar att räkna ut matrisen med MATLABs enklaste rutin som bygger på yttreprodukter. Med andra ord vet vi inte om det skulle gå snabbare eller långsammare att göra en MEX-fil för matrismultiplikationer också.

Viktigt att påpeka är även att i en riktig tillämpning där målet är så snabba beräkningar som möjligt används inte MATLAB. MATLAB har den fördelen att det är ett relativt lätt o
h intuitivt programmeringsspråk att lära sig, men om man är ute efter optimerad kod så bör exempelvis Fortran eller C användas. Det hade varit intressant att göra motsvarande simulering helt i något av de språken, men tiden var för knapp.

Vad gäller felen som vi får i simuleringarna anser vi att samtliga fel är tillrä
kligt små för att ses som försumbara. Därför väljer vi att lägga störst vikt vid vilken metod som går snabbast. Det skulle gå att studera hur metoderna beter sig när man exempelvis inte känner alla punkter exakt, utan har störningar i vissa punkter/rotationer, men det har ingen tid lagts på.

### <span id="page-41-0"></span>9 Slutsatser

De slutsatser som vi kan dra av det här arbetet är följande:

- En rent imaginär kvaternion exponentierad blir en enhetskvaternion (generalisering av Eulers identitet).
- För varje kvaternion finns en motsvarande rotation och för varje rotation finns exakt två motsvarande kvaternioner.
- Alla uppdelningar av rotationer i delrotationer kring förutbestämda axlar (exempelvis Eulervinklar) lider av förlust av frihetsgrader.
- När vi väljer att representera rotationer med kvaternioner är enligt vår mening axelvinkel den behändigaste formen att arbeta med.
- Matriser o
h kvaternioner på formen axel-vinkel ger matematiskt sett exakt samma resultat när man arbetar med dem i praktiken. Skillnaderna kommer in först på ett numeriskt plan, där det går åt mindre utrymme för att lagra en kvaternion o
h det går (i våra simuleringar) snabbare att räkna med kvaternioner.
- Om det som eftersträvas är hög beräkningshastighet bör ett annat språk än MATLAB användas, exempelvis Fortran eller C.

<span id="page-41-1"></span>Det här arbetet har enbart behandlat en liten del av allt som finns att göra under titeln kvaternioner o
h rotationer. För den som ty
ker ämnet är intressant o
h kan tänka sig att göra ett arbete som behandlar avbildningar med hjälp av rotationer ges här några förslag på vidare frågeställningar som kan vara intressanta att undersöka:

- Rotationer kring andra punkter än origo. Hur förändras teorin om de rotationer som utförs inte längre ska ske genom origo, om den ändras över huvud taget.
- Andra avbildningar än rotationer. Hur kan man göra exempelvis translantioner med hjälp av kvaternioner?
- Hur interpolerar vi rotationer? Givet två lägen (position+orientering) i det 3-dimensionella rummet, hur hittar vi den bana att gå längs för att interpolera dessa lägen?
- Hur beter sig matriser o
h kvaternioner numeriskt sett om man programmerar i ett annat språk än MATLAB o
h gör rutiner med ändamålet att optimera operationerna så my
ket som möjligt?
- Inom området Liegrupper och Cliffordalgebror finns mycket mer att fördjupa sig i än det som vi har gått igenom i det här arbetet.

- <span id="page-43-10"></span>[1℄ Mars 2012, Idén att lägga SO(3) i en boll kommer från http://en.wikipedia.org/wiki/Quaternions\_and\_spatial\_rotation.
- <span id="page-43-0"></span> $the$ is a second tenniel (1865), Alice March 1965, Alice March 1965, Alice March 1965, Alice March 1970, Alice March ter and don't made the matrix of the matrix of the matrix of the matrix of the matrix of the matrix of the matrix of the matrix of the matrix of the matrix of the matrix of the matrix of the matrix of the matrix of the mat http://upload.wikimedia.org/wikipedia/
ommons/6/69/Ali
e\_par\_John\_Tenniel\_25.png.
- <span id="page-43-1"></span>[3] Simon Altmann, Rotations, quaternions and double groups.
- <span id="page-43-9"></span>ial alamatic de la contraditativa de la contraditativa de la contraditativa de la contraditativa de la contrad http://www.eu
lideanspa
e.
om/maths/algebra/ve
tors/angleBetween/index.htm.
- <span id="page-43-12"></span>[5] Julius Brzezinski, Linjär och multilinjär algebra, Matematiska vetenskaper, Chalners Tekniska Högskola, Göteborgs Universitet, 2005.
- <span id="page-43-2"></span>[6] Michael J. Crowe, A history of vector analysis.
- <span id="page-43-6"></span>[7] Leonhardus Eulerus, Formulae generales pro translatione quacunque corporum rigidorum, Novi Commentarii academiae scientiarum Petropolitanae 20 (1775), 189-207.
- <span id="page-43-3"></span>[8] D. M. Henderson,  $(nasa\text{-}tm\text{-}74839)$  shuttle program. euler angles, quaternions, and transformation matri
es working relationships.
- <span id="page-43-8"></span>[9] Michael Henle, *Modern geometries: The analytic approach*, Prentice Hall, Inc., 1997.
- <span id="page-43-4"></span>[10] William Karush, Matematisk uppslagsbok, Wahlström och Widstrand Stockholm., 1970.
- <span id="page-43-7"></span>[11℄ Philippe B. Laval, Rotation about an arbitrary axis, April 2012, http://s
ien
e.kennesaw.edu/ plaval/math4490/rotgen.pdf.
- <span id="page-43-11"></span>[12] Ian R. Porteous, *Clifford algebras and the classical groups*, Cambridge University Press,
- <span id="page-43-5"></span>[13] Ken Shoemake, Animating rotation with quaternion curves, Siggraph 19 (1985), no. 3,

### Figurer and the contract of the contract of the contract of the contract of the contract of the contract of the

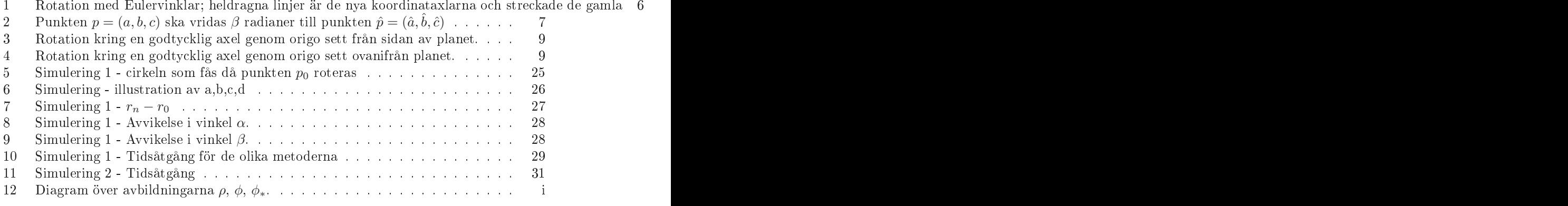

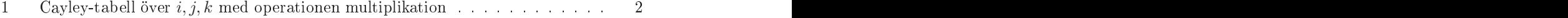

### <span id="page-44-0"></span>A Cliordalgebror

Kvaternioner utgör en av oändligt många specialfall av en så kallad Cliffordalgebra. Vi ska därför nu beskriva vad en Cliffordalgebra är, vilka egenskaper den har och dess koppling till kvaternionerna. Först behövs do
k några begrepp introdu
eras.

**Definition A.1.** Låt K vara en kropp. En algebra A över K är en ring A så att

- $(A,+)$  är ett vektorrum över K
- För  $k \in K$  och  $a, b \in A$  gäller att  $k(ab) = (ka)b = a(kb)$ .

 $En$  algebra över  $K$  brukar kallas för en  $K$ -algebra

**Exempel:** Med  $K = \mathbb{R}$  och  $A = \{ \mathbb{C} \}$  skapar vi en algebra över alla reella tal. Dessa utgör ett av oändligt många exempel på en K-algebra.

Definition A.2. Med ett kvadratiskt rum avses ett rum  $X$  tillsammans med en kvadratisk form  $q(x)$ ,  $x \in X$ . Detta brukar betecknas  $(X, q)$ .[\[12](#page-43-11)]

Som exempel på ett kvadratiskt rum har vi  $(\mathbb{R}^2, q)$ , där  $q(x) = x_1^2 + x_2^2$ . 2 .

**Definition A.3.** Låt  $(V, q)$  vara ett kvadratiskt rum. Med en bilinjär form på V menas en funktion  $b(x, y)$  sådan att

$$
b(x, y) = q(x + y) - q(x) - q(y)
$$
\n(5)

**Definition A.4.** (Cliffordalgebra) Låt  $(V, q)$  vara ett kvadratiskt rum över en kropp K. Med en Cliffordalgebra av  $(V, q)$  menar man en K-algebra  $C(q)$  sådan att det finns en injektiv linjär avbildning  $\rho: V \to C(q)$  med  $\rho(v)^2 = q(v) \cdot 1$ , där 1 är ettan i  $C(q)$ , och följande villkor är uppfyllt: Om  $\phi: V \to A$  är en K-linjär avbildning av V i en K-algebra A sådan att  $\rho(v)^2 = q(c) = 1_A$  så existerar exakt en algebrahomomorfism  $\phi_* : C(q) \to A$  sådan att nedanstående diagram kommuterar: [\[5](#page-43-12)]

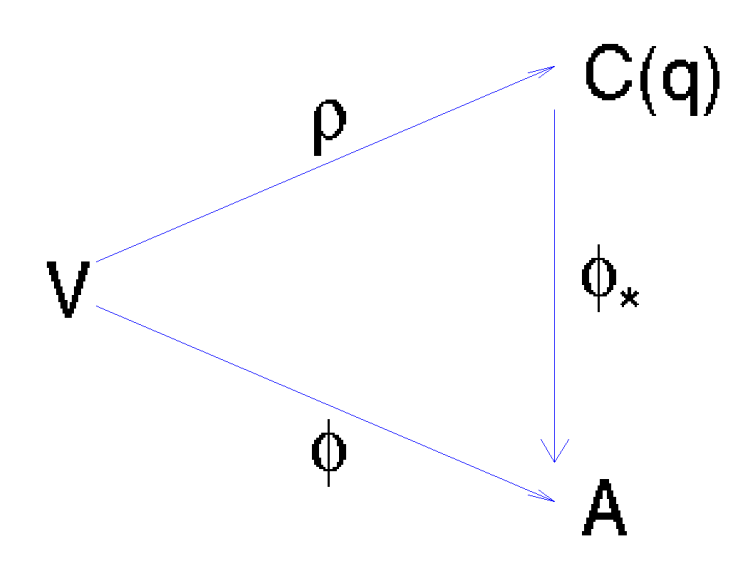

<span id="page-44-1"></span>Figur 12: Diagram över avbildningarna  $\rho$ ,  $\phi$ ,  $\phi_*$ .

Varje Cliffordalgebra har en bas, som vi kan ta reda på med hjälp av nedanstående sats: **Sats A.5.** Låt  $(V, q)$  vara ett kvadratiskt rum enligt ovan med dim $V = n$ . Då existerar  $C(q)$ och  $dim C(q) = 2^n$ .  $C(q)$  har som bas över K:

$$
1 \ \noch \ \ e_{i_1}, \ldots, e_{i_1} \tag{6}
$$

där  $1 \leq i_1 < ... < i_k \leq n$  då är en ortogonalbas för  $(V,b)$ . Om  $q(e_i) = a_i$  så är  $e_i^2 = a_i$  och  $i_i^2 = a_i$  och  $e_i e_j = -1$  då  $i \neq j$ .

Beviset är relativt långt och tekniskt och är direkt hämtat från "Linjär och multilinjär algebra"  $[5]$  $[5]$ .

Bevis. Låt  $\phi: V \to A$  uppfylla  $\bar{x}^2 = q(x)$ , där  $\bar{x} = \phi(x)$ . Då är  $\bar{x}\bar{y} + \bar{y}\bar{x} = b(x, y)$  för  $x, y \in V$ .<br>Detta följer av följande likheter:

$$
q(x + y) = q(x) + b(x, y) + q(y) = \bar{x}^{2} + b(x, y) + \bar{y}^{2}
$$

$$
q(x + y) = (x + y)^{2} = (\bar{x} + \bar{y})^{2} = \bar{x}^{2} + \bar{x}\bar{y} + \bar{y}\bar{x} + \bar{y}^{2}
$$

Vi har  $\bar{x}^2 + \bar{x}\bar{y} + \bar{y}\bar{x} + \bar{y}^2 = q(x+y) = \bar{x}^2 + b(x,y) + \bar{y}^2$ , vilket ger  $\bar{x}\bar{y} + \bar{y}\bar{x} = b(x,y)$ .

Låt vidare  $e_1,...,e_n$  vara en ortogonalbas för  $(V,b)$  över  $K$  med $q(e_i)=a_i$ . Då är  $\bar{e_i}^2=$  $q(e_i)=a_i$  och  $\bar{e_i}\bar{e_j}+\bar{e_j}\bar{e_i}=b(e_i,e_k)=0$  då  $i\neq j$ . Detta innebär att varje produkt  $\bar{e_i}_1\cdot...\cdot\bar{e_i}_k$ kan skrivas om till en produkt med  $1 \leq i_1 < ... < i_k < n$  följd av en koefficient ur K som fås genom upprepad användning av  $\bar{e_i}^2 = a_i$  och  $\bar{e_j}\bar{e_i} = -\bar{e_i}\bar{e_j}$ . Låt vidare  $I = \{i_1, ..., i_k\} \subseteq$  $\{1,2,...,n\}$  och låt  $e_I = e_{i_1}...e_{i_k}$ . Genom upprepad användning av  $\bar{e_i}^2 = a_i$  och  $\bar{e_j}\bar{e_i} = -\bar{e_i}\bar{e_j}$ 

<span id="page-45-0"></span>
$$
e_I e_J = \beta(I, J) \prod_{k \in I \cap J} a_k e_{I \div J} \tag{7}
$$

där  $\beta(I, J) = \prod(i, j)$  med  $i \in I, j \in J$  och

$$
(i,j) = \begin{cases} 1 \, om \, i \leq j \\ -1 \, om \, i > j \end{cases}
$$

samt  $I \div J = (I \cap J) - (I \cup J)$ . Vi antar dessutom att  $\beta(\emptyset, J) = \beta(I, \emptyset) = 1$ .

$$
\beta(I_1 \div I_2, J) = \beta(I_1, J)\beta(I_2, J) \quad \text{och} \quad \beta(I, J_1 \div J_2) = \beta(I, J_1)\beta(I, J_2)
$$

Nu kan vi definiera  $C(q)$ . Först låt  $C(q)$  vara ett vektorrum med  $2^n$  basvektorer  $e_I$  för  $I \subseteq \{1, 2, ..., n\}$ . Därefter förvandlar vi  $C(q)$  till en vektoralgebra genom att definiera en produkt av två godty
kliga elelment ur C(q) som

$$
\sum x_I e_I \cdot \sum y_J e_J = \sum x_I y_J \beta(I, J) \prod_{k \in I \cap J} a_k e_{I \div J} \tag{8}
$$

där  $x_I, y_J \in K$ . På det sättet får vi en K-algebra. Den har som etta  $e_{\emptyset}$ , ty

$$
e_{\emptyset}e_{I} = \beta(\emptyset, I)e_{\emptyset \div I} = e_{I} = e_{I}e_{\emptyset}
$$
\n
$$
(9)
$$

Vi identifierar  $e_1, ..., e_n$  med  $e_{\{1\}}, ..., e_{\{n\}}$  och får på det sättet får vi  $V \subset C(q)$ . Vi har

$$
e_i^2 = e_i e_i = \beta(\{i\}, \{i\}) a_i e_{\{i\} \div \{i\}} = a_i
$$
\n(10)

<u>och</u>

$$
e_j e_i + e_i e_j = \beta({j}, \{i\}) e_{\{j\} + \{i\}} + \beta({i}, \{j\}) e_{\{i\} + \{j\}} = 0
$$
\n(11)

då  $i \neq j$ . Alltså är  $e_i^2 = a_i$  (vi skriver  $e_{\emptyset} = 1$  och identifierar  $a \in K$  med  $a \cdot 1$  så att  $K ⊆ C(q)$ , och  $e_j e_i = -e_i e_j$ . Om  $x = \sum x_i e_i \in V$  så är  $\sum x_i e_i \in V$  så är

 $\sim$  1200  $\sim$  1200  $\sim$  1200  $\sim$  1200  $\sim$  1200  $\sim$  1200  $\sim$  1200  $\sim$  1200  $\sim$  1200  $\sim$  1200  $\sim$  1200  $\sim$  1200  $\sim$  1200  $\sim$  1200  $\sim$  1200  $\sim$  1200  $\sim$  1200  $\sim$  1200  $\sim$  1200  $\sim$  1200  $\sim$  1200  $\sim$  1200

dvs  $x^2 = q(x)$ . Slutligen kontrollerar vi att algebran  $C(q)$  är associativ:

$$
(e_I e_J)e_K = \beta(I, J) \prod_{r \in I \cap J} a_r e_{I \div J} e_K = \beta I, J\beta(I \div J, K) = \prod_{r \in I \cap J} a_r \prod_{r \in (I \div J) \cap K} a_r e_{(I \div J) \div K}
$$
\n(13)

$$
e_I(e_J e_K) = e_I \beta(J, K) \prod_{r \in J \cap K} a_r e_{J \div K} = \beta(J, K) \beta(I, J \div K) \prod_{r \in J \cap K} a_r \prod_{r \in I \cap (J \div K)} a_r e_{I \div (J \div K)}
$$

Men  $(I \div J) \div K = I \div (J \div K)$ ,  $\beta(I, J) \beta(I \div J, K) = \beta(J, K) \beta(I, J \div K)$  och

$$
\prod_{r \in I \cap J} a_r \prod_{r \in (I \div J) \cap K} a_r = \prod_{r \in J \cap J} a_r \prod_{r \in I \cap (J \div K)} a_r \tag{15}
$$

 $(1 - \epsilon)$ 

ty bägge är lika med  $\prod_r a_r$ , där  $r \in (I \cap J) \cup (I \cap K) \cup (J \cap K)$ 

Om nu  $\phi: V \to A$  är K-linjär och  $\phi(x)^2 = q(x)$  då  $x \in V$  så kan man definiera  $\phi_*: C(q) \to$ A så att  $\phi_*(e_I) = \phi(e_{i_1})...\phi(e_{i_r}),$  där  $I = \{i_1,...,i_r\}$ . Dock gäller formel [7](#page-45-0) i A, så  $\phi_*$  är en algebrahomomorfism. Å andra sidan, om man har en algebrahomomorfism  $\psi : C(q) \to A$ sådan att  $\psi(x) = \phi(x)$  $\psi(x) = \phi(x)$  $\psi(x) = \phi(x)$  fär  $x \in V$  så är  $\psi(e_i) = \phi_*(e_i) = \phi(e_i)$ , vilket ger  $\psi(x) = \phi_*(x)$  för varie  $x \in C(a)$  därför att  $C(a)$  genereras av  $e$ . Detta visar att  $\psi$ , är entydig [5] varje  $x \in C(q)$  därför att  $C(q)$  genereras av  $e_i$ . Detta visar att  $\psi_*$  är entydig. [5]

Eftersom Cliffordalgebror är väldigt generella kan vi definiera egna, och vi får olika Cliffordalgebror beroende på vilken kvadratisk form vi använder som q.

Definition A.6. Med en Generaliserad kvaternionalgebra menar vi Cliffordalgebran  $\mathit{med} \; q(X,Y) = aX^2 + bY^2, a,b \in K$ . Denna algebra brukar betecknas  $(a,b)_K$ .

En generaliserad kvaternionalgebra har dimension 4 och basen  $1, e_1, e_2, e_1e_2$ . Från ovanstående sats har vi att  $e_1^2 = a$ ,  $e_2^2 = b$  och  $e_1e_2 = -e_2e_1$ . Inför nu beteckningarna  $i = e_1$ ,  $j = e_2$ och  $k = e_1 e_2$ . Då är  $i^2 = a_j j^2 = b$ ,  $k^2 = -ab$ ,  $ij = -ji = k$ ,  $jk = -kj = -bi$ ,  $ki = -ik = -aj$ .

Vi noterar att om vi låter  $(a,b) = (-1,-1)$  så får vi algebran  $(-1,-1)_K$ , bestående av alla tal på formen  $q_0 + q_1 i + q_2 j + q_3 k$  med  $i^2 = j^2 = k^2 = -1$ ,  $ij = -ji = k$ . Denna algebra bete
knas H o
h utgör kvaternionalgebran som innehåller Hamiltons kvaternioner.

## <span id="page-47-0"></span><sub>B</sub>

B.1 Beräkning av  $qp\bar{q}$ 

```
v = [1 \ 1 \ 1];
v = v / norm (v);
 4 theta=pi/2;
p = [1 \ 2 \ 3];\mathbf{1}9 % Metod 1 - quatprod
10 quat = \left[ \cos(\theta) \cdot \sin(\theta) \cdot \sin(\theta) \cdot \sin(\theta) \right];
11 quat_inv=[quat(1) -quat(2:4)];
15 p_ny_1 = quat prod (quat prod (quat , [0 p]), quat_inv);
   end
17.7 to 17.7 to 17.7 to 17.7 to 17.7 to 17.7 to 17.7 to 17.7 to 17.7 to 17.7 to 17.7 to 17.718 disp (['Metod 1: Elapsed time is ' num2str(t) ' seconds.'])
20 % Metod 2 - "formel"
21 quat = \left[ \cos(\theta) \cdot \sin(\theta) \cdot \sin(\theta) \cdot \sin(\theta) \right];
_{22} quat_inv=[quat(1) -quat(2:4)];
25 for k=1:np_n p_2^2 = p + \text{cross}(2 * q_u), (\text{cross}(q_u) (2 : 4), p) + q_u (1 * p);
\mathbb{R}^2 to the total density of the total density of the total density of the total density of the total density of the total density of the total density of the total density of the total density of the total density 
30 disp (['Metod 2: Elapsed time is ' num2str(t) ' seconds.'])
   % Metod 3 - komplexa 2x2 matriser
32quat = [\cos(\theta t + \sin(\theta) - \sin(\theta t + \sin(\theta t)))];
-33
         quat\_inv = [quat(1) - quat(2:4)];34
36 quat_matris=[quat(1)+ quat (2)*1i quat (3)+ quat (4)*1i; - quat (3)+ quat (4)*1i qu
         punkt_matrix = [0+p(1)*1i p(2)+p(3)*1i; -p(2)+p(3)*1i 0-p(1)*1i];37
38 quat_matris_invers=[quat(1)-quat(2)*1i -quat(3)-quat(4)*1i; quat(3)-quat (4)
43 p _ n y _ 3 = quat _ matris * punkt _ matris * quat _ matris _ invers;
\mathbf{f} = \mathbf{f} \cdot \mathbf{f} + \mathbf{f} \cdot \mathbf{f} + \mathbf{f} \cdot \mathbf{f} + \mathbf{f} \cdot \mathbf{f} + \mathbf{f} \cdot \mathbf{f} + \mathbf{f} \cdot \mathbf{f} + \mathbf{f} \cdot \mathbf{f} + \mathbf{f} \cdot \mathbf{f} + \mathbf{f} \cdot \mathbf{f} + \mathbf{f} \cdot \mathbf{f} + \mathbf{f} \cdot \mathbf{f} + \mathbf{f} \cdot \mathbf{f} + \mathbf{f} \cdot \mathbf{f} + \mathbf{f} \cdot \mathbf{f} + \mathbf46 disp (['Metod 3: Elapsed time is ' num2str(t) ' seconds.'])
49 p_n y_1 = p_n y_1 (2:4)50 p _ n y _ n y _ n y _ n y _ n y _ n y _ n y _ n y _ n y _ n y _ n y _ n y _ n y _ n y _ n y _ n y _ n y _ n
_{51} p_ny_3=[imag(p_ny_3(1,1)) real(p_ny_3(1,2)) imag(p_ny_3(1,2))]
```
### B.2 Beräkning av rotationsmatris respektive kvaternion

```
1 v e k t or = rand (1 , 3);<br>;
v = v e k t o r / n o r m ( v e k t o r );-3
4 theta=rand (1)*pi;
- 5
6 iter=500000;
9 % Skapa matrisen
11 for k=1: iter
12 M = Let de la construction de la construction de la construction de la construction de la construction de la
13 c = cos(theta);s = \sin(t) theta);
15 M = [(1 - v (1)^{2})* c + v (1)^{2} - v (3)* s - v (1)* v (2)* c + v (1)* v (2) * s - v (1)* v (3)* c + v (3)* c + v (1)* v (2) * s - v (1)* v (3)* c + v (1)* v (2) * s - v (1)* v (3)* c + v (1)* v (2)* s - v (1)* v (3)* c + v (1)* v (2)* s - v (1)* v (2)* s - v (1)* v (2)* s - v (1)* v (2)* s - v (1)* v (2)* s - v (1)* v (2)* s - v (1)* v (2)* s - v (1)* v (2)* s - v (1)* v (2)* sv(3)*s-v(1)*v(2)*c+v(1)*v(2) (1-v(2)^2)*c+v(2)^2 -v(1)*s-v(2)*v(3)*c1617 -v(2)*s-v(1)*v(3)*c+v(1)*v(3) v(1)*s-v(2)*v(3)*c+v(3)(1 - v (3)^2) * c + v (3)^2;
19 disp (['Skapande av ' num2str (iter) ' rotationsmatriser: ' num2str (toc) ' sekun
21 % Skapar kvaternionen
24 q = Etimologia de la construcción de la construcción de la construcción de la construcción de la construcció
25 q=[\cos(\theta + \cos(\theta) - \sin(\theta) - \sin(\theta) - \sin(\theta) - \sin(\theta);
27 disp (['Skapande av ' num2str (iter) ' rotationskvaternioner: ' num2str (toc) ' s
```
B.3 Simulering 1

```
% SIMULATION 1 IN THESIS FOR BATCHELOR DEGREE IN MATHEMATICS
\mathbf{1}\frac{9}{4}\overline{2}2^{\circ} . The contract of the contract of the contract of the contract of the contract of the contract of the contract of the contract of the contract of the contract of the contract of the contract of the contract of the
  % THESIS SUBJECT: QUATERNIONS AND ROTATIONS
  ୍ୟ
 \mathbf{H}^{\prime}DEVELOPED BY: N. ANDERSSON, D. OGNISSANTI, E. WEDIN
  ୍″
\overline{5}\overline{6}de la construcción de la construcción de la construcción de la construcción de la construcción de la construcc
7 % CHALMERS UNIVERSITY OF THECHNOLOGY/UNIVERSITY OF GOTHENBURG
 8 %
 \sim S \sim S P \sim S P \sim S \sim S \sim S \sim S \sim S \sim S \sim S \sim S \sim S \sim S \sim S \sim S \sim S \sim S \sim S \sim S \sim S \sim S \sim S \sim S \sim S \sim S \sim S \sim S \sim S \sim S \sim S \sim S 
11 feature accel off
13 % Point to rotate
14 punkt=[1 0 2];
15 punkt=punkt(:);1617 % V e 
 t or to r o t a te a r o u nd
18 vektor = [2 \ 1 \ 0];19 v = vektor/norm (vektor); % Need a unit vector
20 -21 % Computes center and radius for the circle
22 mittpunkt=(punkt(:)'*v(:))*v;
23 mittpunkt=mittpunkt(:);24 radie=norm (punkt-mittpunkt);
26 antal_varv=3;
27 steg_per_varv=100;
29 Antal_iterationer_per_punkt=100; % To make an average of times in each step
31 vinklar=linspace(0, antal_varv*2*pi, antal_varv*steg_per_varv);
32 vinkel_i_varje_steg=vinklar(2)-vinklar(1);
33 v_i_v_s=vinkel_i_varje_steg;
  pett = zeros (3, antal_varv * step\_per_varv);34 -35 pett(:,1)= punkt';
36 ptva = pett ;
37 ptre = pett ;
38 pfyra=pett;
39 radie1 =zeros (1, \text{antal_varrow} * \text{step\_per_varrow});
40 radie2=radie1;
41 radie3=radie1;
42 radie4=radie1;
43 nyquat = [1, 0, 0, 0];
45 tid1 = radie4;
46 tid2=tid1;
47 tid3=tid1;
48 tid4=tid2;
50 vinkel1=tid4;
51 vinkel2=vinkel1;
52 vinkel3=vinkel1;
53 vinkel4=vinkel1;
5455 v i n k e lb 1 = v i n k e lb 1 = v i n k e lb 1 = v i n k e lb 1 = v i n k e lb 1 = v i n k e lb 1 = v i n
```

```
56 vinkelb2=vinkelb1;
57 vinkelb3=vinkelb1;
58 vinkelb4=vinkelb1;
60 index =1;
62
63 co = cos(v_i - v_s);s_4 si = sin(v_i - v_s);65
   lv = length(vinklar);6668 Antal_iterationer_per_punkt_invers=1/Antal_iterationer_per_punkt;
69 for theta=vinklar;
7070 index 40 index 40 index 40 index 40 index 40 index 40 index 40 index 4072 % Kommentera bort ånedanstende rad öfr snabbare kod.
\frac{73}{13} disp ([num2str (100*index/(lv+1)) '% avklarat']);
7A75 if (mod (theta + v_i_v_s, 2* pi) > pi)
\tau<sup>6</sup> the ta2=2*pi - mod (the ta+v_i_v_s, 2*pi);
78 theta2=mod (theta+v_i_v_s,2*pi);
       %Method 1
8181.81 \pm 0.0008283 . The state \frac{1}{2} that is the state \frac{1}{2} that is the state \frac{1}{2} that is the state \frac{1}{2} that is the state \frac{1}{2} that is the state \frac{1}{2} that is the state \frac{1}{2} that is the state \frac{1}{2}for k=1: Antal_iterationer_per_punkt
85
86
86 M a t r is t r is t r is t r is t r is t r is t r is t r is t r is t r is t r is t r is t r is t r is t r i
87 p = t e mp = t e mp = t e mp = t e mp = t e mp = t e mp = t e mp = t e mp = t e mp = t e mp = t e mp = t e
88 Matris (:, 1) = [(1 - v(1)^{2})*cos(v_i - i_v - s) + v(1)^{2}]89 -v (v_i + v_j) * \sin(v_i + v_s) - v(1) * v(2) * \cos(v_i + v_s) + v(1) * v(2)v(y) * \sin(y \text{ i } y) - v(1) * v(3) * \cos(y \text{ i } y) + v(1) * v(3);
92 Matris(:,2)=[ v(3)*si-v(1)*v(2)*cos(v i v s)+v(1)*v(2)
93 (1 - v (2)^2) * cos (v_i_v - v_s) + v (2)^2)v - v (1) * sin (v_i - v_s) - v (2) * v (3) * cos (v_i - v_s) + v (2) * v (3);M \text{ at } r \text{ is } (t_1, 3) = [-v(2) * \sin(v_i v_s) - v(1) * v(3) * \cos(v_i v_s) - v(1) * v(3)]v(1)*s i - v(2)*v(3)*cos(v_i_v - s) + v(2)*v(3)98 (1 - v (3)^2) * cos (v_i_v - v_s) + v (3)^2];99 p_temp=pett(:,index-1);
100 punktny=Matris*p_temp;
103 tid1(index-1)=(toc)*Antal_iterationer_per_punkt_invers;
       pett(: , index )= punktny(:);
104
r = \texttt{radie1}(\texttt{index}) = \texttt{norm}(\texttt{punkt}(:,\texttt{index}(:,\texttt{index}));107 a = punktny (:) - mittpunkt(:);
110 %Projection with Householder
111 c = (eye (3) - v (:)*v (:)*punktny (:);
```

```
vii
```

```
113 vinkel1(index+1)= acos((a(:)'*c(:))/(norm(a)*norm(c)));
\text{link} = \text{link}(\text{index} + 1) = \text{acos}(\text{a} * (\text{punkt}(:,\text{d}) - \text{nittpunkt}(:,\text{d})))( <b>norm(a)*norm(punkt(:) - mittpunkt(:))) - theta2;117 metod 2007 waard waard waard waard waard waard waard waard waard waard waard waard waard waard waard waard
      tic
119
120121 for k=1: Antal_iterationer_per_punkt
          % äNollstller M till identiteten ö fr att det ska vara
122
          % samma öäfrutstningar i alla iterationer
123124 Matris=eye (3);
125 Matris=[ ...
126 (1 - v(1)^2) * c_0 + v(1)^2 -v(3)* s i - v(1) * v(2) * c_0 + v(1) * v(2) ...v (2) * si - v (1) * v (3) * co + v (1) * v (3);127
128 v(3)*s i - v(1)*v(2)*c o + v(1)*v(2) (1-v(2)^2)*c o + v(2)^2 ...
129 -v(1)*si-v(2)*v(3)*co+v(2)*v(3);130 -v(2)*s i - v(1)*v(3)*c o + v(1)*v(3) v(1)*s i - v(2)*v(3)*c o + v(2)*v(3) ...131 (1 - v(3)^2) * c_0 + v(3)^2;133 Matris=Matris<sup>\sim</sup>(index -1);
134 punktny=Matris*punkt;
       end
137 tid2(index-1)=(toc)*Antal_iterationer_per_punkt_invers;
138
138 ptva (: , index )= p u n k tny (:);
      ratio2(intdex) = norm(punktny(:) - mittpunkt(:));139
141 a = punktny (:) - mittpunkt(:);
142
144   Werojection with Householder transformation
145 c = (eye(3) - v(:)*v(:)) * punktny(:);\text{147} vinkel2(index +1)= acos((a(:)'*c(:))/(norm(a)*norm(c)));
v_{148} vinkelb2(index + 1) = acos(a' * (punkt(:) - mittpunkt(:)) / ...
(norm(a)*norm(punkt(:)-mittpunkt(:))) - the ta2;
152 % M e t h od 30 % M e t h od 30 % M e t h od 30 % M e t h od 30 % M e t h od 30 % M e t h od 30 % M e t h
153 p=ptre (:, index-1);
155 % Kvaternionen a+bi+cj+dk kan representeras av den komplexa matrisen:
156 % [( a + bi , ( 
 + di )℄
157 \frac{\%}{\ } [(-c+di), (a-bi)
1.58
159
  \pm i c
       for k=1: Antal_iterationer_per_punkt
160
           %äNollstller öfr att det ska vara lika i alla iterationer
161
          q _ matris = zeros (2);
162
163 q_matris_invers=zeros (2);
p matris=zeros (2);
165 quat=zeros (1, 4);
166 quat_inv=zeros(1,4);
168 quat =[ 
os (0.5* v _ i _ v_s ) , v .* sin (0.5* v _ i _ v_s )℄;
169 quat\_inv = [quat(1), -quat(2:end)],
```

```
170 q_{\text{matrix}} = [quat (1) +quat (2)*1i quat (3) +quat (4)*1i; ...
171 - quat (3) + quat (4) * 1 i quat (1) - quat (2) * 1 i \xi;
q<sub>-</sub>matris<sub>-</sub>invers=[quat_inv(1)+quat_inv(2)*1i ...
q u a t _{1} u v (3) + q u a t _{1} u v (4) * 1i ;-quat_inv(3)+quat_inv(4)*1i...
                             quat_{inv}(1) - quat_{inv}(2) * 1 i];176
178 p_matris=[ p(1)*1i p(2)+p(3)*1i ; -p(2)+p(3)*1i -p(1)*1i ;\texttt{punktny=q\_matris*p\_matris*q\_matris\_invers};
180
        end
182 t = to
 ;
183 tid3 (index -1) = (t) * Antal_iterationer_per_punkt_invers;
       punktny = [imag(punktny(1,1)) - real(punktny(2,1)) - imag(punktny(2,1))];
184
185 ptre (:,index) = \text{punktny}(:);186 radie3(index)=norm(punktny(:) - mittpunkt(:));
187 a = ( punktny (: ) - mittpunkt (: ) );
189 %Projection with Householder transformation
190 c = ( e y e ( 3 ) - v ( : ) * v ( : ) ' ) * punktny ( : ) ;
192 vinkel3(index+1)= acos((a(:)'*c(:))/(norm(a)*norm(c)));
v_{193} vinkelb3(index+1)= acos(a'*(punkt(:)-mittpunkt(:))/ ...
( <math>norm(a)*norm(punkt(:)-mithtut(:))) - the ta2;
195
       %Method 4
N . The transition of N is the transition of N errors of N and N errors of N errors of N errors of N errors of N errors of N errors of N errors of N errors of N errors of N errors of N errors
   ୍ୟ
1988 : IV t <del>i</del> production in the second internal production in the second internal production in the second internal production in the second internal production in the second internal production in the second internal 
1999 p -1999 p -1999 p -1999 p -1999 p -1999 p -1999 p -1999 p -1999 p -1999 p -1999tic
202 for k=1: Antal_iterationer_per_punkt
p_{max} p_{max} z = 2 q_{max} (2);204 \qquad \qquad q = \text{zeros} (1, 4);205 q = [cos(0.5*v_i_v_i_v_s), v.*sin(0.5*v_i_v_s)];
206 p_matris=[ p(1)*1i p(2)+p(3)*1i; -p(2)+p(3)*1i -p(1)*1i;207 ny_q=eye (2);
209 for j=1: index -1
\verb|ny_q=ny_q*q_matrix;endny_q \in [real(n_y_q(1,1)) - image(n_y_q(1,1)) *1i ...213 - real (ny_q(1,2)) - i mag(ny_q(1,2)) *1i ;r = 1 \left( n y_q(1,2) \right) - i \max(n y_q(1,2)) * 1 ir real ( ny_q(1,1))+imag( ny_q(1,1))+i m_1;216 punktny=ny_q*p_matris*ny_q_inv;
218p_1<sup>219</sup> punktny=[imag(punktny(1,1)), real(punktny(1,2)), imag(punktny(1,2))];
220 tid4 ( index -1)=( to
 )* A n t a l _ i t e r a t i o n e r _ p e r _ p u n k t _ i n v e r s ;
p_2<sub>221</sub> pfyra (:, index) = punktny (:);
222 radie 4 (index) = norm (punktny (:) - mittpunkt (:));
224 a = punktny (:) - mittpunkt(:);
226 %Projection with Householder transformation
```

```
227 c = (eye (3) - v (:)*v (:))*punktny (:);\text{linkel}(1 \cdot \text{index}+1) = \text{acos}((a(:) * c(:)) / (norm(a) * norm(c)));
v_{230} vinkelb4(index+1)= acos(a'*(punkt(:)-mittpunkt(:))/...
231 (\texttt{norm}(a) * \texttt{norm}(\texttt{punkt}(:,\texttt{--mittpunkt}(:,\texttt{)))}); \texttt{% - theta2};233
234
236 %% Plotting section
237 figure (1)239 % min_axis = -5e - 14;
240 % max axis=5e-14;
  subplot(2,2,1)241
242 plot (vinklar, radie1 (2: end) - radie)
203 gramma 200 gramma 200 gramma 200 gramma 200 gramma 200 gramma 200 gramma 200 gramma 200 gramma 200 gramma 20
247 title ( ' M1 ')
248 xlabel ('Theta')
249 y label ('r_{n} - r_{0}'')
250 % axis ([0 \text{ max}(\text{vinklar}) \text{ min\_axis} \text{ max\_axis}])
252 subplot(2, 2, 2)_{253} plot (vinklar, radie2 (2:end) - radie)
254 grid on
255 title ( ' M2 ')
256 xlabel ('Theta')
257 y label ('r_n-r_0')258 % axis ([0 \text{ max}(\text{vinklar}) \text{ min\_axis} \text{ max\_axis}])
260 subplot (2, 2, 3)261 grid on
262 plot (vinklar, radie3 (2: end) - radie)
263 grid on
264 title ( ' K1 ')
265 xlabel ('Theta')
266 y label ('r_n-r_0')
268 % axis ([O max (vinklar) min_axis max_axis])
270 subplot (2, 2, 4)271 plot (vinklar, radie4 (2: end) - radie)
272 grid on
273 title (' K2')
274 xlabel ('Theta')
275 y label ('r_n-r_0')276277 % axis ([0 \text{ max}(\text{vinklar}) \text{ min\_axis} \text{ max\_axis}])278 % saveas (gcf, 'fig1.png')
280 % \mu with 280 % \mu m 280 % \mu m 280 % \mu m 280 % \mu m 280 % \mu m 280 % \mu m 280 % \mu m 280 % \mu m 280 % \mu m 280 % \mu m 280 % \mu m 280 % \mu m 280 % \mu m 280 % 
281 figure (2)
283 subplot (2, 2, 1)
```

```
284 plot (vinklar, real (vinkel1 (3: end)), 'b')
285 grid on the contract of the contract of the contract of the contract of the contract of the contract of the contract of the contract of the contract of the contract of the contract of the contract of the contract of th
286 title ('M1')
287 xlabel ('Theta')
288 ylabel ('Avvikelse i vinkel \alpha');
   \text{subplot}(2,2,2)290291 plot (vinklar, real (vinkel2 (3: end)),'r')
292 grid on the contract of the contract of the contract of the contract of the contract of the contract of the contract of the contract of the contract of the contract of the contract of the contract of the contract of th
293 title ('M2')
294 xlabel ('Theta')
295 ylabel ('Avvikelse i vinkel \alpha');
297 subplot(2, 2, 3)298 plot (vinklar, real (vinkel3 (3: end)), 'g')
299 grid on
300 title ('K1')
301 xlabel ('Theta')
302 ylabel ('Avvikelse i vinkel \alpha');
304 subplot (2, 2, 4)305 plot (vinklar, real (vinkel4 (3: end)), 'k')
\mathbf{10}307 title ('K2')
309 xlabel ('Theta')
310 ylabel ('Avvikelse i vinkel \alpha');
312 % saveas (gcf, 'fig2.png')
313
\mathbf{1} \mathbf{1} \mathbf{1}\mathbf{11} f in group \mathbf{13} f in group \mathbf{3} f in group \mathbf{3} f in group \mathbf{3} f in group \mathbf{3}317 plot3(pett(1,:),pett(2,:),pett(3,:),'k')
319 % plot3 (ptva (1, :), ptva (2, :), ptva (3, :), 'r')
320 % plot3(ptre(1,:),ptre(2,:),ptre(3,:),'g')
321 plot3 ( pfyra (1 ,2: end ) , pfyra (2 ,2: end ) , pfyra (3 ,2: end ) , 'k ')
322 % legend ('Matris åp punkt', 'Matris^n åp startpunkt', 'Kvaternion öfr hela vridni
323 % with the contract of the contract of the contract of the contract of the contract of the contract of the
324 plot3 ([0 vektor(1)], [0 vektor(2)], [0 vektor(3)],'k','LineWidth',3)
325 plot3 ([0 - vektor(1)], [0 - vektor(2)], [0 - vektor(3)], 'k', 'LineWidth', 3)
326 plot3 (mittpunkt (1), mittpunkt (2), mittpunkt (3), 'b*', 'MarkerSize', 10)
327 grid on
328 axis equal
329
331 % saveas (gcf, '../fig3.png')
332
\mathbf{13}\overline{3} f in graduate \overline{4} f in graduate \overline{4} f in graduate \overline{4} f in graduate \overline{4}338 axis equal
339 % subplot (2, 2, 1)340 plot (vinklar (5: end), tid1 (5: end), 'bo', 'Linewidth', 1)
```

```
341 % hold on
342 % plot (vinklar (5: end), tid2 (5: end), 'r * -', 'Linewidth', 1)
343 % plot (vinklar (5: end), tid3 (5: end), 'g-', 'Linewidth', 1)
344 % plot (vinklar (5: end), tid4 (5: end), 'k --', 'Linewidth', 1)
345 % hold on
346 % semilogy (vinklar (5: end), tid1 (5: end), 'b', 'Linewidth', 3)
347
\alpha . The set of the set of the set of the set of the set of the set of the set of the set of the set of the set of the set of the set of the set of the set of the set of the set of the set of the set of the set of the s
348 % semilogy (vinklar (5: end), tid2 (5: end), 'r', 'Linewidth', 3)
349 % semilogy (vinklar (5: end), tid3 (5: end), 'g', 'Linewidth', 3)
350 % semilogy (vinklar (5: end), tid4 (5: end), 'k', 'Linewidth', 3)
3.5.1
\mathbf{S} , \mathbf{S} and \mathbf{S} and \mathbf{S} are contracted on \mathbf{S} . The contracted on \mathbf{S} are contracted on \mathbf{S} and \mathbf{S} are contracted on \mathbf{S} and \mathbf{S} are contracted on \mathbf{S} and \mathbf{S}352 % legend ('Metod 1', 'Metod 2', 'Metod 3', 'Metod 4');
   ୍ୟୁ
353 %
354 % x label ('Theta')
355 % y label ('Tid (sekunder)');
356 subplot(2, 2, 1)358 semilogy (vinklar (5: end), tid1 (5: end), 'b', 'Linewidth', 3)
359 grid on
360 xlabel ('Theta')
361 ylabel ('Tid (sekunder)');
362 title ('M1')
363 subplot (2, 2, 2)
365 title (' M2')
366 semilogy (vinklar (5: end), tid2 (5: end), 'r', 'Linewidth', 3)
367 grid on
368 xlabel ('Theta')
369 ylabel ('Tid (sekunder)');
   subplot(2, 2, 3)370
372 title (' K1')
373 semilogy (vinklar (5: end), tid3 (5: end), 'g', 'Linewidth', 3)
374 grid on the state of the state of the state of the state of the state of the state of the state of the state of the state of the state of the state of the state of the state of the state of the state of the state of 
375 xlabel ('Theta')
376 ylabel ('Tid (sekunder)');
377 subplot(2, 2, 4)379 title (' K2')
380 semilogy (vinklar (5: end), tid4 (5: end), 'k', 'Linewidth', 3)
\mathbf{18}382 xlabel ('Theta')
383 ylabel ('Tid (sekunder)');
385 % saveas (gcf, '../fig4.png')
386
\sim 787 \sim 787 \sim 787 \sim 787 \sim 787 \sim 787 \sim 787 \sim 787 \sim 787 \sim 787 \sim 787 \sim 787 \sim 787 \sim 787 \sim 787 \sim 787 \sim 787 \sim 787 \sim 787 \sim 787 \sim 787 \sim 787 \sim 787 \sim 787 \sim 
388 figure (5)
390 subplot(2, 2, 1)391 plot ( vinklar (1: end - 2), vinkelb1 (3: end - 2), 'b')
392 grid on
393 title ('M1')
394 xlabel ('Theta')
395 ylabel ('Avvikelse i vinkel \beta');
396 subplot(2, 2, 2)
```

```
398 plot (vinklar (1: end -2), vinkelb2 (3: end -2), 'b')
399 title ('M2')
400 xlabel ('Theta')
401 ylabel ('Avvikelse i vinkel \beta');
\mathbf{A}403 subplot (2, 2, 3)
404405 plot (vinklar (1: end -2), vinkelb3 (3: end -2), 'b')
407 title ('K1')
408 xlabel ('Theta')
409 ylabel ('Avvikelse i vinkel \beta');
\mathbf{1}_{\mathbf{1}}411 subplot (2, 2, 4)_{412} plot (vinklar (1:end -2), vinkelb1 (3:end -2), 'b')
413 title ('K2')
415 xlabel ('Theta')
416 ylabel ('Avvikelse i vinkel \beta');
417 grid on
419 xlabel ('Theta')
420 ylabel ('Avvikelse i vinkel');
422 % saveas (gcf, '../fig5.png')
```

```
B.4 Simulated and the simulated problem in the simulated and simulated and simulated and simulated and simulated and simulated and simulated and simulated and simulated and simulated and simulated and simulated and simulat
```
B.4.1 MATLAB

```
1 % SIMULATION 2 IN THESIS FOR BATCHELOR DEGREE IN MATHEMATICS
 2^{\circ} . The contract of the contract of the contract of the contract of the contract of the contract of the contract of the contract of the contract of the contract of the contract of the contract of the contract of the
 3 % THESIS SUBJECT: QUATERNIONS AND ROTATIONS
 \mathbf{H}^{\prime}\bar{5}\mathbf{S} . A n \mathbf{S} d \mathbf{S} and \mathbf{S} and \mathbf{S} are defined by : n \mathbf{S} and \mathbf{S} or \mathbf{S} or \mathbf{S} and \mathbf{S} and \mathbf{S} are defined by :
 \kappade la construcción de la construcción de la construcción de la construcción de la construcción de la construcc
   % CHALMERS UNIVERSITY OF THECHNOLOGY/UNIVERSITY OF GOTHENBURG
 \tau\gamma\overline{\mathbf{x}}8 %
\overline{a}\sim S \sim S P \sim S P \sim S \sim S \sim S \sim S \sim S \sim S \sim S \sim S \sim S \sim S \sim S \sim S \sim S \sim S \sim S \sim S \sim S \sim S \sim S \sim S \sim S \sim S \sim S \sim S \sim S \sim S \sim S \sim S 
1011 feature accel off
13 % Point to rotate
14 punkt=[1 \ 0 \ 2];15 punkt=punkt(:);17 % Vector to rotate around
18 vektor = [2 \ 1 \ 0];19 v = vektor/norm (vektor); % Need a unit vector
21 % Computes center and radius for the circle
22 mittpunkt=(punkt(:)'*v(:))*v;
23 mittpunkt=mittpunkt(:);
24 radie=norm (punkt-mittpunkt);
26 a n t a l _ v a r v =3;
27 steg_per_varv=100;
2829 Antal_iterationer_per_punkt=100; % To make an average of times in each step
31 vinklar=linspace(0,antal_varv*2*pi,antal_varv*steg_per_varv);
32 vinkel_i_varje_steg=vinklar(2)-vinklar(1);33 v_i_v_s=vinkel_i_varje_steg;
34 pett = zeros (3, antal_varv*steg_per_varv);
35 pett(:,1)= punkt';
36 ptva = pett ;
37 ptre=pett;
38 pfyra=pett;
39 radie1=zeros (1, antal_varv*steg_per_varv)';
40 radie2=radie1;
41 radie3=radie1;
42 radie4=radie1;
143 nyquat = [1,0,0,0];
45 tid1=radie4;
46 tid2=tid1;
47.7 tid3 47.7 tid3 47.7 tid3 47.7 tid3 47.7 tid3 47.7 tid3 47.7 tid3 47.7 tid3 47.7 tid3 47.7 tid3 47.7 tid3 47.7 tid3 47.7 tid3 47.7 tid3 47.7 tid3 47.7 tid\mathbf{A} = \mathbf{A} \mathbf{A} + \mathbf{A} \mathbf{A} + \mathbf{AA\Omega50 vinkel1=tid4;
51 vinkel2=vinkel1;
52 vinkel3=vinkel1;
53 vinkel4=vinkel1;
```

```
55 vinkelb1=vinkel1;
56 vinkelb2=vinkelb1;
57 vinkelb3 =vinkelb1;
58 vinkelb4=vinkelb1;
60
60 index =1;
63 co = cos (v_i - v_s);si = sin(v_i_v_i_v_s);6466 lv=length (vinklar);
  Antal_iterationer_per_punkt_invers=1/Antal_iterationer_per_punkt;
68
69 for theta=vinklar;
70 index=index+1;
71 disp ([num2str (100*index/(1v+1)) '% avklarat']);
\frac{1}{73} if (mod (theta + v_i_v_s, 2* pi) > pi)
74 the ta2=2*pi-mod (the ta+v_i_v_s, 2*pi);
76 theta2=mod (theta+v_i_v_s,2*pi);
79N . The state \sim N and \sim N and \sim N and \sim N and \sim N and \sim N and \sim N and \sim N and \sim N and \sim N and \sim N and \sim N and \sim N and \sim N and \sim N and \sim N a
-80
       tic
s_2 for k = 1: Antal_iterationer_per_punkt
-83
83 M a t r is t r is t r is t r is t r is t r is t r is t r is t r is t r is t r is t r is t r is t r is t r i
84 p e marca de la construction de la construction de la construction de la construction de la construction de
85 Matris ( : , 1) = [ (1 - v (1)^2) * cos (v_i_v - v_s) + v (1)^2]-v(3)*\sin(v_i - v_s) - v(1)*v(2)*\cos(v_i - v_s) + v(1)*v(2)V(2)*\sin(v_i - v_s) - v(1)*v(3)*\cos(v_i - v_s) + v(1)*v(3);89 Matris (:, 2) = [y(3)*s i - y(1)*y(2)*cos(y_i - y_s) + y(1)*y(2)](1 - v(2)^2) * cos(v i v s) + v(2)^2v - v (1) * sin ( v_i v_s ) - v (2) * v (3) * cos ( v_i v_s ) + v (2) * v (3) ;93 Matris (:,3) = [-v(2)*\sin(v_i_v - s) - v(1)*v(3)*\cos(v_i_v - s) + v(1)*v(3)]v(1)*s i - v(2)*v(3)*cos(v_i v_s) + v(2)*v(3)95 (1 - v(3)^2) * cos(v_i_v - v_s) + v(3)^2);96 p _temp=pett(:,index -1);97 punktny=Matris*p_temp;
100 tid1(index-1)=(toc)*Antal_iterationer_per_punkt_invers;
101 pett (:, \text{index}) = \text{punktny}(:);ratio1(intmax) = norm(punktny(:) - mittpunkt(:));102
104 a=punktny (:) - mittpunkt (:);
106 %Projection with Householder
107 c = (eye (3) - v(:)*v(:)*) * punktny(:);\text{109} vinkel1(index +1)= acos((a(:)'*c(:))/(norm(a)*norm(c)));
110 vinkelb1(index+1)=a \cos(a' * (punkt(:)) - mittpunkt(:)) / ...
```

```
111 (\texttt{norm}(a)*\texttt{norm}(punkt(:)-\texttt{mittpunkt}(:))) - theta2;
113 % Kvaternioner
114 p = p \text{true} (:, index -1);
         for k=1: Antal_iterationer_per_punkt
117
119 quat = [cos (0.5*v_i_v_s), v.* sin (0.5*v_i_v_s)];
120 quat\_inv = [quat(1), -quat(2:end)],121 p_k \cdot x = [0 \ p(:)];
122 punktny=q_mult(q_mult(quat,p_kvat),quat_inv);
124 to 124 to 124 to 124 to 124 to 124 to 124 to 124 to 124 to 124 to 124 to 124 to 124 to 124 to 124 to 124 t
         tid3 (index -1) = (t) * Antal_iterationer_per_punkt_invers;
125
126 punktny=punktny (2:4);
127 ptre (:, \text{index}) = \text{punktny}(:);r = 128 radie3(index)=norm(punktny(:) - mittpunkt(:));
129 a = ( punktny (: ) - mittpunkt (: ) );
131  XP rojection with Householder transformation
132 
 =( eye (3) - v (:)* v (:) ')* p u n k tny (:);
v inkel3(index +1)=acos((a(:)'*c(:))/(norm(a)*norm(c)));
135 vinkelb3(index+1)=\text{acos}(\mathbf{a}^* * (\text{punkt}(:)) - \text{mittpunkt}(:)) / ...(norm(a)*norm(punkt(.)-mittpunkt(.))) - the ta2;
136
137
    end
140142 %% Plotting section
143 figure (1)145 subplot (1, 2, 1)146 plot (vinklar, radie1 (2: end) - radie)
147 grid on the contract on the contract on the contract on the contract on the contract on the contract on the contract on the contract on the contract on the contract on the contract on the contract on the contract on t
148 title ('Metod 1')
_{149} xlabel ('Theta')
150 ylabel ('Avvikelse i radie');
152 subplot (1, 2, 2)153 grid on the contract of the contract of the contract of the contract of the contract of the contract of the contract of the contract of the contract of the contract of the contract of the contract of the contract of th
154 plot (vinklar, radie3 (radie3>0) - radie)
155 grid on
156 title ('Metod 3')
157 xlabel ('Theta')
158 ylabel ('Avvikelse i radie');
159
\blacksquare162 figure (2)164 subplot(1, 2, 1)165 plot (vinklar, real (vinkel1 (3: end)), 'b')
166 grid on the contract of the contract on the contract of the contract of the contract of the contract of the contract of the contract of the contract of the contract of the contract of the contract of the contract of th
167 title ('Metod 1')
```

```
168 xlabel ('Theta')
169 ylabel ('Avvikelse i vinkel \alpha');
171 subplot (1, 2, 2)172 plot (vinklar, real (vinkel3 (3: end)), 'g')
173 grid only the contract of \mathcal{M}174 title ('Metod 3')
175 xlabel ('Theta')
176 ylabel ('Avvikelse i vinkel \alpha');
178179180 f in graduate the final contract 180 f in graduate the final contract 180 f in graduate the final contract 180c1f182
183 axis equal
184 subplot(1, 2, 1)186 semilogy (vinklar (5: end), tid1 (5: end), 'b', 'Linewidth', 3)
187 grid on the contract of the contract of the contract of the contract of the contract of the contract of the contract of the contract of the contract of the contract of the contract of the contract of the contract of th
188 xlabel ('Theta')
189 ylabel ('Tid (sekunder)');
190 title ('Metod 1')
191 axis ([0 20 0 14e-5])
192 subplot(1, 2, 2)194 title ('Metod 3')
195 semilogy (vinklar (5:end), tid3(5:end), 'g', 'Linewidth', 3)
196 grid on the contract of the contract on the contract of the contract of the contract of the contract of the contract of the contract of the contract of the contract of the contract of the contract of the contract of th
   axis ([0 20 0 14e-5])197
198 xlabel ('Theta')
199 ylabel ('Tid (sekunder)');
201 % %
202 figure (5)
204 subplot(1, 2, 1)_{205} plot (vinklar (1: end -2), vinkelb1 (3: end -2), 'b')
206 grid on
207 title ('Metod 1')
208 xlabel ('Theta')
209 ylabel ('Avvikelse i vinkel \beta');
211 subplot (1, 2, 2)_{213} plot (vinklar (1: end -2), vinkelb3 (3: end -2), 'b')
_{215} title ('Metod 3')
_{216} xlabel ('Theta')
217 ylabel ('Avvikelse i vinkel \beta');
```
 $\mathbf{1}_{\mathbf{1}}$ 

```
\overline{2}// MEX-file, used in simulation 2 in Batchelor Degree in mathematics Thesis
\overline{A}5 // Thesis title: "Quaternions and Rotations"
6 // Created by Niklas Andersson
s void mexFunction (int nlhs, mxArray * plhs[],
9 int nrhs, const mxArray * prhs [])
10 and 10 and 10 and 10 and 10 and 10 and 10 and 10 and 10 and 10 and 10 and 10 and 10 and 10 and 10 and 10 an
11 double *q1, *q2, *p_q_ut;
12 int q1_rows, q1_cols, q2_rows, q2_cols;
     q1 rows = mxGetM(prhs [0]);1516 q1_cols = mxGetN(prhs[0]);
17 \qquad q2\_rows = m x GetM(prhs [1]);18 q2_cols = mxGetN(prhs[1]);
1920 plhs [0] = mxCreateDoubleMatrix (q1_cols, q1_rows, mxREAL);
     p_q_t = mxGetPr(plhs[0]); // Allocate space to output
-22
23
_{24} q1 = mxGetPr (prhs [0]); // q1
25 \text{ q2} = \text{mxGetPr}(\text{prhs}[\,1\,]) ; // q2
\text{Tr} \left( \begin{array}{cc} \n p_{-} q_{-} u t + 0 \n \end{array} \right) = \left( \n \ast (q_1 + 0) \right) \n \ast (\n \ast (q_2 + 0) - (\ast (q_1 + 1)) \n \ast (\n \ast (q_2 + 1)) - \n \end{array}28 (*(q1+2))*(*(q2+2)) - (*(q1+3))*(*(q2+3));30 *(p_qu t + 1) = (*(q1+0))*(*(q2+1)) + (*(q1+1))*(*(q2+0)) +31 (*(q1+2))*(*(q2+3)) - (*(q1+3))*(*(q2+2));\text{*(p_q,ut + 2)} = (\text{*(q1+0)})(\text{*(q2+2)}) - (\text{*(q1+1)})(\text{*(q2+3)}) +(*( q1+2) ) * (*( q2+0) ) + (*( q1+3) ) * (*( q2+1) );
-34\text{S6} \ast ( p _ q _ ut + 3) = (\ast ( q1 + 0 ) ) \ast (\ast ( q2 + 3 ) ) + (\ast ( q1 + 1 ) ) \ast (\ast ( q2 + 2 ) ) -
(* (q1+2)) * (* (q2+1)) + (* (q1+3)) * (* (q2+0));\mathcal{O}(\mathcal{O}(\log n))
```